# **POLITECNICO DI MILANO**

*Scuola di Ingegneria Industriale e dell"Informazione Corso di Laurea Magistrale in Ingegneria Biomedica*

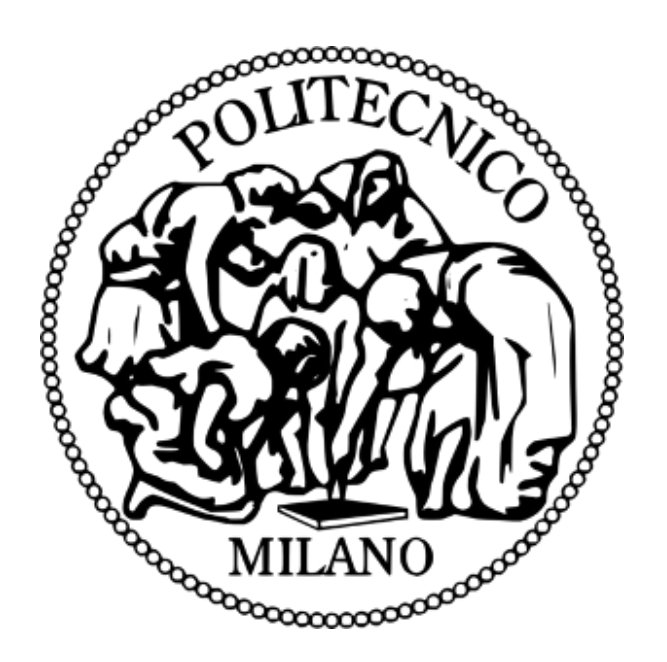

## *Studio di fattibilità per un modello in vitro di valvola mitrale insufficiente*

*Relatore:*

Prof. Riccardo Vismara

*Co-relatore: Autore:*

Ing.Marco Piola Giuseppe Ragusa Matr.799333

**Anno Accademico 2012-2013**

*…I piedi nella polvere, lo sguardo alle stelle…*

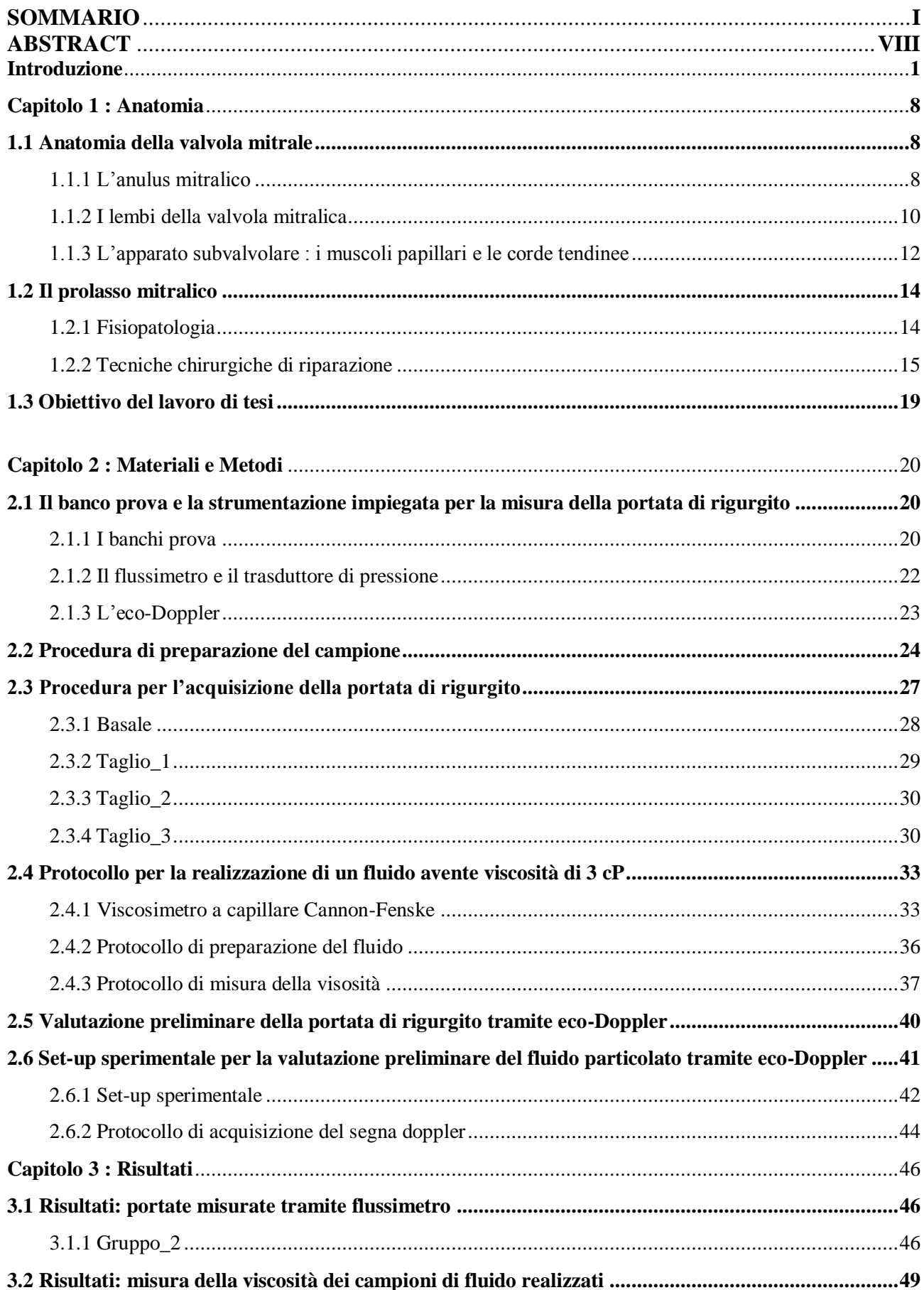

#### **INDICE**

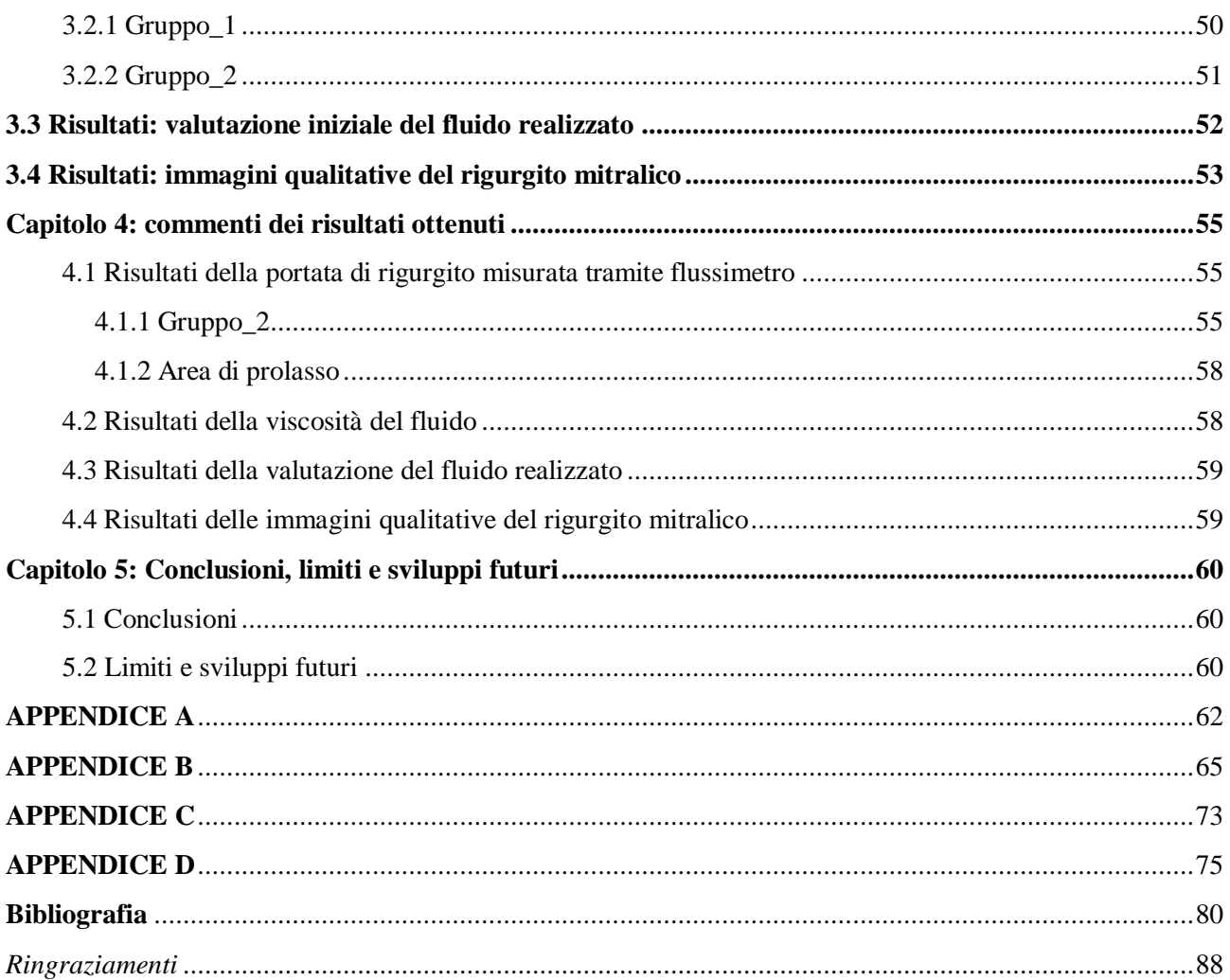

### **Sommario**

#### **Introduzione**

Numerose patologie cardiache alterano direttamente o indirettamente il funzionamento fisiologico della valvola mitrale (1). Le principali patologie a carico di quest'ultima possono indurre stenosi o insufficienza. I principali approcci terapeutici prevedono la sostituzione valvolare con protesi, o la riparazione della struttura nativa, tramite la tecnica di resezione triangolare (2- 4) o quadrangolare (5,6) o tramite l'inserzione di neocorde in politetrafluroetilene (7-10). Per migliorare la conoscenza degli effetti delle patologie sul funzionamento della valvola mitrale e per ottimizzare gli approcci chirurgici volti alla sua riparazione o sostituzione, gli studi *in vitro* e *in vivo*  costituiscono uno strumento indispensabile.L'approccio *in vitro* può basarsi sull'utilizzo di banchi prova costituiti da un circuito idraulico, che permette la riproduzione delle principali caratteristiche del sistema cardiocircolatorio, e da un alloggiamento per il cuore porcino o per la sola valvola mitrale o aortica. Un esempio di banco prova utilizzato per simulare uno stato patologico delle valvole cardiache è riportato

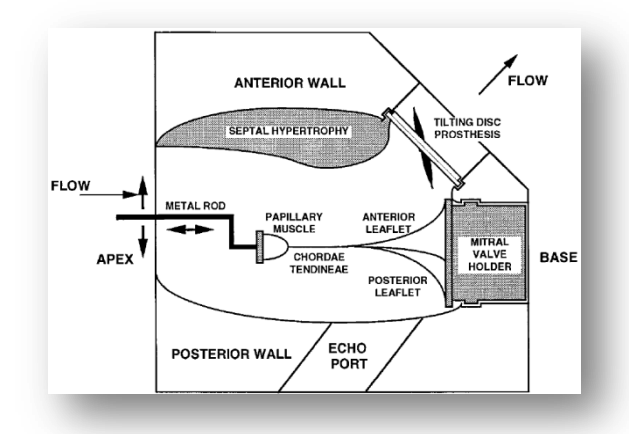

**Figura.1:** *Rappresentazione di un modello trasparente in Plexiglas, lavorato in modo da riprodurre al suo*

*interno una cavità ellissoide con la tipica forma e dimensioni del ventricolo sinistro affetto da cardiomiopatia ipertrofica. Due aste in metallo permettono di variare la posizione dei muscoli papillari. Il fluido impiegato nel circuito idraulico entra per via apicale ed esce attraverso il disco protesico della valvola aortica o attraverso l"orifizio della valvola mitrale nell"uscita atriale.*

nello studio di Schwammenthal et al. (17) per quanto riguarda la stenosi, il quale ha ideato una camera ventricolare caratterizzata da una particolare geometria della parete interna (Figura.1)o come quelli di Vismara et al. ( 18- 20) dove è stato analizzato il rigurgito mitralico funzionale, agendo sulla dislocazione dei muscoli papillari in determinate direzioni tramite dei sistemi di afferraggio (Figura.2).

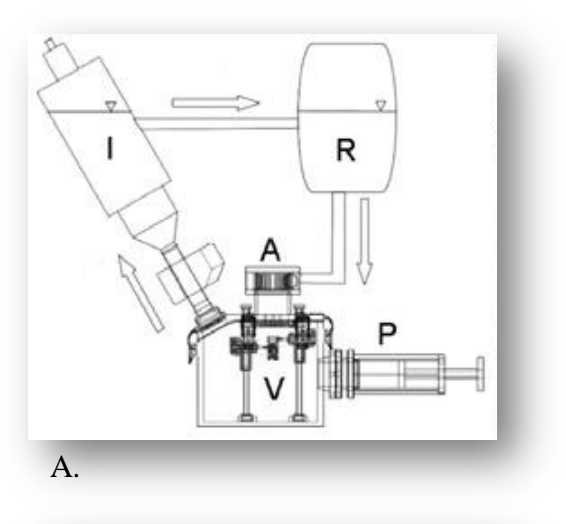

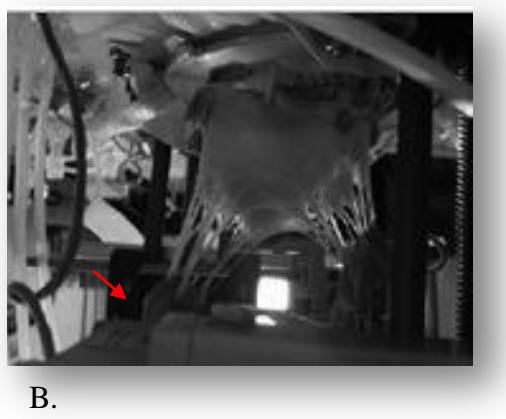

**Figura.2:** *A) Schema del banco prova P): pompa idraulica a pistone; V-A: rispettivamente sono la camera ventricolare e la camera atriale; I: sistema che* 

*simula la resistenza del circolo sistemico; R: precarico). B) Valvola mitrale alloggiata in un sistema di supporto e i muscoli papillari ancorati a dei sistemi di afferraggio (freccia rossa).*

*In vitro* è stato analizzato anche il prolasso mitralico, ad esempio Arita et al. (21) hariprodotto tale patologia utilizzando il banco

prova mostrato in *Figura.3*, sempre tramite la dislocazione dei muscoli papillari.

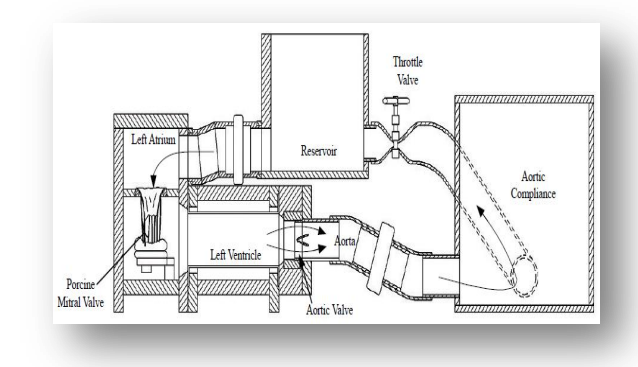

**Figura.3:** *La valvola mitrale è alloggiato in una struttura che permette di fissare l"annulus e ancorare i muscoli papillari a dei sistemi di afferraggio mobili.*

In questo lavoro di tesi si vuole definire un approccio ripetibile che permetta di riprodurre in vitro, impiegando l'intero cuore porcino, il prolasso mitralico secondario a rotture delle corde tendinee native (22). Un altro obiettivo di questa tesi è quello di realizzare un fluido che sia in grado di riprodurre le caratteristiche reologiche del sangue umano in termini di viscosità e densità, e che comprenda la parte corpuscolata. Questo fluido, oltre a simulare le caratteristiche reologiche del sangue, permette di valutare il modello patologico sviluppato anche con strumenti familiari al clinico, quali l'eco-Doppler.

#### **Materiali e Metodi**

Durante la campagna sperimentale sono stati utilizzati 33 cuori porcini dal peso medio di  $547 \pm 85$  g.

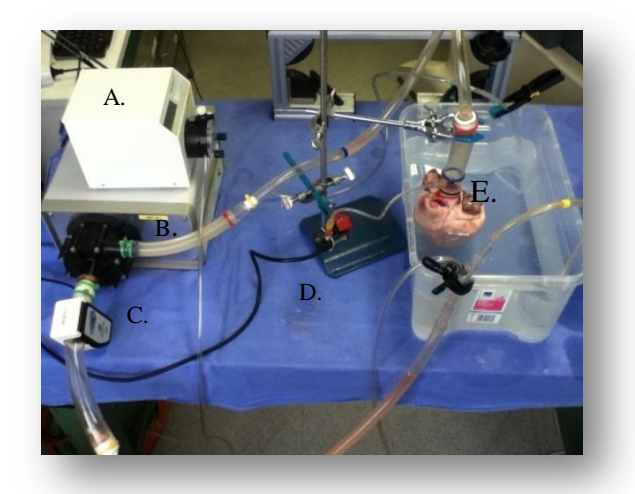

**Figura.4:** *A) Pompa peristaltica, B) Pompa volumetrica, C) Flussimetro, D) Traduttore di pressione, E) Cuore porcino.*

Venticinque campioni sono stati utilizzati in una fase preliminare del lavoro svolto, utile per definire il protocollo definitivo da impiegare per riprodurre l'insufficienza valvolare. Quest'ultimo protocollo è stato applicato a sette cuori. In questo lavoro di tesi vengono impiegati due banchi prova, un setup sperimentale per la realizzazione di un fluido a viscosità controllata ed un set-up sperimentale impiegato per effettuare una valutazione preliminare del fluido. I due banchi prova permettono di simulare il prolasso mitralico, ma in uno la portata di rigurgito viene misurata tramite flussimetro (Figura.4) nell'altro viene valutato, in maniera qualitativa, tramite la strumentazione eco-Doppler.

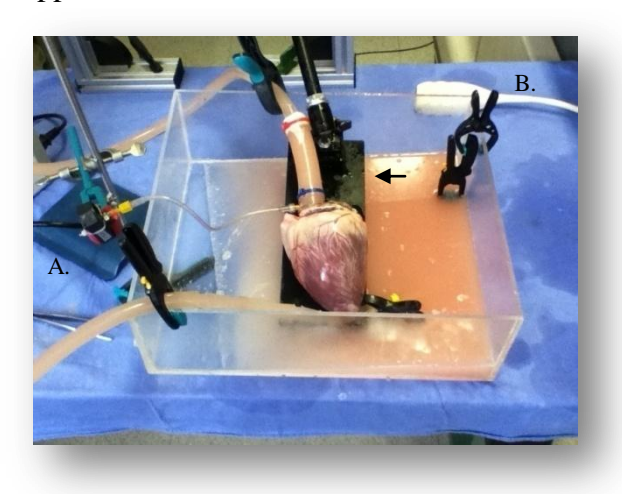

**Figura.5:** *Il campione non è più immerso ma appoggiato al sostegno indicato dalla freccia. Nella figura si vedono anche: il trasduttore di pressione (A) e la sonda dell"eco-Doppler (B).*

I due banchi prova differiscono anche per il volume di priming, rispettivamente di 10 L e 4 L, e per il tipo di fluido impiegato. Nel banco prova, riportato in *Figura.4*, viene utilizzata acqua demineralizzata. Mentre nel banco prova, riportato in *Figura.5*, viene utilizzato il fluido a viscosità dinamica controllata (3 cP) composto per il 30 % da glicerolo vegetale, per il 70 % da acqua distillata e per l'1 % del volume totale da amido di mais. In entrambi i banchi prova per simulare il prolasso mitralico sono state tagliate due corde tendinee marginali congiungenti il margine libero del lembo centrale (P2) del foglietto valvolare posteriore al muscolo papillare anteriore (MPA) ed una corda tendinea congiungente il margine libero del lembo centrale (A2) del foglietto valvolare anteriore al muscolo papillare anteriore (MPA).

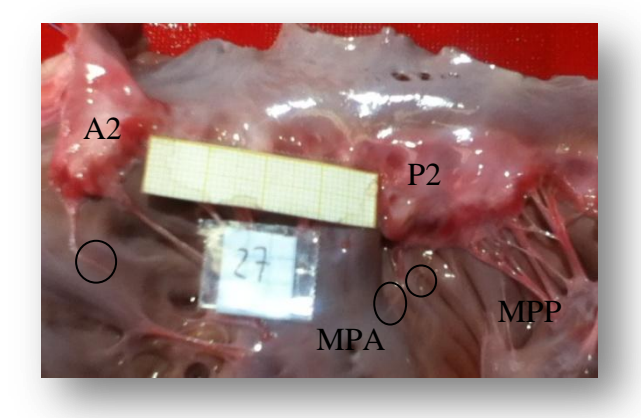

**Figura.6:***I cerchi indicano le corde tagliate che congiungevano il margine libero di P2 e A2 al muscolo papillare anteriore (MPA).*

Prima di effettuare le misure di portata di rigurgito, il campione viene precondizionato. Durante l'acquisizione dei dati la portata viene misurata in seguito all'impostazione della pressione che varia da 60 mmHg a 220 mmHg con un passo di 40 mmHg.

Oltre ai dati di portata sono state analizzate, per P2, le misure delle aree di prolasso normalizzate rispetto all'aria totale del lembo valvolare.

Per la misura della viscosità dinamica [cP] dei campioni di fluido realizzati si procede con la misura della densità  $[Kg/m^3]$  e della viscosità cinematica  $[m^2/s]$ . L'equazione che lega queste due grandezze è la seguente

$$
\mu = \rho \cdot v \left[ mPa/s \right] \tag{1}
$$

Il set-up sperimentale per la misura della viscosità cinematica  $[m^2/s]$ del fluido (Figura.7) prevede l'uso di un viscosimetro acapillare (*CANNON-FENSKE*).

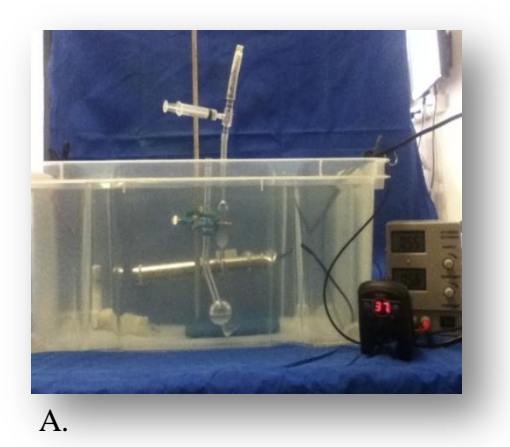

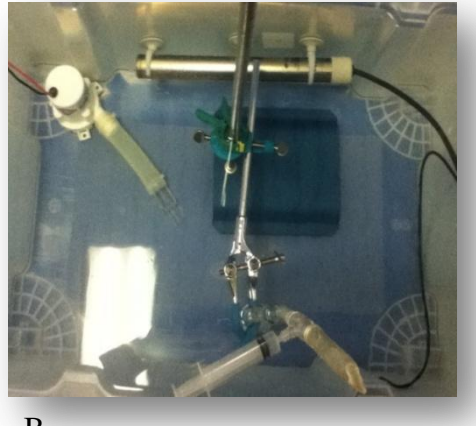

B.

**Figura.7:** *A) Vista laterale del set-up sperimentale per rilevare la viscosità cinematica. B) Vista dall"alto del set-up sperimentale.*

Le prove sperimentali sono state eseguite a tre temperature: 20 °C (temperatura ambiente),

37 °C (temperatura fisiologica delsangue) e 40 °C (temperatura impostata per valutare la viscosità ad una temperatura maggiore rispetto a quella fisiologica).

I campioni analizzati sono riportati nella seguente tabella.

| <b>CAMPIONE</b> | Acqua<br>distillata<br>[%] | Glicerolo<br>vegetale<br>[%] | Amido<br>di mais<br>[%] |
|-----------------|----------------------------|------------------------------|-------------------------|
| 1               | 70                         | 30                           |                         |
| $\overline{2}$  | 65                         | 35                           |                         |
| 3               | 60                         | 40                           |                         |
| 1.m             | 70                         | 30                           | 1                       |
| 2.m             | 65                         | 35                           | 1                       |
| 3.m             | 60                         | 40                           | 1                       |

**Tabella.1:** *Possiamo distinguere 6 campioni di cui gli ultimi tre contengono anche una percentuale di mais (la percentuale è riferita al volume totale di fluido impiegato).*

Il set-up sperimentale per la valutazione preliminare del fluido (Figura.8)

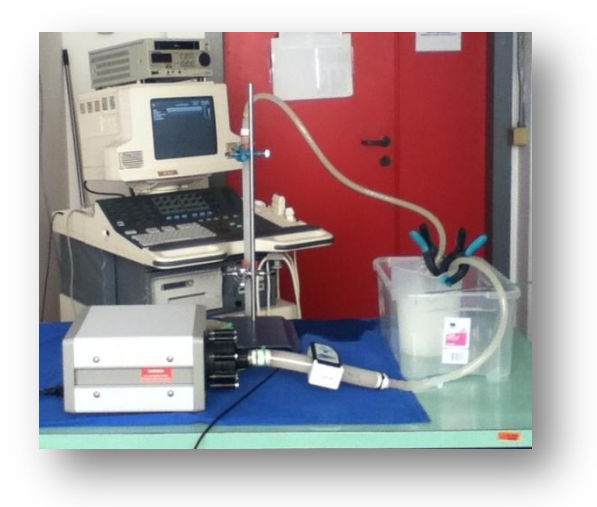

**Figura.8***: Set-up sperimentale per una prima valutazione del fluido.*

viene impiegato per:

- verificare che durante l'utilizzo del fluido realizzato, non vi sia formazione di schiuma;
- verificare che il particolato introdotto, ovvero l'amido di mais, sia adatto per

essere impiegato come materiale di scattering per migliorare la qualità del segnale eco-Doppler;

- verificare che la portata ricavata dalla misura del profilo di velocità del fluido, tramite eco-Doppler, sia uguale o il più possibile simile a quella impostata tramite pompa centrifuga;
- verificare che con semplice acqua si possa eliminare l'amido di mais depositatosi nei tubi del set-up sperimentale.

#### **Risultati**

Per definire se le portate di rigurgito siano soddisfacenti o meno si è fatto riferimento allo studio diArita (21) che evidenzia un rigurgito di 5.6 mL/battito, 40 % in più di quanto osservato in condizioni normali (4.0 mL/battito). I risultati della misura del rigurgito mitralico, acquisiti tramite il flussimetro, sono stati organizzati usando il programma Excel® . Per ogni misura fatta sono state calcolate le medie e le deviazioni standard ed i valori di portata sono stati rappresentati in dei grafici come il seguente.

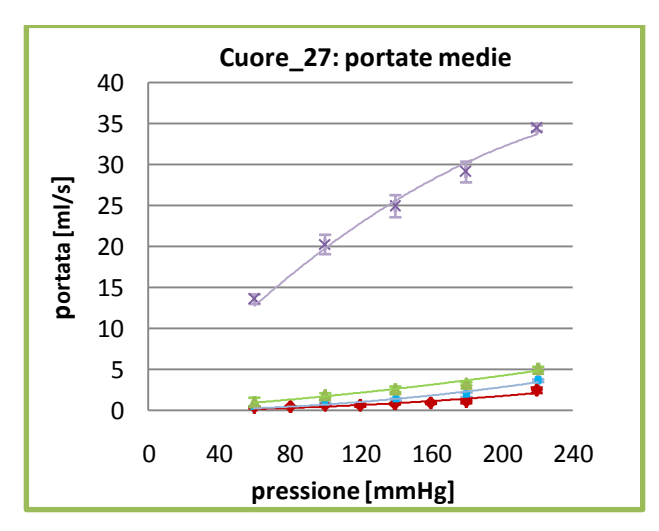

**Grafico.1:** *In rosso i dati della portata di rigurgito in configurazione basale, in azzurro in seguito al primo taglio, in verde in seguito al secondo taglio e in viola in seguito al terzo taglio.*

I valori delle aree di prolasso del foglietto valvolare posteriore, nello specifico del lembo centrale (P2) son riportati nel seguente istogramma.

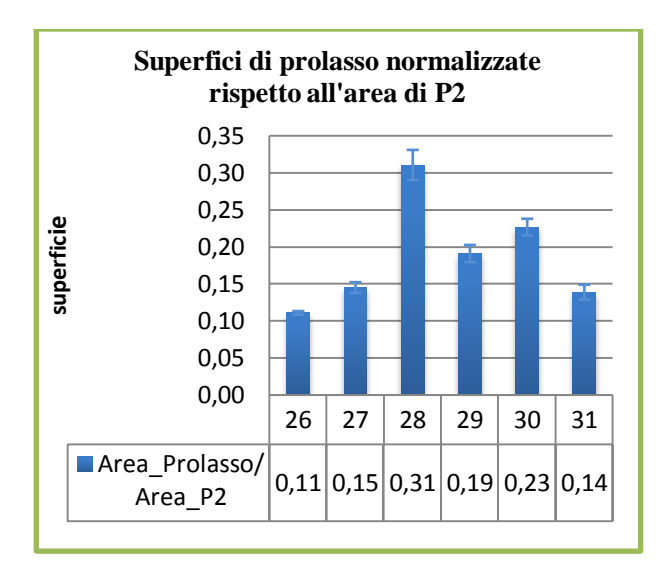

**Istogramma.1:** *Vengono riportate le aree di prolasso normalizzate rispetto all"area totale del lembo P2 del foglietto valvolare posteriore.*

Considerando l'analisi fatta sui campioni di fluido, realizzati in laboratorio, si sono ottenuti i seguenti risultati.

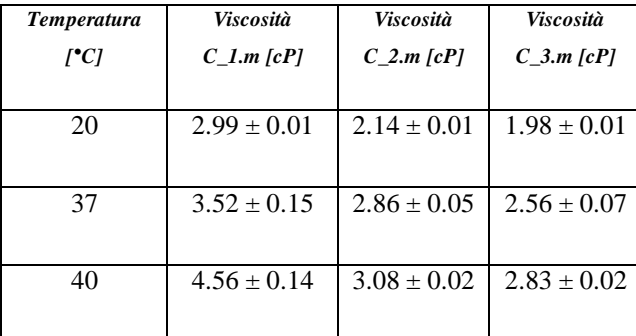

**Tabella.2***: Valori medi della viscosità dinamica dei campioni presenti nel Grafico.3.4.*

Dalla valutazione preliminare del fluido realizzato si sono messe a confronto le portate impostate dalla pompa volumetrica con quelle calcolate dal segnale doppler registrato (Istogramma.2).

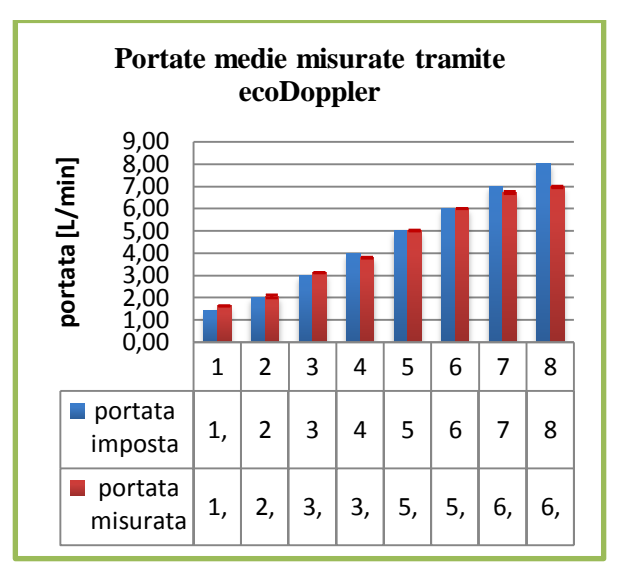

**Istogramma.3:**C*onfronto fra le portate misurate con due differenti sistemi di misura.*

#### **Discussione**

Nonostante le similitudini anatomiche riscontrate negli ultimi 7 campioni i risultati di portata di rigurgito non sono confrontabili tra di loro in seguito al taglio della prima corda abbiamo un range di portate che variano da  $0,33 \pm 1.26$  ml/s a  $14,89 \pm 1.8$  ml/s. Anche per il secondo taglio, nonostante similitudine anatomica, non si registrano dati confrontabili tra di loro; le portate variano da  $0.56 \pm 0.10$  ml/s a  $81.11 \pm 0.35$  ml/s. Per il terzo taglio si è evidenziata una similitudine anatomica per i campioni *C\_26*, *C\_29* e *c\_30* ma lo stesso non vale per i dati registrati (Tabella.3).

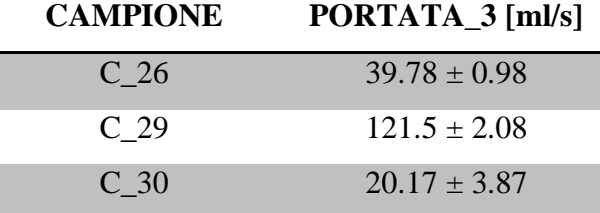

**Tabella.3:** *La similitudine anatomica non trova conferma nei dati.*

Lo stesso vale per il ragionamento inverso infatti se si considerano prima i dati, nello

specifico quelli riguardanti il terzo taglio, potremmo considerare simili tra di loro in termini di portata di rigurgito i campioni *C\_27, C\_28* e *C\_31*, o *C\_27* e *C\_30* ma questi le corde tendinee che si inseriscono su A2 completamente diversi in termini di struttura anatomica. Quindi possiamo affermare che una similitudine anatomica non implica la ripetibilità del dato e che ad un dato ripetibile non corrisponde una similitudine anatomica. Dall'*Istogramma.1* si deduce che i campioni *C\_29* e *C\_30* sono confrontabili in termini di superficie di prolasso così come i campioni *C\_27* e *C\_31*. Questa similitudine però non trova conferma in termini di portata, infatti per il *C\_29* si registra una portata di rigurgito, al taglio  $2 a 100$  mmHg, pari a  $81.11 \pm 0.35$ ml/s mentre per il C\_30 si ha un valore pari a  $2.61 \pm 0.25$  ml/s. Per il campione *C\_27* si ha un valore pari a  $1.89 \pm 0.25$  ml/s mentre per il campione *C\_31* si ha un valore pari a 47.11  $\pm$ 1.55 ml/s.

Dall'analisi della viscosità dei campioni realizzati deduciamo che se si prevede di eseguire il test sperimentale a 20 °C utilizziamo i campioni caratterizzati dalla seguente composizione:

- 30 % di glicerolo vegetale, 70 % di acqua distillata con viscosità dinamica di  $2.78 \pm 0.02$  cP;
- 30 % di glicerolo vegetale, 70 % di acqua distillata e 1 % di amido di mais con viscosità dinamica di 2.99 ± 0.01 cP.

Se si prevede di eseguire il test sperimentale a 37 °C utilizziamo i campioni caratterizzati dalla seguente composizione:

- 30 % di glicerolo vegetale, 70 % di acqua distillata con viscosità dinamica 3.52 ± 0.01 cP;

- 35 % di glicerolo vegetale, 65 % di acqua distillata e 1 % di amido di mais con viscosità dinamica di 2.86 ± 0.05.

Osservando *l"Istogramma.3* si deduce che dalle misure delle velocità rilevate tramite la sonda eco-Doppler si sono ricavate delle portate confrontabili con quelle misurate tramite flussimetro.

Le immagini registrate dalla sonda eco-Doppler confermano la validità dell'impiego del fluido realizzato in laboratorio. Infatti grazie ad una corretto posizionamento della sonda si riesce a delineare, tramite la mappa dei colori, il getto di rigurgito.

#### **Conclusioni**

Il protocollo adottato per simulare il prolasso mitralico ha fornito dei risultati soddisfacenti solo in termini di strategia adottata per riprodurre l'insufficienza valvolare. Il fluido realizzato potrà apportare due migliorie nei protocolli sperimentali futuri:

- 1. pone le basi per poter investigare in vitro le strutture cardiache in condizioni sperimentali che replicano più fedelmente le loro condizioni di lavoro reali;
- 2. permette un'indagine semiquantitativa in laboratorio della funzionalità degli apparati cardiocircolatori con uno strumento fondamentale per la diagnosi, quale l'eco-Doppler.

La ripetibilità e il controllo nell'ottenere il modello patologico sono limitati, con portate di rigurgito fortemente variabili da campione a campione nonostante il taglio controllato delle corde tendinee. Una strategia per cercare di aumentare la ripetibilità e il controllo dell'ottenimento della patologia valvolare potrebbe risiedere nel produrre il modello patologico in controllo di portata: tagliando cioè in successione opportune corde tendinee in un set-up sperimentale preliminare all'esperimento vero e proprio, che permetta

di verificare direttamente l'effetto di ciascun taglio sul rigurgito. Il set-up sperimentale utilizzato per questo lavoro ha previsto la

portata stazionaria, allontanandosi quindi notevolmente dalla fisiopatologia.

#### **Abstract**

#### **Introduction**

Numerous cardiac pathologies directly or indirectly alter the physiological functioning of the mitral valve (1). The main pathologies of this valve can cause stenosis or insufficiency. The main therapeutic approaches require valve replacement with a prosthesis, or the repair of the native structure using the techniques of triangular (2-4) or quadrangular (5,6) resection, or through the insertion of neo-chordae in polytetrafluoroethylene (7-10). To improve the knowledge of the disease effects on the functioning of the mitral valve and to optimize the surgical approaches aimed at the valve repair or replacement, *in vitro* and *vivo*studies are an indispensable tool. *In vitro* approach can be based on the use of test benchescomposed of a hydraulic circuit, which allows the reproduction of the main characteristics of the cardiovascular system, and a housing for the porcine heart or for only the mitral or aortic valve.An example of test bench used to simulate a pathological state of

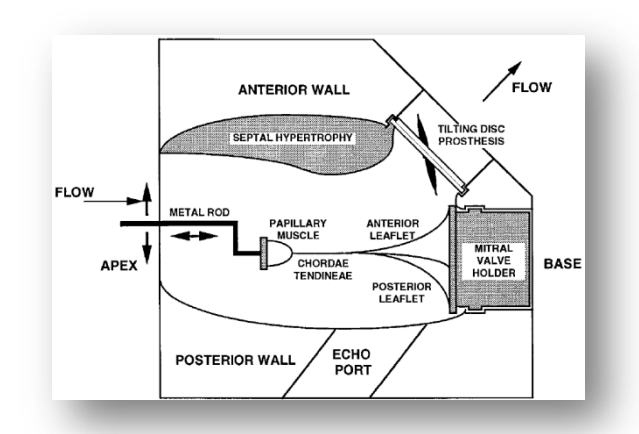

**Figure.1***Representation of a model transparent Plexiglas, worked so as to reproduce in its interior a hollow ellipsoid with the typical form and size of the left ventricle affected by hypertrophic cardiomyopathy. Two metal rods allow to vary the position of the papillary muscles. The fluid used in the hydraulic* 

*circuit enters by the apical way and exits through theprosthesis disc of the aortic valve or through the orifice of the mitral valve in the output atrial.*

the heart valves is reported in the work of Schwammenthal et al. (17) in relation to the stenosis;they realized a ventricular chamber characterized by a particular geometry of the inner wall (Figure 1). Another example is the work of Vismara et al. (18-20): they analyze the functional mitral regurgitation acting on the displacement in certain directions of the papillary muscles through the gripping systems (Figure 2).

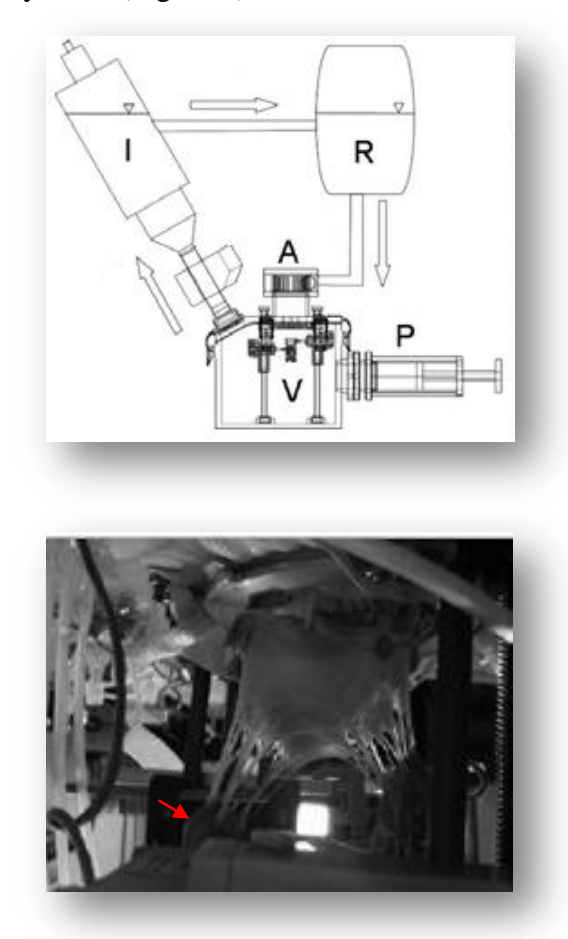

**Figure.2:** *A) Schematic of the test bench P): hydraulic piston pump; V-A: are respectively the ventricular chamber and atrial chamber; I: system that simulates the resistance of the systemic circulation; A: preload. B) Mitral valve housed in a support system and anchored to papillary muscles of the gripping systems (red arrow).*

*In vitro* was also analyzed the mitral valve prolapse; for example, Arita et al. (21) have reproduced the disease using the test bench

shown in Figure 3, always through the displacement of the papillary muscles.

This work want to define a repeatable approach that allows to reproduce in vitro, using the entire porcine heart, the mitral valve prolapse secondary to rupture of the nativetendon chordae (22).

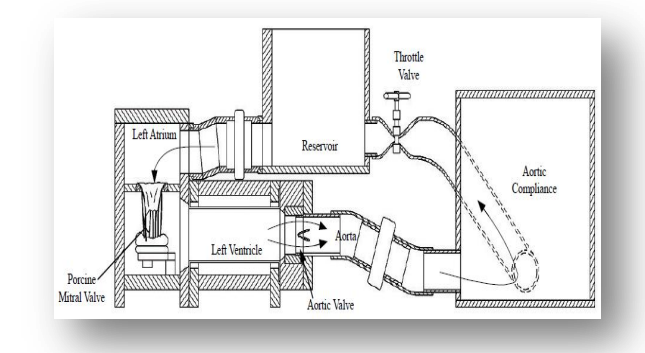

**Figure.3:** *The mitral valve is housed in a structure that allows you to fix the annulus and anchor papillary muscles at the gripping systems furniture.*

Another objective of this thesis is to provide a fluid that is able to reproduce the rheological characteristics of human blood in terms of viscosity and density, and that includes the corpuscular part. In addition to simulate the rheological characteristics of the blood, this fluid helps to evaluate the developed pathological model also with tools familiar to the clinician, such as the echo-Doppler.

#### **Materials and methods**

During the experimental campaign have been used 33 pork hearts with an average weight of  $547 \pm 85$  g. Twenty-five samples were used in a preliminary stage of the work, useful to define the final protocol used to reproduce the final valve insufficiency. This protocol was applied to seven hearts. In this work are used two test benches, an experimental set-up for the realization of a controlled-viscosity fluid and an experimental set-up used to realize a preliminary assessment of the fluid. The two test benches allow to simulate the mitral valve

prolapse:

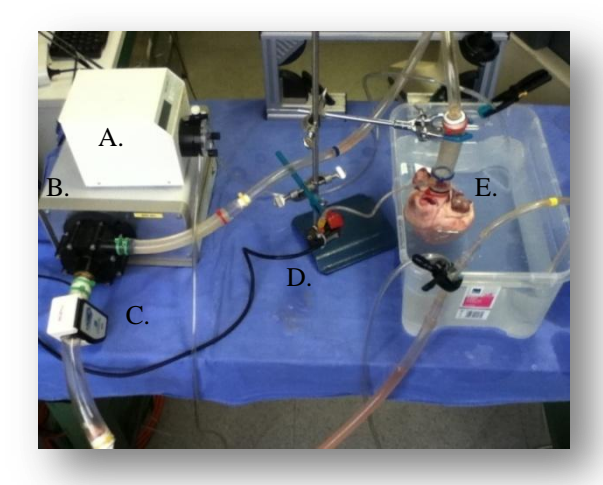

**Figure.4:** *A) peristaltic pump, B) volumetric pump, C) Flowmeter, D) Transducer of pressure, E) porcine heart.*

in one of them the regurgitation flow is measured by the flowmeter (Figure.4),

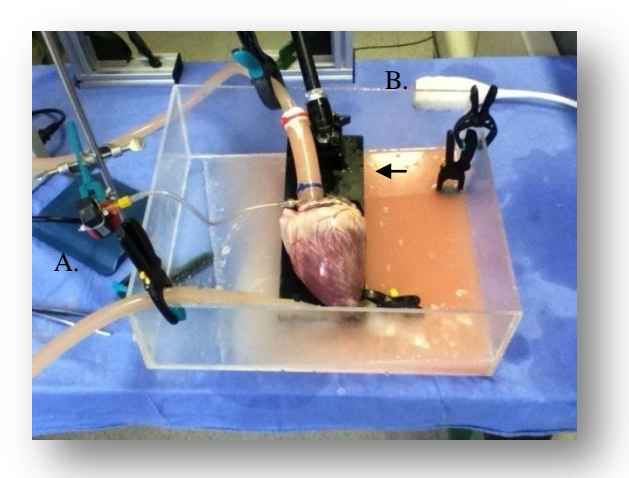

**Figure.5:** *The sample is not immersed but leaning on the support shown by the arrow. In the figure we also see: the pressure transducer (A) and the echo-Doppler probe (B).*

while in the other oneit is evaluated, in a qualitative manner, using the echo-Doppler. The two test benches also differ in the priming volume, respectively of 10 L and 4 L, and in the type of fluid utilized. In the test bench shown in *Figure.4* is used demineralized water. On the contrary, in the test bench shown in *Figure.5*, is used in the dynamic controlled-viscosity fluid (3 cP)

composed of 30 % of vegetable glycerol, 70 % of distilled water and 1% of the total volume of the starch corn. In both the test benches used to simulate the mitral valve prolapse

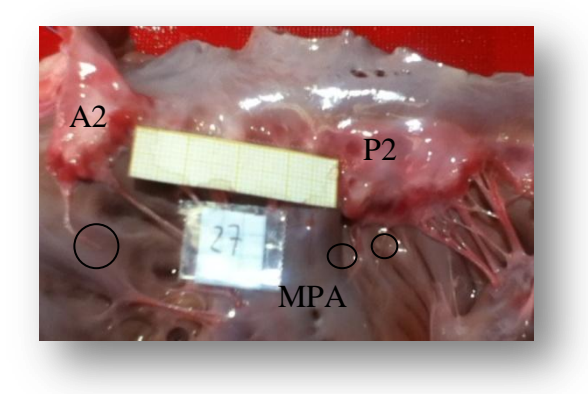

**Figure.6:** *The circles indicate the ropes cut joining the free edge of P2 and A2 to anterior papillary muscle (MPA).*

were cut two marginal tendon chordae that connect the free edge of the central patch (P2) of the valve membrane to the posterior papillary muscle (MPA) and a tendon chordaethat connect the free margin of the central patch (A2) of the anterior valve to the anterior papillary muscle (MPA). Before carrying out the measures of regurgitation, the sample is preconditioned. During the data acquisition, the flow rate is measured, after setting the pressure that varies from 60 mmHg to 220 mmHg with a step of 40 mmHg. In addition to the flow rate data, were analyzed, for P2, the measurements of the areas of prolapse normalized with respect to the total area of the valve patch. For the measurement of dynamic viscosity [cP] of the realized fluid samples, the measurements of density [kg/m^3] and the kinematic viscosity  $[m^2/2]$  were carried out. The equation that relates these quantities is the following

$$
\mu = \rho \cdot \nu \left[ mPa/s \right] \tag{1}
$$

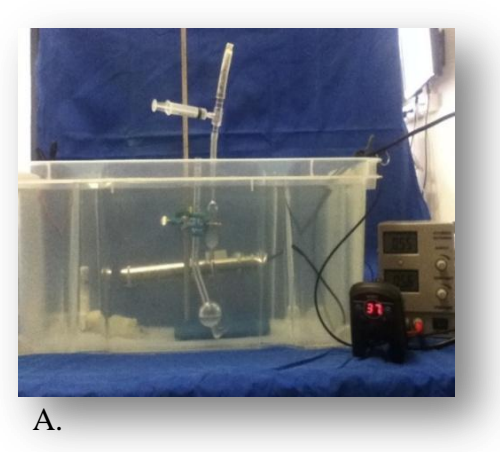

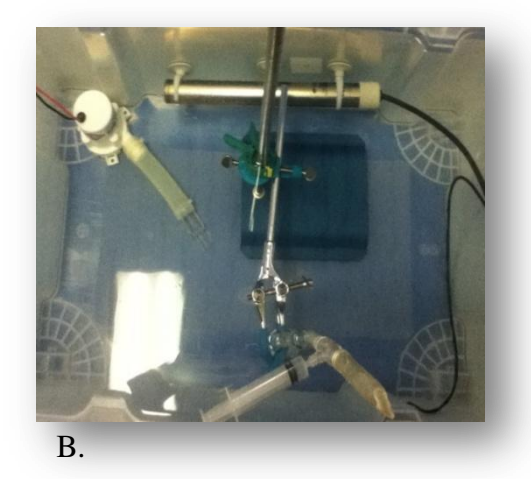

**Figure.7:** *A) Side view of the experimental set-up to detect the kinematic viscosity. B) Top view of the experimental set-up.*

The experimental set-up to measure the kinematic viscosity [mL/s] of the fluid (Figure.7) involves the use of a capillary viscometer

(Cannon-Fenske). The experimental tests were performed at three temperatures: 20 °C (ambient temperature), 37 °C (physiological temperature of the blood) and 40 °C (controlled temperature to evaluate the viscosity at a temperature higher than the physiological one). The analyzed samples are reported in the following table.

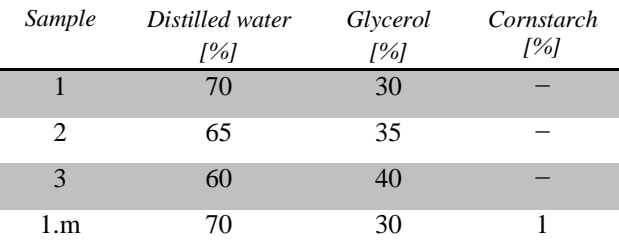

| $\mathbf{m}$<br>----- |  |   |
|-----------------------|--|---|
| 3.m                   |  | - |

*Table.1: We can distinguish six samples of which the last three also contain a percentage of corn (the percentage refers to the total volume of fluid used).*

The experimental set-up for the preliminary assessment of the fluid (Figure 8) is used for:

- Verify that during the use of the fluid, there is no foaming;
- Verify that the introduced particulate, the corn starch, is suitable to be used as scattering material to improve the quality of the Doppler signal;
- Verify that the flow rate obtained from

the measurement of the profile of fluid velocity, using Doppler ultrasound, is equal or close to the one set by the centrifugal pump;

Check that with normal water it is possible to eliminate the cornstarch deposited in the tubes of the experimental set-up.

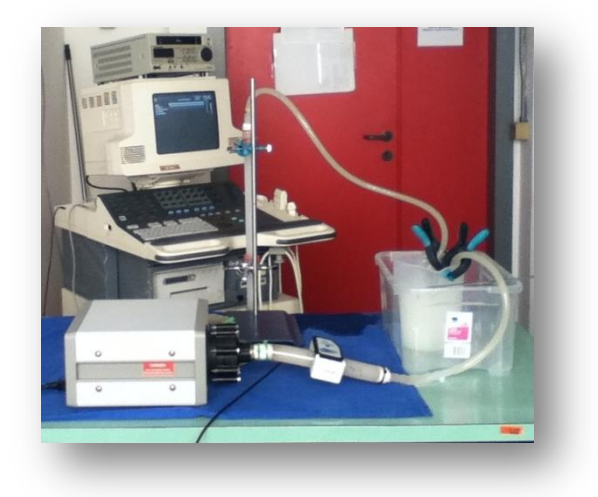

**Figure.8:** *Experimental set-up for a first assessment of the fluid.*

#### **Results**

Todetermine ifthe regurgitationflows are satisfactory or not,this work refers to the study of Arita (21), which shows a resurgence

Of 5.6 mL/beat, 40 % higher than the value observed in normal condition (4.0 mL/beat). The results of the measurements of mitral regurgitation, acquired through the flowmeter, were organized using Excel<sup>®</sup>. For each measurement were calculated averages and standard deviations, and flow rate values are represented in the following graphs.

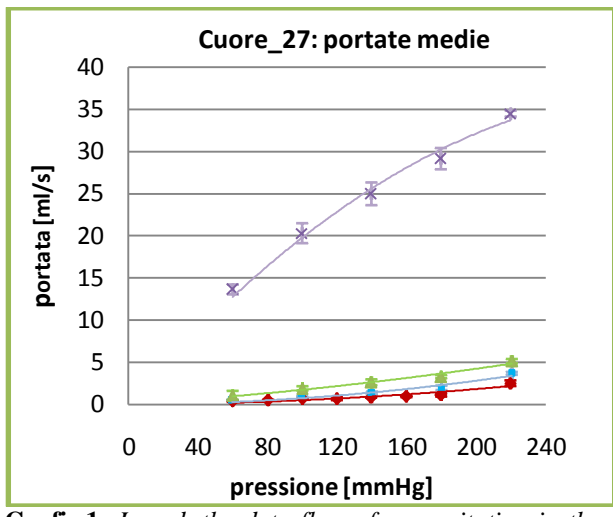

**Grafic.1:** *In red, the data flow of regurgitation in the baseline configuration, in blue after the first cut, in green after the second cut and in purple after the third cut.*

The values of the prolapse areas of theposteriorvalvemembrane, specifically thecentral patch (P2),arereported in thefollowing histogram.

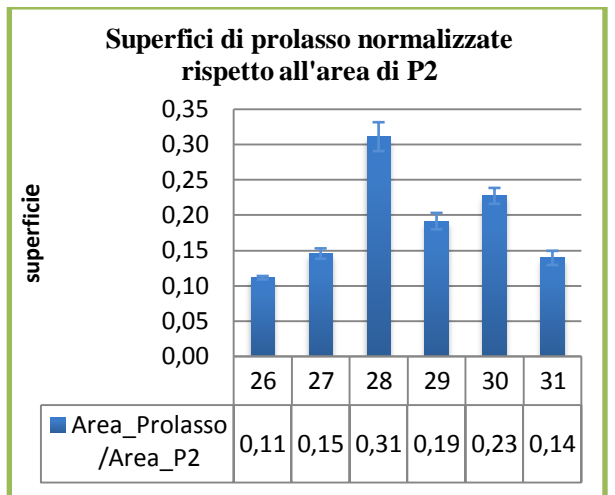

**Histogram.1:** *Areas of prolapse are normalized with respect to the total area of the scallop P2 of the posterior leaflet.*

Considering the analysis done on the fluid samples, realized in the laboratory, we have obtained the following results.

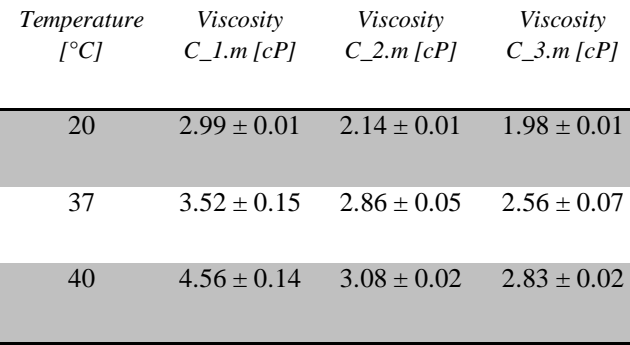

**Table.2:** *Average values of the dynamic viscosity of the samples in the Grafico.3.4.*

Through the preliminary assessmentabout the realized fluid, the flowrates setby thepump are compared to the flow rate values calculatedby therecorded Doppler signal(Histogram.2).

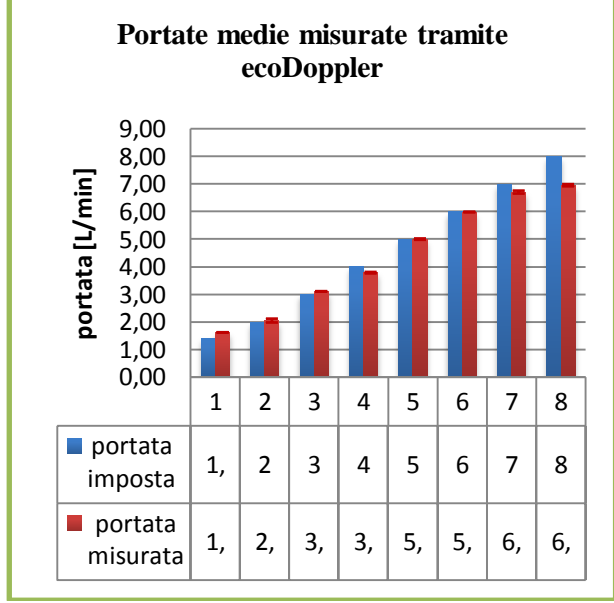

*Histogram.2: Comparison between the flow rates measured with two different measurement systems*.

#### **Discussion**

Despite the similarities anatomical encountered in the last 7 samples the results of flow of regurgitation are not comparable between them following the cutting of the first rope we have a range of flow rates that

vary from  $0.33 \pm 1.26$  ml/s to  $14.89 \pm 1.8$ ml/s. Also for the second cut, despite the similarity anatomical, there are no comparable data between them; flow rates ranging from  $0.56 \pm 0.10$  ml/s to  $81.11 \pm 0.35$  ml/s. For the third cut has highlighted a similarity anatomical specimens for the samples *C\_26*, *C\_29* e *c\_30*but at the same time it isn't true for the data acquire (Table.3).

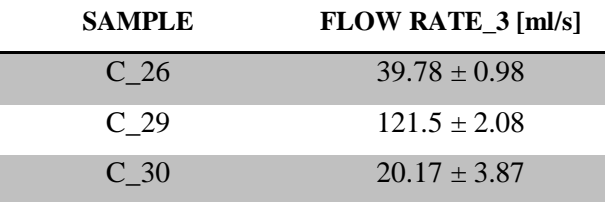

**Table.3:***The anatomical similarity is not confirmed by data.*

The same is valid for to the reverse reasoning in fact, if we consider first the data, in particular those relating to the third cut, we could consider similar to each other in terms of flow rate of regurgitation samples *C\_27, C\_28* e *C\_31*, o *C\_27* e *C\_30* but these one have the tendinous cords of A2 completely different in terms of anatomical structure.So we can confirm that an anatomical similarity does not imply the repeatability of the data and that at the repeatable data does not match an anatomical similarity.

From the *Histogram.1* we deduce that the samples *C\_29* and *C\_30* are comparable in terms of the prolapsed area. It is true also for the samples *C\_27* and *C\_31*. This similarity, however, is not confirmed in terms of flow rate, in fact for the sample*C\_29* the regurgitant flow rate, about *cut\_2* to a pressure value of 100 mmHg, is  $81.11 \pm 0.35$ ml/s while for the sample *C\_30* the value is  $2.61 \pm 0.25$  ml/s. For the sample *C* 27 the value is  $1.89 \pm 0.25$  ml/s whilefor the sample *C* 31 the value is  $47.11 \pm 1.55$  ml/s.

From the analysis of the viscosity of the fluid samples we deduce that if the experimental

tests will be made at the 20 °C we use the samples characterized by the following composition:

- 30 % of glycerol, 70 % of distilled water with dynamic viscosity of 2.78  $± 0.02$  cP;
- 30 % of glycerol, 70 % of distilled water and 1 % ofcorn starch with dynamic viscosity of  $2.99 \pm 0.01$  cP.

If the experimental tests will be made at the 37 °C we use the samples characterized by the following composition:

- 30 % of glycerol, 70 % of distilled water with dynamic viscosity of 3.52  $\pm 0.01$  cP:
- 35 % of glycerol, 65 % of distilled water and 1 % of corn starch with dynamic viscosity of  $2.86 \pm 0.05$ .

Looking at the *Histogram.2* it is clear that the flow rates measured by the speed signal detected by the Doppler probe is comparable with those measured by the flow meter.

The images recorded by the probe Doppler confirm the validity of the use of the fluid made in the laboratory. In fact, thanks to a correct positioning of the probe you are unable to delineate, through the color map, the regurgitant jet.

#### **Conclusion**

The protocol adopted to simulate the mitral

valve prolapse has provided satisfactory results only in terms of strategy to play the valvular insufficiency.

The fluid can make two improvements in future experimental protocols:

- 1. Lays the groundwork to be able to investigate in vitro cardiac structures under experimental conditions that more faithfully replicate their real working conditions;
- 2. Allows semi-quantitative investigation of the functionality of the equipment in the lab with an essential tool for cardiovascular diagnosis, such as echo-Doppler.

The repeatability and control in getting the pathological model are limited, with the regurgitant flow rates highly variable from sample to sample in spite of the controlled cutting of the tendinous cords. A strategy to try to increase the repeatability and monitoring the achievement of valvular disease may lie in producing the pathological model with control of flow: cutting in succession appropriate cords in a experimental set-up prior to the real experiment that allows to test directly the effect of each cut on the resurgence.The experimental set-up used for this work has provided the stationary flow rate, moving away so much from pathophysiology.

## **Introduzione**

Numerose patologie cardiache alterano direttamente o indirettamente il funzionamento fisiologico della valvola mitrale (1). Le principali patologie a carico della valvola mitrale possono indurre stenosi (la caduta di pressione diastolica a cavallo della valvola aumenta a causa di una incompleta apertura della valvola stessa), o insufficienza (definita come l'imperfetta chiusura della valvola dovuta ad una incompleta coaptazione dei foglietti o al danneggiamento strutturale degli stessi, che comporta un retroflusso sistolico). I principali approcci terapeutici prevedono la sostituzione valvolare con protesi, o la riparazione della struttura nativa, tramite la tecnica di resezione triangolare (2-4) o quadrangolare (5,6) o tramite l'inserzione di neocorde in politetrafluroetilene (7-10). Nell'ultimo decennio la riparazione della valvola mitrale è stata preferita rispetto alla sostituzione della stessa, grazie anche all'introduzione di nuove tecniche chirurgiche (2-4), nuovi strumenti e dispositivi progettati per ripristinare la funzionalità della valvola, quali gli anelli per annuloplastica (5,6) o le MitralClip<sup>®</sup> (11,12). Per migliorare la conoscenza degli effetti delle patologie sul funzionamento della valvola mitrale e per ottimizzare gli approcci chirurgici volti alla sua riparazione o sostituzione, gli studi *in vitro* e *in vivo* costituiscono uno strumento indispensabile. L'approccio *in vitro* può basarsi sull'utilizzo di banchi prova costituiti da un circuito idraulico, che permette la riproduzione delle principali caratteristiche del sistema cardiocircolatorio, e da un alloggiamento per il cuore porcino o per la sola valvola mitrale o aortica. Un esempio di circuito idraulico e alloggiamento del cuore porcinoè dato dal banco prova ideato da Leopaldi et al. (13) mostrato in *Figura.1*, dove possiamo distinguere:

- la pompa volumetrica a pistone (PD), connessa all'apice del ventricolo sinistro tramite un connettore (APC), capace di riprodurre con accuratezza la forma d'onda del flusso sistolico e diastolico (14);

- un simulatore dell'impedenza idraulica di ingresso della circolazione sistemica(SIS) (15);
- un serbatoio di precarico.

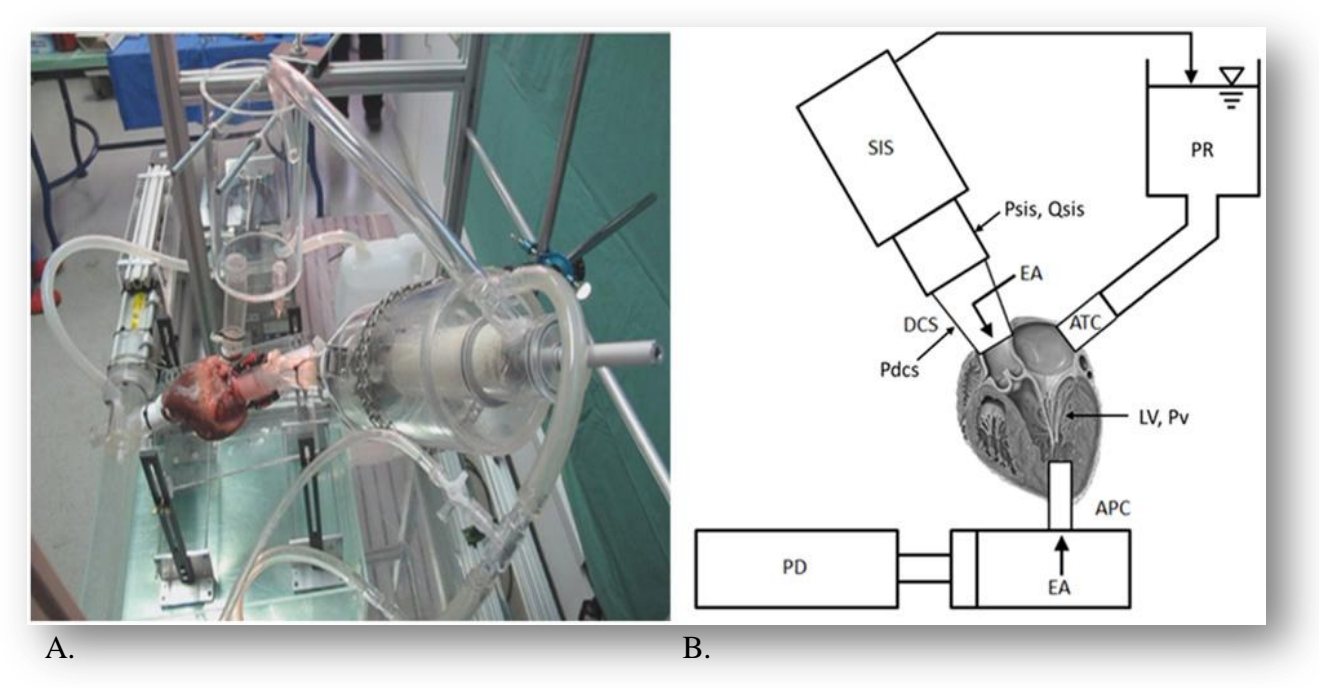

**Figura.1**: *Circuito idraulico: A) fotografia del circuito. B) Schema del circuito idraulico*.

Un esempio di circuito idraulico e alloggiamento della sola valvola è dato dal banco prova utilizzato da Pavesi et al (16) mostrato in *Figura.2*. Possiamo distinguere le stesse componenti presenti nel banco mostrato in *Figura.1* con l'aggiunta del sistema di alloggiamento per la valvola mitrale e le strutture sub-valvolari: corde tendinee e muscoli papillari.

La possibilità di alloggiare l'intero cuore porcino o la sola valvola cardiaca è indispensabile dovendo studiare *in vitro* le emergenti tecniche riparative della valvola stessa. I test preliminari *in vitro* consentono la riproduzione in laboratorio di aspetti limitati del complesso funzionamento cardiovascolare, ma hanno il vantaggio di essere controllabili e ripetibili. I risultati di questi test possono limitare il successivo ricorso a modelli animali. Quest'ultimi sono tipicamente costosi complessi da gestire, controllare e replicare, in più richiedono l'utilizzo di un essere vivente. Uno dei principali limiti degli approcci *in vitro* sopra descritti è la scelta di utilizzare strutture

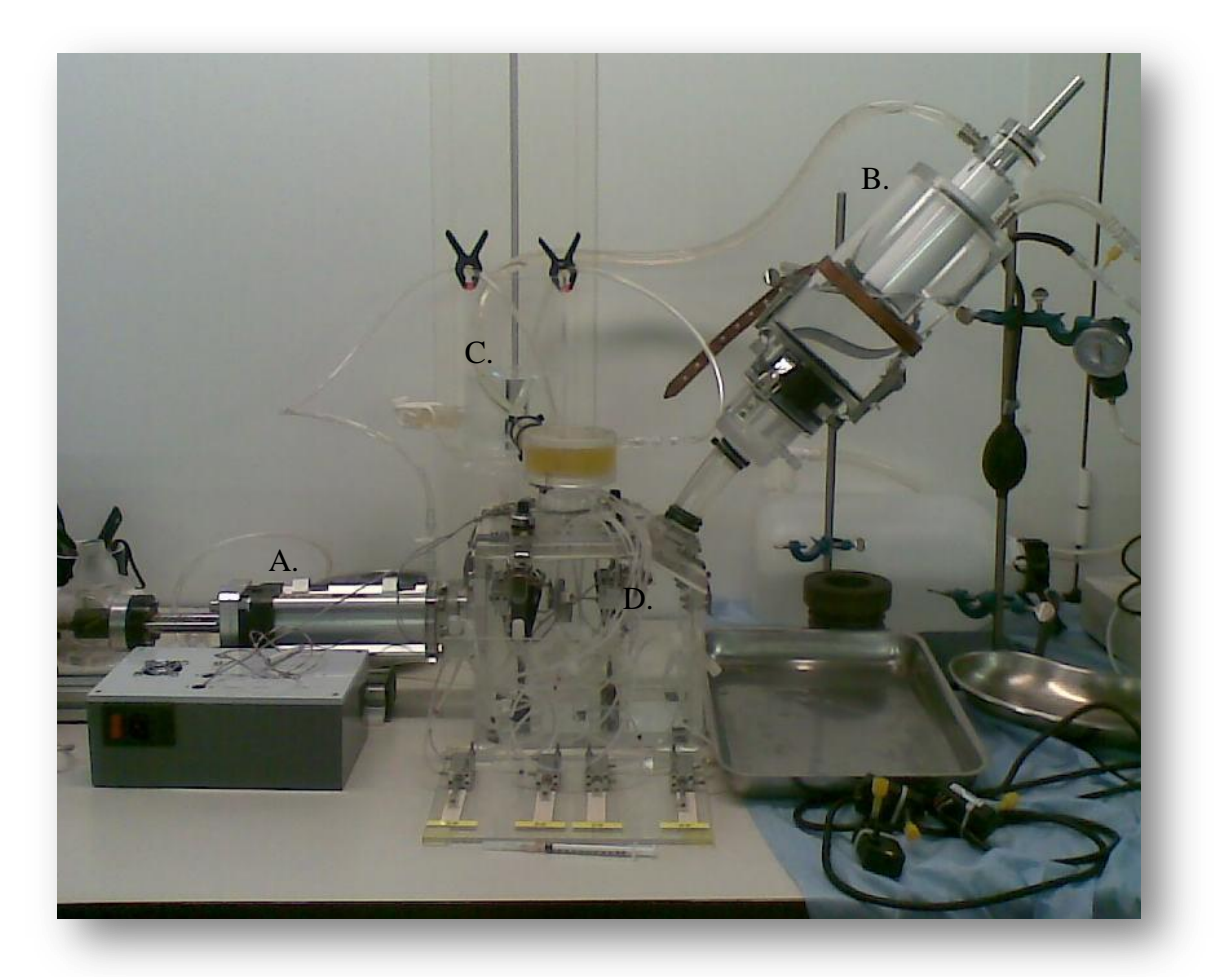

**Figura.2**: *A) Pompa volumetrica a pistone; B) simulatore dell"impedenza idraulica di ingresso della circolazione sistemica; C) serbatoio di precarico; D) alloggio per la valvola mitrale e le sue sub-strutture.*

biologiche di origine animale, che sono solo simili a quelle umane. Un altro limite si riscontra nella difficoltà di riprodurre un modello patologico che sia ripetibile e controllabile e che permetta di eseguire le varie tecniche di riparazione in condizioni il più possibile simili a quelle reali.

Alcuni studi hanno riprodotto in vitro lo stato patologicodella valvola mitrale, come ad esempio quello di Schwammenthal et al. (17) per quanto riguarda la stenosi, progettando una camera ventricolare caratterizzata da una particolare geometria della parete interna (Figura.3) o come quelli di Vismara et al. (18-20) dove è stato analizzato il rigurgito mitralico funzionale,agendo sulla dislocazione dei muscoli papillari in determinate direzioni tramite dei sistemi di afferraggio (Figura.4).

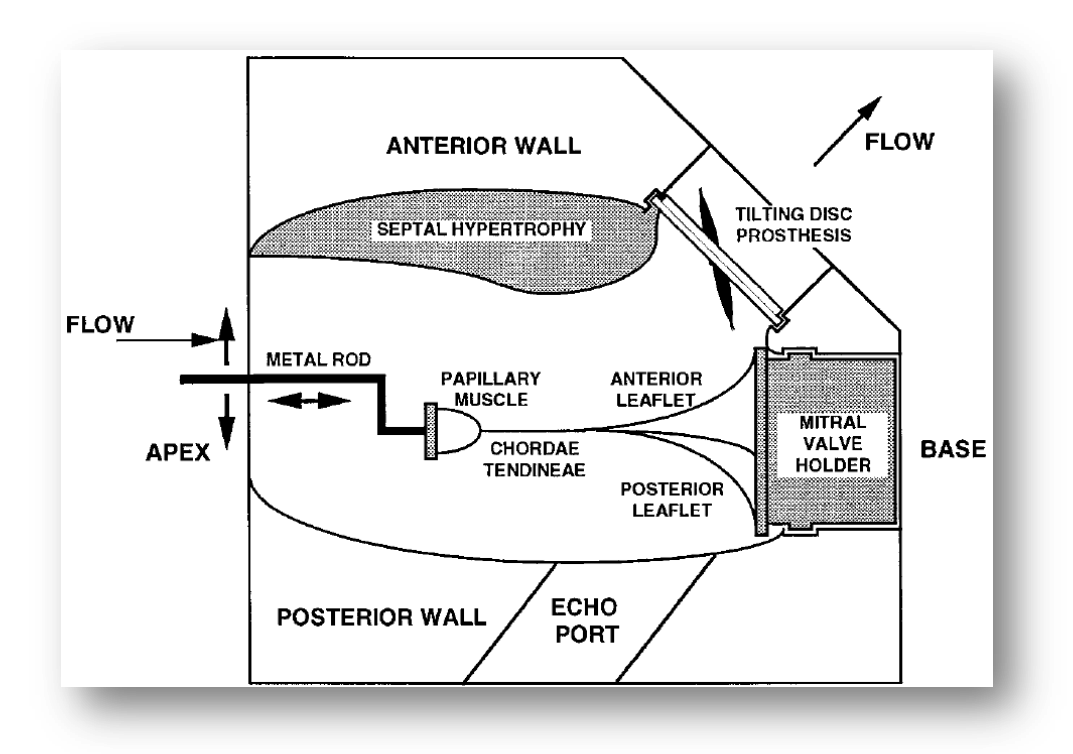

**Figura.3:** *Rappresentazione di un modello trasparente in Plexiglas, lavorato in modo da riprodurre al suo interno una cavità ellissoide con la tipica forma e dimensioni del ventricolo sinistro affetto da cardiomiopatia ipertrofica. Due aste in metallo permettono di variare la posizione dei muscoli papillari. Il fluido impiegato nel circuito idraulico entra per via apicale ed esce attraverso il disco protesico della valvola aortica o attraverso l"orifizio della valvola mitrale nell"uscita atriale.*

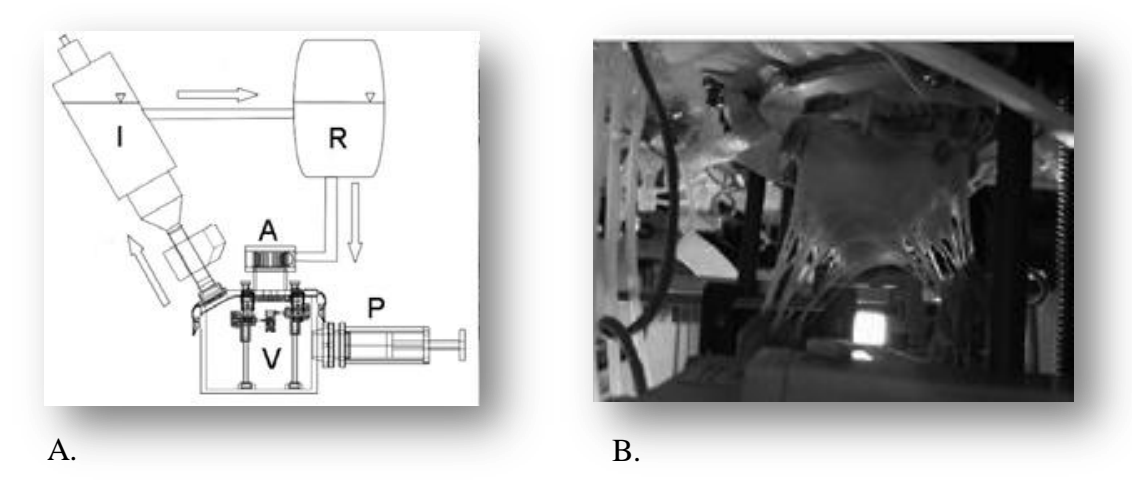

**Figura.4:** *A) Schema del banco prova: P: pompa a pistone; V, A: rispettivamente sono la camera ventricolare e la camera atriale; I: sistema che simula la resistenza del circolo sistemico; R: precarico). B) Valvola mitrale alloggiata in un sistema di supporto e i muscoli papillari ancorati a dei sistemi di afferraggio (freccia rossa).*

*In vitro*è stato analizzato anche il prolasso mitralico, ad esempio Arita et al. (21) ha

riprodotto tale patologia utilizzando il banco prova mostrato in *Figura.5*, sempre tramite la dislocazione dei muscoli papillari (Figura.6).

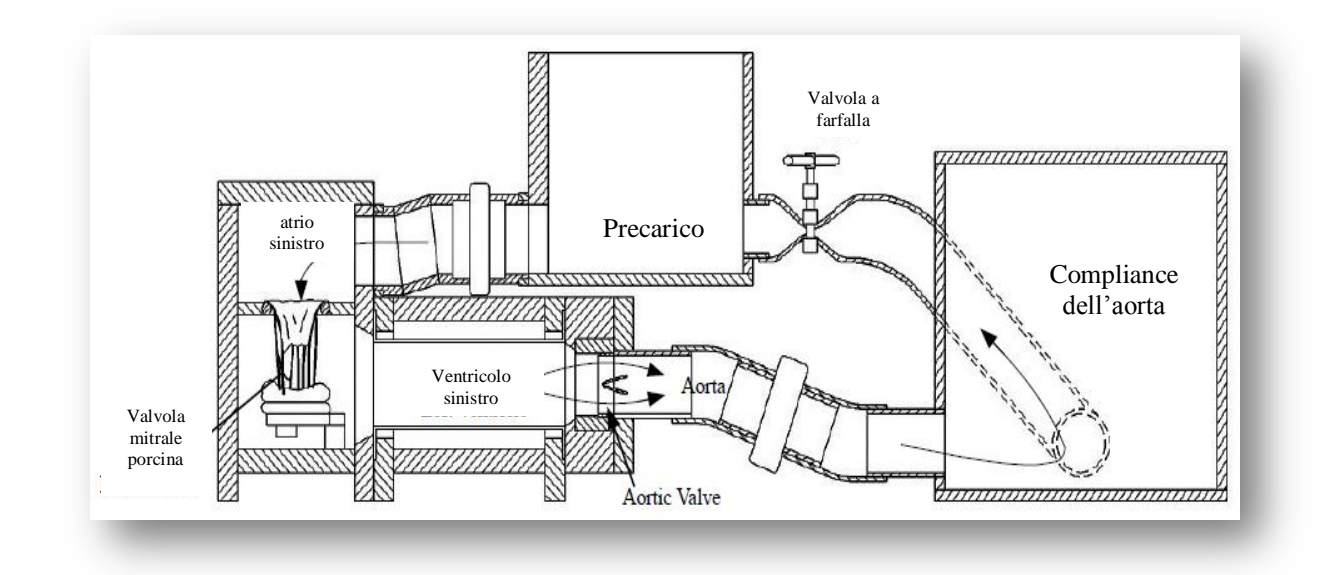

**Figura.5:** *La valvola mitrale è alloggiato in una struttura che permette di fissare l"annulus e ancorare i muscoli papillari a dei sistemi di afferraggio mobili.*

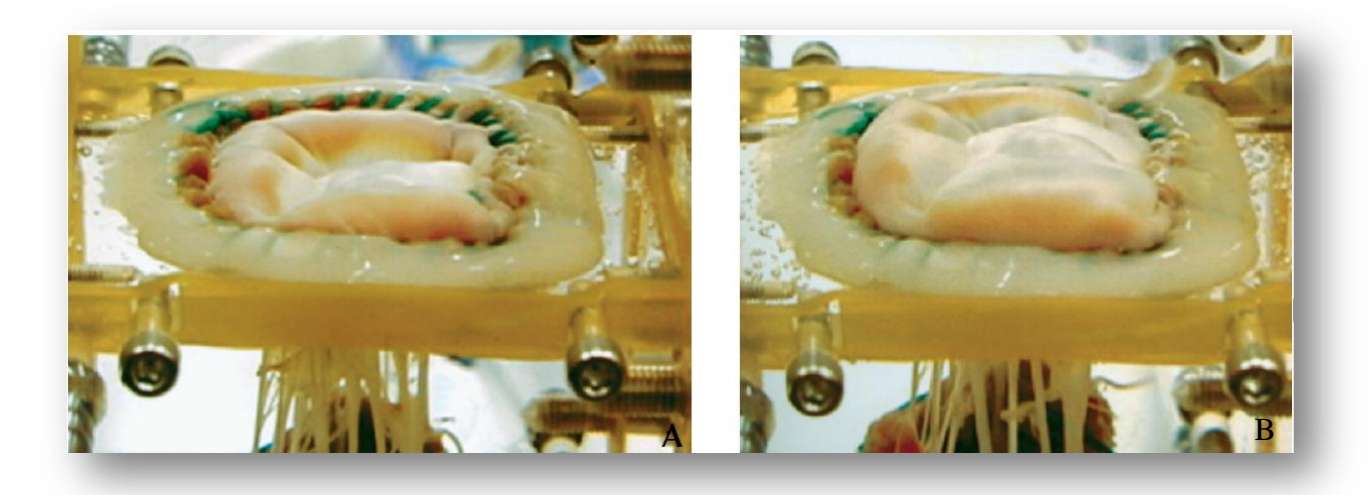

**Figura.6:** *Questa immagine mostra il prolasso mitralico in fase di sistole. (A) condizione normale (B) condizione patologia ottenuta tramite la dislocazione di 5mm verso l"atrio dei muscoli papillari.*

In questo lavoro di tesi si vuole definire un approccio ripetibile che permetta di riprodurre *in vitro*, il prolasso mitralico secondario a rotture delle corde tendinee native (22) (Figura.7).

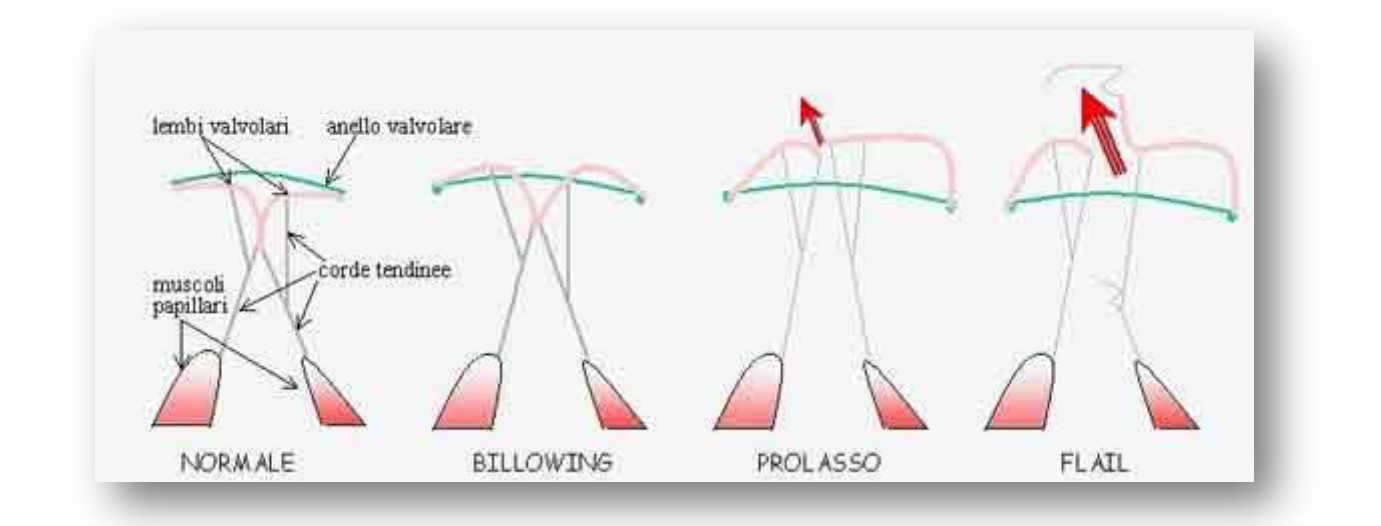

**Figura.7:** *Stato fisiologico e patologico della valvola mitrale. Il prolasso mitralico può essere lieve (billowing), moderato (prolasso), grave (flail).*

A differenza di Arita et al. si impiega l'intero cuore porcino e non solo la struttura valvolare e non si agisce sulla dislocazione dei muscoli papillari ma sulle corde tendinee. Il protocollo individuato prevede di tagliare due corde tendinee che dal muscolo papillare anteriore si inseriscono sul margine libero, della porzione centrale, del foglietto valvolare posteriore (P2), ed una corda tendinea che dal muscolo papillare anteriore si inserisce sul margine libero, della porzione centrale, del foglietto valvolare anteriore(A2).

Il protocollo sperimentale per la verifica preliminare del modello patologico prevede: -una prima raccolta di dati sperimentali di tipo prettamente fluidodinamico (pressione e portata) per quantificare in condizioni stazionarie il retroflusso ottenibile con il modello patologico;

- la realizzazione di un fluido che sia in grado di riprodurre le caratteristiche reologiche del sangue umano in termini di viscosità e densità, e che comprenda la parte corpuscolata;

- una terza parte che prevede la caratterizzazione del modello patologico della valvola mitrale tramite il fluido che replica la reologia del sangue e l'eco-Doppler.

Questo lavoro di tesi è organizzato in cinque capitoli:

- il primo capitolo descrive in generale l'anatomia della valvola mitrale, la fisiopatologia del prolasso mitralico e i metodi terapeutici per correggerla, nonché gli obiettivi di questo elaborato;
- nel secondo capitolo saranno descritti: i banchi prova e la strumentazione impiegata per l'acquisizione della portata di rigurgito, della pressione e della velocità del flusso di rigurgito; i protocolli definiti per la misura della portata di rigurgito, per la realizzazione del fluido che replichi alcune caratteristiche reologiche del sangue ed infine per la valutazione qualitativa, tramite eco-Doppler, del modello patologico di insufficienza mitralica;
- il terzo capitolo presenta i risultati ottenuti dai tre protocolli;
- il quarto riporta i commenti dei risultati;
- il quinto presenta le conclusioni, i limiti e gli sviluppi futuri.

mitra<br>Mitra

## **CAPITOLO 1: Anatomia**

In questo capitolo saranno descritti:

- l'anatomia della valvola mitrale, specificando la sua funzione e le parti caratterizzanti la valvola stessa;
- il prolasso mitralico e le tecniche chirurgiche utilizzate per correggerlo, suddivise in tecniche di resezione e non-resezione.

Alla fine del capitolo un commento riassuntivo spiegherà perché si è scelto di svolgere questo studio e gli obbiettivi da raggiungere.

## 1.1 Anatomia della valvola mitrale

La valvola mitrale è una valvola bicuspide che regola il flusso sanguigno tra l'atrio e il ventricolo sinistro. In diastole si ha il passaggio del sangue dall'atrio al ventricolo sinistro, in sistole evita il rigurgito in direzione retrograda.

Essa è composta dall'annulus, dai foglietti valvolari e dalle sub-strutture: corde tendinee e muscoli papillari.

#### *1.1.1 L"annulus mitralico*

L'*annulus* mitralico rappresenta il limite dell'orifizio valvolare e il profilo su cui si

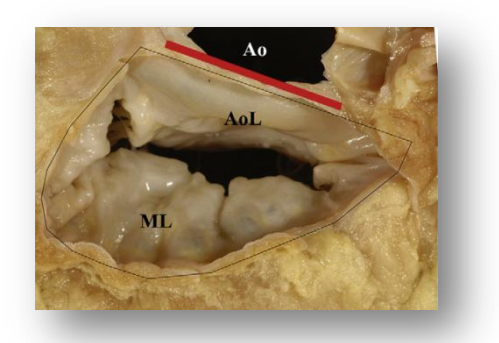

**Figura.1.1:** *Vista anatomica: forma a "D" dell"annulus mitralico; la porzione appiattita dell"annulus include la porzione che rappresenta la continuità mitro-aortica (linea rossa). Ao = valvola aortica, AoL = foglietto valvolare anteriore, ML = foglietto valvolare murale (posteriore).*

mitra<br>Linka kontroller

inseriscono i lembi valvolari. Esso è in continuità con il miocardio circostante e separa la parte atriale da quella ventricolare. In una vista 2D l'annulus appare più con una tipica forma a D che circolare (23) (Figura.1.1) con il diametro intercommissurale più lungo di quello antero-posteriore (Figura.1.2).

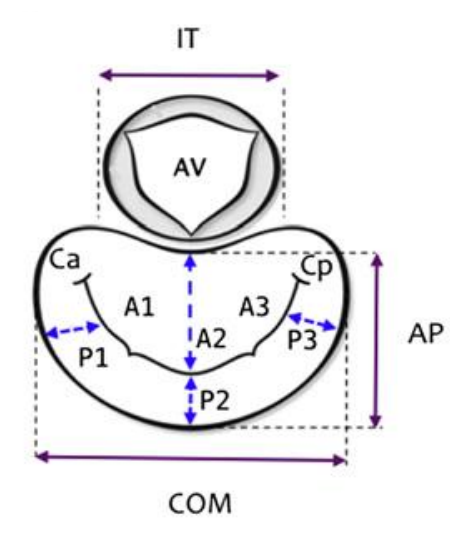

**Figura.1.2:** *Nella figura sono indicati:il diametro antero-posteriore (AP), il diametro intercommissurale (COM), la commissura postero-mediale (Cp), la commissura antero-laterale (Ca), la valvola aortica (AV), la distanza tra trigoni (IT). E" anche indicata la suddivisione del lembo anteriore nelle sue tre parti (A1, A2 e A3) e quelle corrispondenti al lembo posteriore (P1, P2 e P3).*

Invece se consideriamo una vista 3D si nota che l'annulus mitralico possiede una

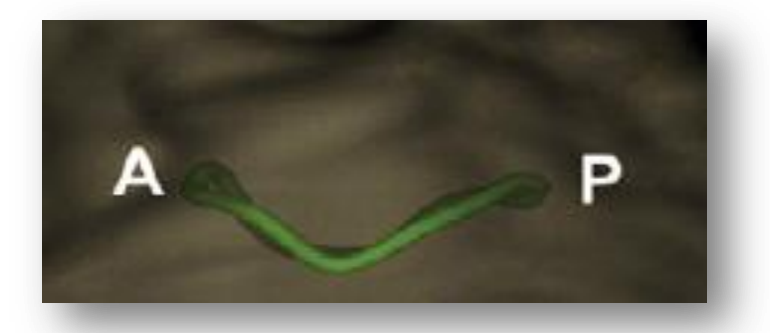

**Figura.1.3:** *Vista ecocardiografica: la forma 3-D della valvola mitrale è di tipo a sella con il punto più alto indicato come A, situato lungo la parte anteriore dell"annulus verso l"atrio sinistro e il punto più basso, indicato come P nel mezzo dell"annulus posteriore in profondità verso il ventricolo sinistro.*

forma a sella (Figura.1.3) o più precisamente di un paraboloide iperbolico (24), con il

mitra<br>Mitra

punto più alto lungo la parete anteriore dell'anello e quello più basso a livello delle commissure. L'annulus mitralico normale è una struttura dinamica che subisce dei cambiamenti della sua area durante l'intero ciclo cardiaco di circa 23-40 % (25), raggiungendo il massimo in tele diastole  $(7.1 \pm 1.8 \text{ cm}^2)$  e il minimo in telesistole  $(5.2\pm1.6 \text{ cm}^2)$ , così da agevolare sia il riempimento del ventricolo sinistro che la chiusura della valvola.

#### *1.1.2 I lembi della valvola mitrale*

La valvola mitrale è caratterizzata da due foglietti valvolari identificati come anteriore e posteriore, anche se sarebbe più corretto definirli come antero-superiore e postero-inferiore, in accordo con una più appropriata descrizione della loro orientazione che tiene conto della forma a sella dell'annulus mitralico (26). Lo spessore dei leaflets normali è di circa 1-2 mm, con nessun cambiamento legato all'età (27). Il leaflet anteriore è una struttura compatta e semicircolare che non presenta grosse irregolarità lungo il suo margine libero. E' composto in gran parte da una zona liscia la quale è priva di corde tendinee e da una parte che comprende gli attacchi di quest'ultime, chiamata zona rugosa (Figura.1.4) (28).

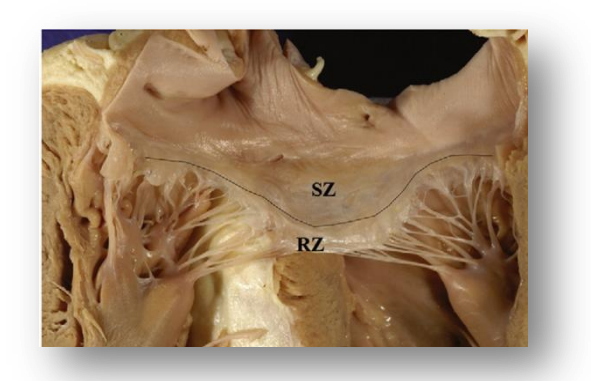

**Figura.1.4:** *La zona ruvida (RZ) è la zona marginale dove le corde tendinee si inseriscono. La porzione rimanente più larga è denominate zona liscia (SZ).*

La zona rugosa comprende la zona di coaptazione, dove i foglietti valvolari combaciano per una lunghezza verso il ventricolo sinistro di 4-6 mm determinando la

mitra<br>Linda e controla

chiusura della valvola. Il leaflet anteriore partecipa in maniera passiva al meccanismo della chiusura della valvola. Infatti la sua inserzione include tutti i tessuti fibrosi dell'annulus mitralico, il quale non partecipa al cambiamento dell'area della valvola mitrale durante il ciclo cardiaco (29). I foglietti valvolari, anche se molto differenti per forma, hanno un'area piuttosto simile. Il leaflet posteriore rispetto a quello anteriore è caratterizzato principalmente da tre lembi i quali sono nominati procedendo dalla commissura antero-laterale a quella posterolaterale rispettivamente P1 P2 e P3 (Figura.1.5) (28).Per ragioni pratiche, anche se nel leaflet anteriore non sono identificabili dei lembi, le porzioni in corrispondenza di P1, P2 e P3 vengono denominate rispettivamente A1, A2 e A3 (l).

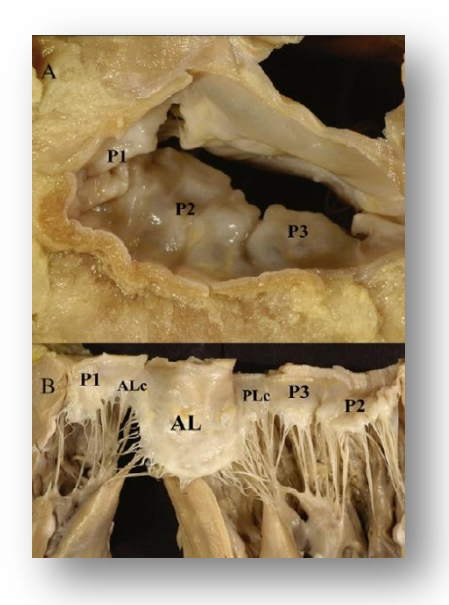

**Figura.1.5:** *A) Il foglietto valvolare posteriore è costituito da tre scallops, chiamati, dalla zona anterolaterale a quella posteromediale P1, P2 and P3. B) Sono raffigurati i tre scallops posteriori il foglietto valvolare anteriore e le due commissure ALc e PLc.*

Il foglietto valvolare posteriore è la struttura chiave nella chiusura della valvola. Quando l'annulus posteriore si contrae, prima gli scallops coaptano tra di loro, poi l'intero leaflet si muove verso quello anteriore, coordinando il processo di chiusura della valvola. Questo meccanismo determina la completa chiusura (coaptazione) e la corretta apposizione (overloap simmetrico) di entrambi i leaflets, essenziale per premitra<br>Mitra

venire un rigurgito mitralico (27).

#### *1.1.3 L"apparato sub valvolare : i muscoli papillari e le corde tendinee*

Il ruolo svolto dalla valvola mitralica è garantito dal supporto delle strutture sub valvolari formate dai muscoli papillari e dalle corde tendinee. Quest'ultime sono ancorate nella parte inferiore, alle punte dei muscoli papillari, e nella parte superiore ai bordi dei leaflets.

Diversi autori nei loro studi hanno definito una classificazione per le corde tendinee come Muresian (30) o Lam et al. (31) che nel 1970 le hanno classificate in base alla loro inserzione sui leaflets. Le corde tendinee vengono indicate come primarie se si inseriscono sul bordo libero dei foglietti valvolari (Figura.1.6). Tra di loro possono essere identificati le corde commissurali le quali hanno una disposizione a ventaglio.

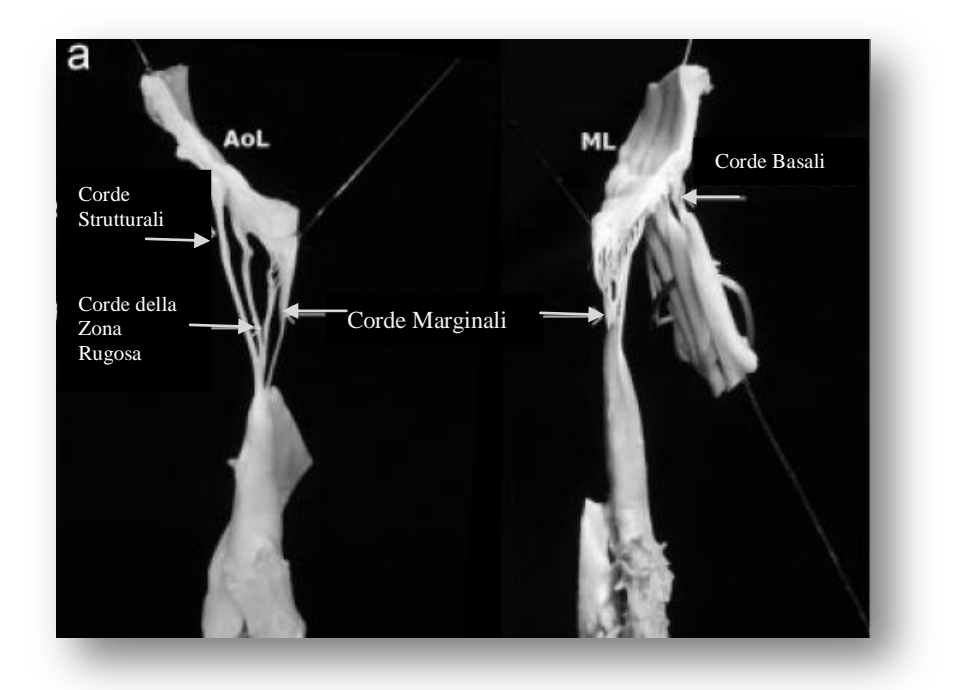

**Figura.1.6:** L*e corde tendinee della valvola mitrale: evidenza dei punti di ancoraggio ai muscoli papillari e di inserzione delle corde tendinee ai foglietti valvolari. In base alla loro collocazione le possiamo suddividere in marginali, secondarie e basali. Pur potendo effettuare una classificazione le corde appartenenti ad una stessa categoria possono presentare delle differenze anatomiche tra vari soggetti.*

mitrale

Tutte quelle corde che non si inseriscono nel bordo libero vengono dette del secondo ordine e garantiscono che le superfici di coaptazione si incontrino durante la chiusura sistolica. Quelle che si inseriscono nel leaflet anteriore, se inspessito, sono chiamate corde di supporto. Generalmente queste spuntano dalla punta di ciascun muscolo papillare e sono, rispetto alle altre, più resistenti. Infine, alcune corde hanno origine dalla parete parietale del ventricolo e sono vincolate alla faccia del ventricolo del leaflet murale,le cosiddette corde basali. I muscoli papillari oltre ad essere il sito di ancoraggio per le corde tendinee compensano i cambiamenti geometrici della parete del ventricolo sinistro. Questo meccanismo permette di mantenere costante la distanza papillari-annulus durante il ciclo cardiaco. Al contrario la distanza tra i muscoli papillari e l'apice del ventricolo sinistro varia molto (32).La ragione per cui la distanza papillari-annulus durante il ciclo cardiaco si mantiene costante è probabilmente da imputare alla presenza delle corde del secondo ordine. Queste corde sono direttamente in contatto con i trigoni attraversofibre di collagene, in direzione del carico. Quanto detto suggerisce che le corde del secondo ordine connettono, sotto tensione, i muscoli papillari ai trigoni. Le corde del secondo ordine rimangono tese durante l'intero ciclo cardiaco facendosi carico durante la sistole, di una tensione tre volte maggiore di quella a carico delle corde primarie, quindi sono identificate come le principali vie per la trasmissione di forza durante l'eiezione del ventricolo sinistro.

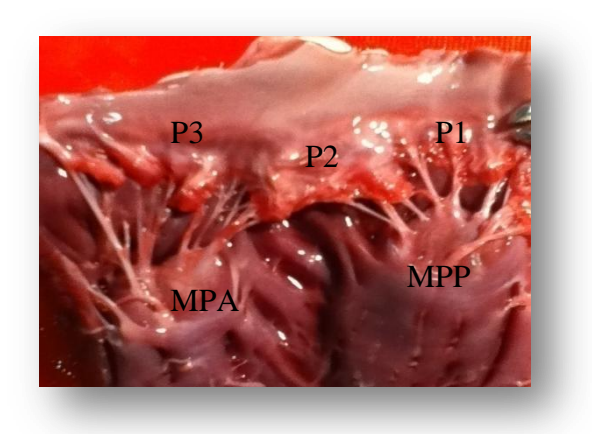

**Figura.1.7:** *Muscolo papillare anteriore (MPA) e posteriore (MPP), lembo posteriore della valvola mitrale suddiviso nelle sue tre porzioni P1, P2 e P3. Il campione si riferisce ad un cuore porcino.*

## 1.2 Il prolasso mitralico

#### *1.2.1 Fisiopatologia*

Il prolasso mitralico è un'insufficienza valvolare che determina una incompleta chiusura della valvola mitrale durante la sistole ventricolare determinando una ridondanza dei lembi con prolasso (protrusione di almeno 2 mm al di sopra dell'annulus mitralico, durante la sistole ventricolare) (33) o sbandieramento verso l'atrio sinistro (Figura.1.8).

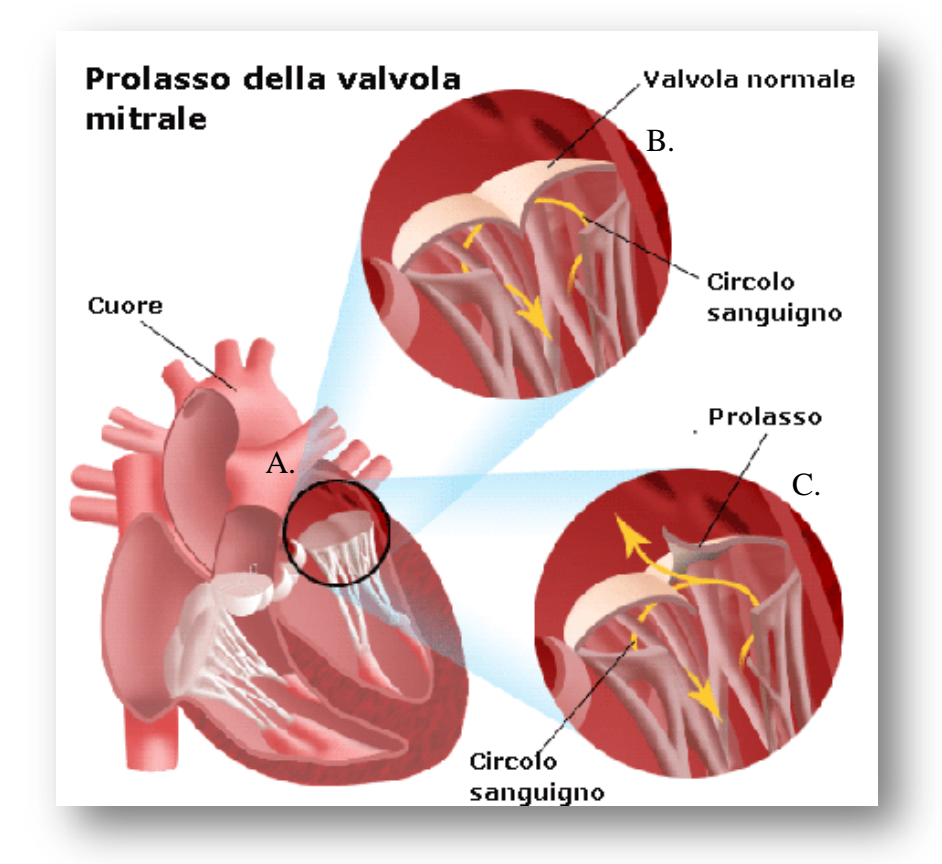

**Figura.1.8:** *A) Rappresentazione della posizione della valvola mitrale all"interno del cuore. B) Corretta apposizione dei foglietti valvolari (evitano la presenza di un retroflusso durante la sistole). C) flusso di rigurgito (freccia gialla) in seguito alla rottura di una corda tendinea marginale.*

Questa patologia si verifica in seguito alla dilatazione del ventricolo sinistro con conseguente dislocazione dei muscoli papillari, o a causa di alterazioni delle caratteristiche delle corde tendinee, dovute ad endocardite infettiva (anche reumatiche), cardiopatia ischemica, o a causa di alterazione delle caratteristiche del collagene che può indurre la rottura di alcune corde come avviene più frequente nella forma mixoide. Il foglietto valvolare più comunemente intaccato è quello posteriore (P2) ma si può verificare anche il caso di un doppio coinvolgimento (P2-A2) o del solo foglietto valvolare anteriore. Quanto detto, trova riscontro nei lavori redatti da Suziki (34), Biaggi et al. (35), Delabays (36), Perier (37) o Murashita et al. (38). In quest'ultimo articolo, più recente rispetto agli altri, sono riportate le seguenti percentuali: prolasso del leaflet anteriore in 76 pazienti (11.6 %), di quello posteriore in 346 (52.9 %) e di entrambi in 232 pazienti (35.5 %). Questa patologia porta quindi ad un aumento del volume di rigurgito verso l'atrio sinistro e di conseguenza un aumento della pressione a livello del circolo polmonare e una diminuzione dello stroke volume. Per avere un'idea del rigurgito che si può verificare possiamo fare riferimento allo studio di Arita (21) che evidenzia un rigurgito di 5.6 mL/battito, che corrisponde al 40 % in più di quanto osservato in condizioni normali (4.0 mL/battito).

#### *1.2.2 Tecniche chirurgiche di riparazione*

Esistono diverse e consolidate tecniche chirurgiche per la riparazione di tale patologia, principalmente classificate in: di resezione o non-resezione. Negli ultimi anni si sono evolute, variando approccio interventistico, affinché si possa preservare il più possibile la fisiologia e l'anatomia della valvola mitrale. Come tecniche di resezione possiamo citare quella quadrangolare o quella triangolare. La classica tecnica di resezione quadrangolare (Figura.1.9), inizialmente proposta da Carpentier per trattare il prolasso del foglietto valvolare posteriore è divenuta uno standard, ed è tuttora ancora molto usata (5). Un esempio ne è lo studio di Johnston et al. (6) dove vengono riportati i dati di 3.383 pazienti, sottoposti ad intervento chirurgico per correggere il prolasso mitralico del foglietto valvolare posteriore. Per 3.074 pazienti, il 97 % del totale, è stata eseguita la tecnica di resezione quadrangolare con annuloplastica e si è registrata una sopravvivenza media di 6.5 ± 4.5 anni e di reinter-

15

vento di 4.0 ± 3.9 anni. Questa tecnica è comunemente combinata con altre applicazioni che coinvolgono l'annulus mitralico, come l'annuloplastica mobile (39- 41).

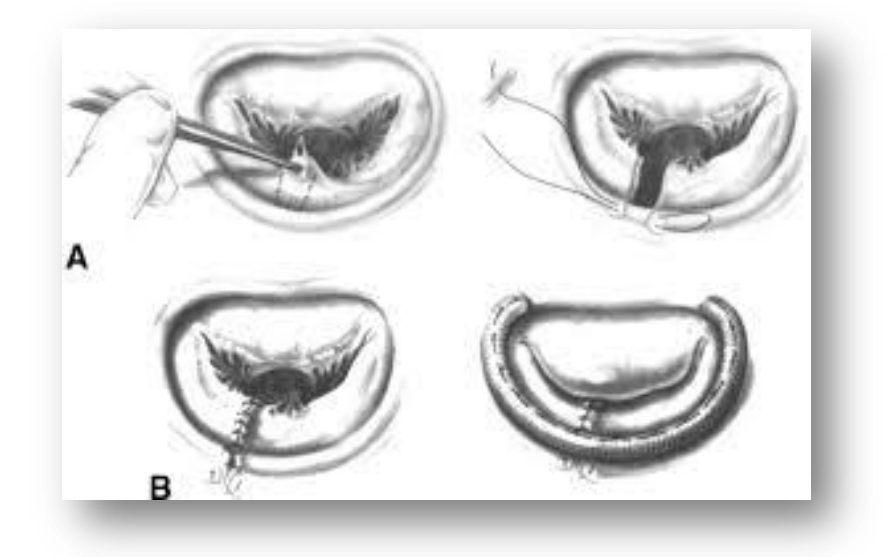

**Figura.1.9:** *A) Individuazione del foglietto prolassato e della zona da ritagliare a forma quadrangolare. B) Suture che uniscono i nuovi lembi ricavati dalla tecnica chirurgica ed adozione dell"anello per annuloplastica.*

La resezione triangolare (Figura.1.10) del foglietto valvolare posteriore è stata

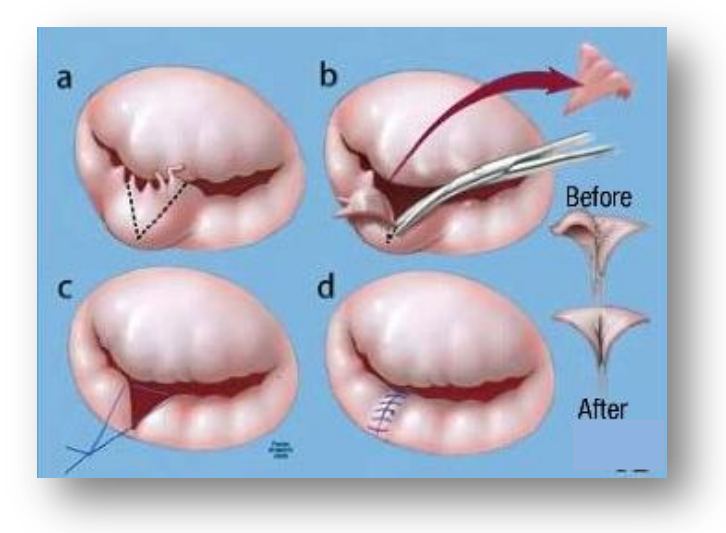

**Figura.1.10:** *a) Individuazione dell"area da ritagliare in forma triangolare. b) Taglio della zonaindividuata. c) Sutura tra i nuovi lembi così generati;d) risultato finale*.

presentata come una tecnica chirurgica alternativa, che riduce significativamente la

zona di resezione e quindi elimina di gran lunga la necessità dell'applicazione di un annulus o di un annuloplastica mobile, tecniche come detto precedentemente aggiuntive in caso di resezione quadrangolare (2-4). Anche se molto sicure ed efficaci,queste tecniche non rispettano l'anatomia della valvola mitrale ed il ruolo fisiologico del foglietto valvolare posteriore (42). Come tecnica di non-resezione, possiamo citare la riparazione della valvola mitrale tramite l'impianto di neocorde in politetrafluroetilene (PTFE). Questa tecnica è stata proposta come un'alternativa chirurgica a quelle precedentemente descritte. Sicura ed efficace, la riparazione tramite l'impianto di neocorde in PTFE presenta una bassa morbosità e mortalità a breve e lungo termine (7-9). Essa trova impiego in quei casi dove si verifica il prolasso di uno dei foglietti valvolari in seguito all'allungamento o rottura di una o piùcorde tendinee native (Figura.1.11).

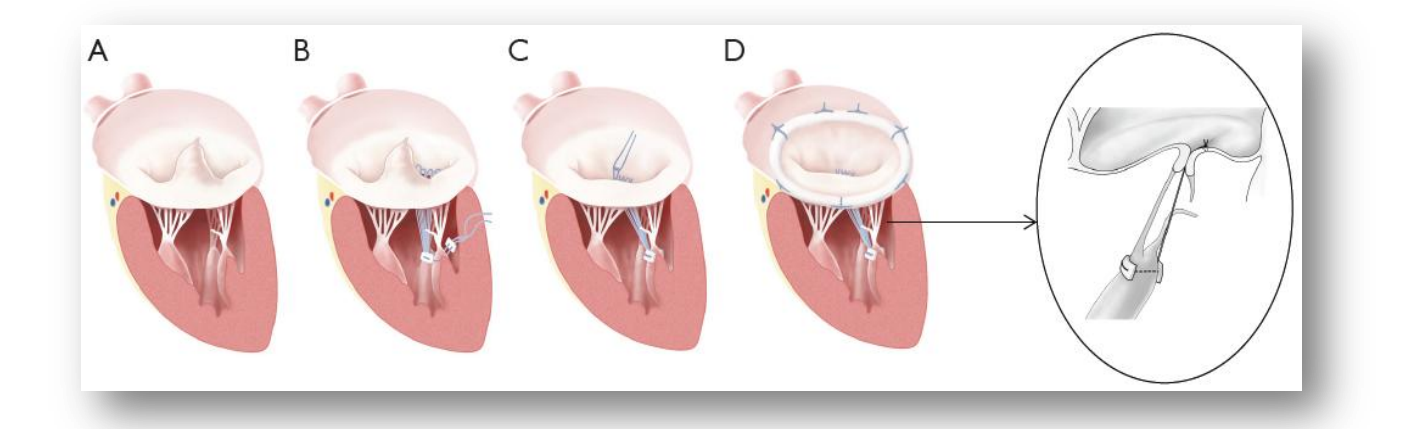

**Figura.1.11:** *La figura rappresenta la tecnica di "respect rather than resect" per la riparazione della valvola mitrale grazie all"inserzione di corde in PTFE tramite la tecnica " a loop". A) Patologia degenerativa della valvola mitrale con il prolasso del foglietto valvolare posteriore (P2) B-C) Inserzione delle corde nel margine libero di P2 e nella parte terminale, fibrosa del muscolo papillare. D) Riparazione completata con l"aggiunta di un anello per annuloplastica. Notare che in questa tecnica si impiega un anello più largo e che si ottiene una superficie di coaptazione più larga (dettaglio nell"ingrandimento).*

La tecnica di "non-resezione" presenta alcuni vantaggi potenziali, quali ad esempio

la possibilità di preservare la mobilità dei foglietti valvolari; ottenere una superficie di coaptazione più larga; evitare un cambiamento nella geometria dell'annulus e la possibilità di impiantare un anello protesico per annuloplastica più largo. L'approccio "respect rather than resect"può quindi trovare un diffuso impiego nel prossimo futuro dirigendosi verso un approccio chirurgico che promuove il rispetto della disposizione anatomica dei tessuti, evitando la resezione, per mantenere i collegamenti dinamici tra le strutture. Questo approccio migliora la coaptazione tra i foglietti valvolari e permette l'impiego di un anello per annuloplastica sovradimensionato, così da permettere un movimento dei foglietti valvolari più fisiologico. Uno dei limiti di questa procedura, come descritto da Perier . et al. (43) è quello di impiegare, per errore, delle corde troppo corte. Infatti nonostante ci siano vantaggi come quelli precedentemente citati, vi sono, tuttavia delle precisazioni da fare. L'uso di corde artificiali in PTFE richiede un lungo apprendimento della tecnica, da parte del chirurgo, anche a causa dell'estrema variabilità dei campioni. Per quanto riguarda la riparazione tramite l'impiego di neocorde nel contesto di malattie degenerative, sono state proposte diverse tecniche chirurgiche (44), con particolare attenzione volta a definire la loro corretta lunghezza (45). Il problema di questa tecnica risiede nella determinazione della lunghezza delle corde da inserire, infatti questa è impostata utilizzando come guida le caratteristiche delle corde appartenenti al foglietto valvolare non prolassato (46). Se si impiantassero neocorde con una lunghezza inappropriata, queste comprometterebbero il corretto movimento del foglietto valvolare e potrebbero esercitare una tensione maggiore su quest'ultimo o sul muscolo papillare facilitando la rottura a livello degli attacchi delle neocorde stesse. Oltre alla lunghezza delle neocorde, bisogna anche tener conto di altri punti critici: le suture effettuate a livello dei muscoli papillari e dei foglietti valvolari, le proprietà meccaniche del materiale delle neocorde in PTFE e la loro affidabilità. Un insuccesso della riparazione può essere dovuto ad una mancata attenzione nel considerare i suddetti punti critici.

## 1.3 Obiettivodel lavoro di tesi

Esistono diverse tecniche chirurgiche per poter correggere il prolasso della valvola mitrale, ma ognuna di esse è caratterizzata da limiti che possono portare all'insuccesso dell'operazione, con conseguente necessità di un re-intervento, o addirittura possono causare la morte del paziente. Di conseguenza è necessario sviluppare nuove tecniche di riparazione che siano semplici, efficaci e affidabili. L'obiettivo di questo lavoro è quello di sviluppare un protocollo che permetta di riprodurre *in vitro* il prolasso mitralico e di realizzare un fluido avente viscosità controllata e simile a quella del sangue al fine di poter valutare il modello patologico sviluppato anche con strumenti familiari al clinico, quali l'eco-Doppler. Il protocollo prevede l'utilizzo del sistema di diagnosi eco-Doppler in quanto è lo strumento generalmente utilizzato dai clinici. Il protocollo permetterebbe ai chirurghi di poter eseguire training chirurgico o sperimentare nuove tecniche nonché dispositivi medicali.
rigurgitori e al contenente della contenenta<br>Linguaggio

## CAPITOLO 2: Materiali e Metodi

In questo capitolo si presentono gli strumenti e le metodologie adottate per riprodurre *in vitro* il prolasso mitralico e misurare la portata di rigurgito. In particolare il capitolo si suddivide nei seguenti paragrafi:

- il banco prova e la strumentazione utilizzata per la misura della pressione, portata e velocità del fluido;
- la procedure di preparazione del campione (cuore porcino);
- il protocollo utilizzato per l'acquisizione della portata di rigurgito tramite flussimetro;
- il protocollo utilizzato per la valutazione della portata di rigurgito tramite eco-Doppler;
- il protocollo per realizzare un fluido avente viscosità di 3cP;
- il set-up sperimentale per misure preliminari con il fluido realizzato;

## 2.1 Il banco prova e la strumentazione impiegata per la misura della portata di rigurgito

Durante la campagna sperimentale si sono utilizzati due banchi prova. Entrambi permettono di simulare il prolasso mitralico, ma in uno la portata di rigurgito viene misurata tramite flussimetro, nell'altro viene valutato, in maniera qualitativa, tramite la strumentazione eco-Doppler.

#### *2.1.1 I banchi prova*

Il banco prova utilizzato nella prima parte della campagna sperimentale è composto da una pompa centrifuga, da una pompa peristaltica e da un contenitore di 10 L (Figura.2.1) utilizzato per contenere il fluido che riempie il circuito idraulico e per

rigurgito

sostenere in parte il peso del cuore. Il fluido contenuto è semplice acqua demineralizzata.

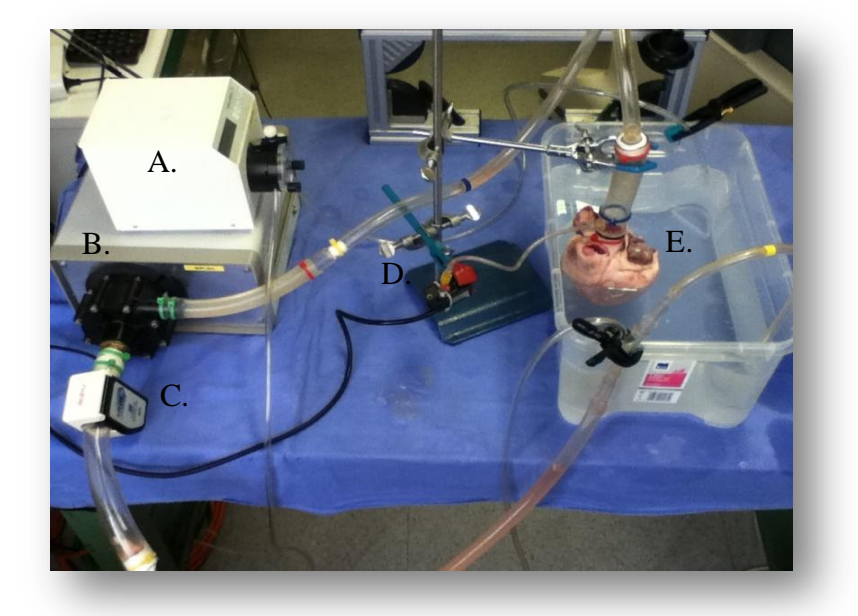

**Figura.2.1:** *A) Pompa peristaltica, B) Pompa volumetrica, C) Flussimetro, D) Traduttore di pressione, E) Cuore porcino.*

Nella seconda parte della campagna sperimentale (Figura.2.2) viene invece utilizzato

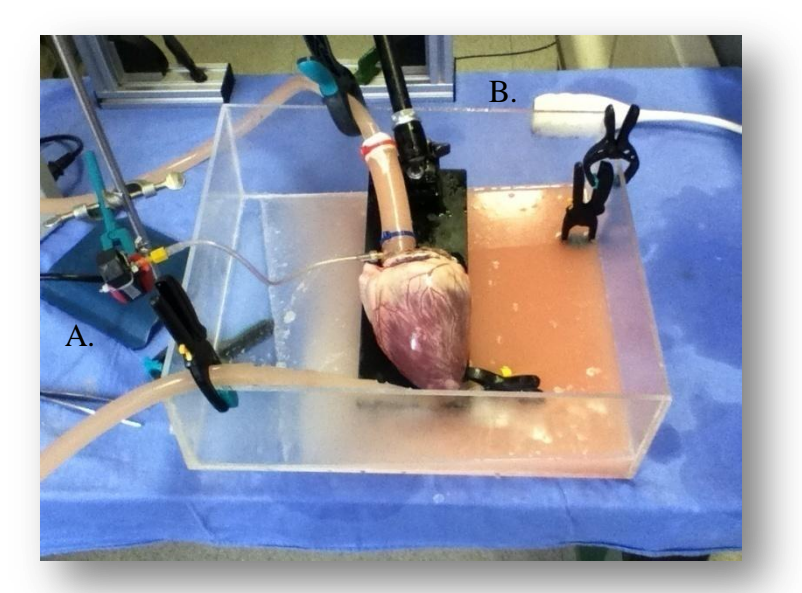

**Figura.2.2:** *Il campione non è più immerso ma appoggiato al sostegno indicato dalla freccia. Nella figura si vedono anche: il trasduttore di pressione (A) e la sonda dell"eco-Doppler (B).*

un banco prova dove, a differenza di quello precedente, il campione è appoggiato su

rigurgitori e al II-lea<br>1990 - Carlos Carlos III, poeta e al II-lea<br>1990 - Carlos III, poeta e al II-lea

un sostegno e si utilizza un recipiente di 4L per contenere il fluido che fuoriesce dall'atrio sinistro.Il fluido è una soluzione composta da acqua demineralizzata, glicerolo vegetale e amido di mais; viene impiegato sia per simulare la viscosità del sangue (3cP) che per migliorare il segnale dei dati rilevati tramite la sonda dell'eco-Doppler (47).

Per entrambi i banchi prova la pompa centrifuga, preleva il liquido contenuto nel contenitore e lo riversa per via retrograda, attraverso la radice aortica, nel ventricolo sinistro favorendo la coaptazione dei lembi della valvola mitrale. La pompa centrifuga permette di impostare la pressione nel ventricolo sinistro. La pompa peristaltica, utilizzata solo nel primo banco prova, viene impiegata in due momenti:

-all'inizio di ogni sessione, per asportare il fluido presente in atrio sinistro ed individuare tramite un'indagine visiva le possibili incontinenze della stessa;

- durante lo svuotamento del ventricolo sinistro per permettere il taglio della corda tendinea di interesse.

#### *2.1.2 Il flussimetro ed il trasduttore di pressione*

Per quanto riguarda la misura di portata si utilizza un flussimetro a tempo di transito

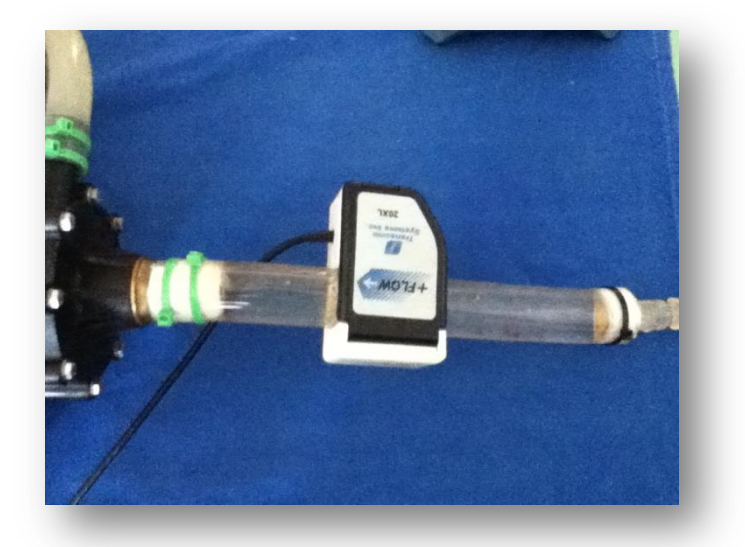

**Figura.2.3:** *Il flussimetro è posizionato a cavallo del tubo in ingresso alla pompa centrifuga in modo che la freccia riportata sul flussimetro indichi il verso del fluido.*

rigurgitori e al II-lea<br>1990 - Carlos Carlos III, poeta e al II-lea<br>1990 - Carlos III, poeta e al II-lea

Transonic Systems HT110R (Ithaca, NY, USA) con il sensore di portata posizionato a cavallo del tubo in ingresso alla pompa centrifuga (Figura.2.3).

Per la rilevazione della pressione viene impiegato un trasduttore di pressione Honeywell Micro Switch (Morristown, NJ, USA; modello 143PC05D) posto in prossimità del recipiente (Figura.2.4).

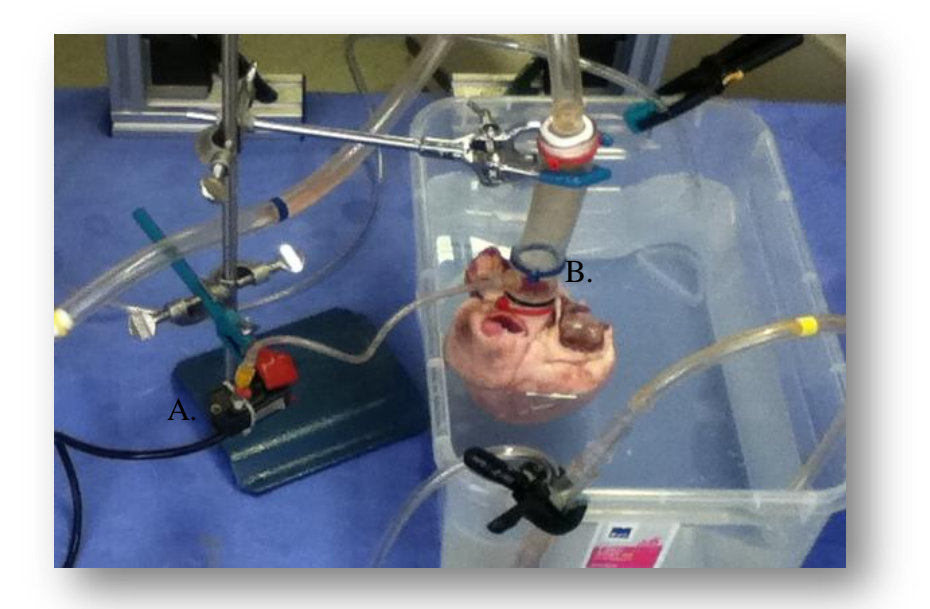

**Figura.2.4:** *Il trasduttore di pressione (A) è collegato al connettore del campione (B) tramite un tubicino.*

E' possibile avere una rappresentazione grafica delle misure rilevate tramite l'utilizzo del programma Labview® che permette anche la calibrazione del flussimetro e del traduttore di pressione.

#### *2.1.3 L"eco-Doppler*

In questo lavoro si sceglie di affiancare alla strumentazione impiegata prettamente in ambito ingegneristico, uno strumento di misura che invece è comunemente impiegato in ambito ospedaliero quale appunto l'eco-Doppler<sup>1</sup>.

Si attua questa scelta per un duplice motivo:

<sup>&</sup>lt;u>.</u> <sup>1</sup> In *Appendice A* si riportano alcuni concetti relativi ai principi e alle modalità di funzionamento dell'eco-Doppler.

- per poter inserire all'interno del protocollo uno strumento di misura che è ben conosciuto dai medici in quanto impiegato per effettuare la diagnosi del prolasso mitralico o in generale delle patologie che interessano le valvole cardiache.
- per verificare in maniera qualitativa se le informazioni ottenute con questo strumento di diagnosi e il fluido appositamente realizzato siano coerenti con l'atteso clinico.

## 2.2 Procedura di preparazione del campione

In questo studio vengono impiegati 33 cuori porcini dal peso medio di  $547 \pm 85$ g. Una volta in laboratorio i cuori vengono lavati con acqua ed eparina per poter eliminare eventuali coaguli presenti. Il lavaggio viene effettuato a mano esercitando una pressione lungo le coronarie così da far uscire il sangue che altrimenti resterebbe all'interno. Il giorno dei test si procede alla rimozione di tutte quelleparti in eccesso presenti attorno alla radice aortica, si mette in evidenza la vena polmonare e se ne taglia la parte in esubero, infine si toglie il tessuto situato attorno alle coronarie come mostrato in *Figura.2.5*.

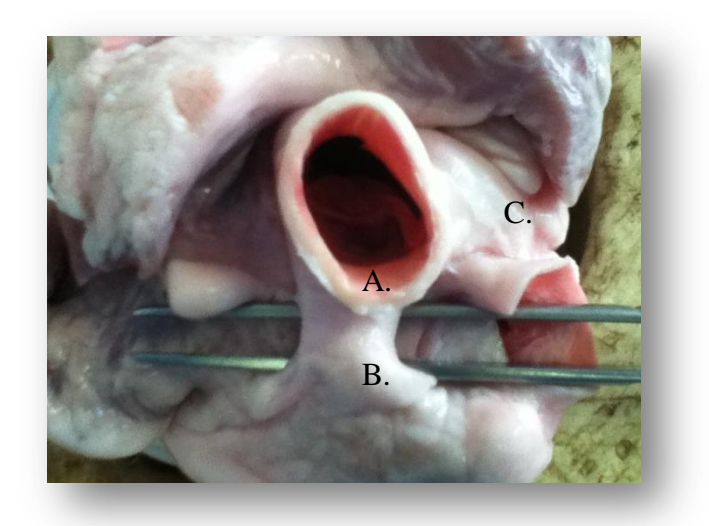

*Figura.2.5: Vista dall"alto del miocardio porcino. A) radice aortica, B) coronaria sinistra, C) pinza utilizzata per mostrare come la coronaria sia stata ripulita dal tessuto circostante.*

In questa configurazione si procede alla misura del peso del campione tramite una bilancia da laboratorio. Dopo la registrazione del peso si procede al taglio di un lembo della valvola aortica, per permettere il flusso retrogrado attraverso la stessa, e all'asportazione della parete dell'atrio sinistro, eseguendo un taglio circolare al di sopra del piano valvolare. L'atrio sinistro viene tolto per poter eseguire una pulizia più accurata della valvola mitrale e del ventricolo sinistro grazie all'utilizzo di comuni pinze chirurgiche.

La rimozione di eventuali coaguli di sangue o trombi situati dietro i foglietti valvolari o attorno le corde tendinee è un punto cruciale nella preparazione del campione per un duplice motivo:

- coaguli e trombi possono influenzare negativamente il comportamento della valvola mitrale, causando una coaptazione errata dei lembi valvolari;
- una pulizia non eseguita correttamente può inficiare la qualità delle immagini video ottenute tramite ecocardiogramma o eco-Doppler.

Finita la pulizia del campione si passa all'inserimento, a livello della radice aortica, di

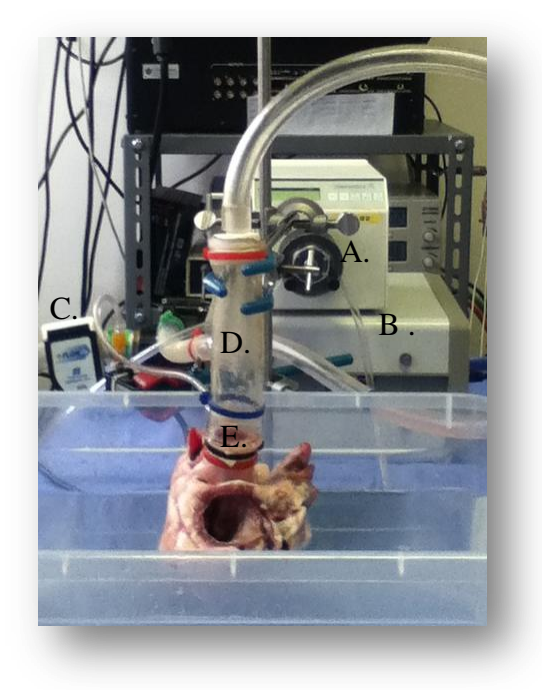

**Figura.2.6:** *A) Pompa peristaltica, B) Pompa volumetrica, C) Flussimetro, D) Tubo in uscita dalla pompa volumetrica, E) connetore.*

un connettore che permetterà il collegamento del cuore porcino al banco prova impiegato nelle sessioni sperimentali (Figura.2.6). La scelta del connettore da impiegare dipende dalle dimensioni della radice aortica.

Il connettore viene ancorato alla radice aortica tramite tre suture poste in corrispondenza della giunzione sinotubulare (Figura.2.7).

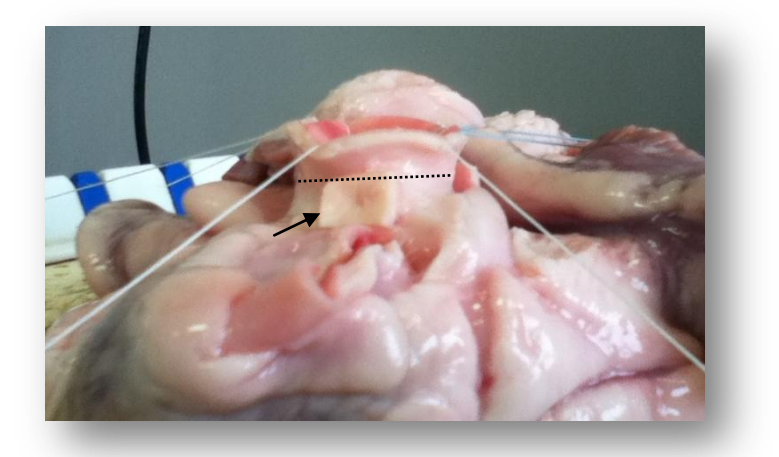

**Figura.2.7:** *La linea tratteggiata indica la giunzione sinotubulare. La freccia indica il patch utilizzato per rafforzare il sito di ancoraggio della sutura.*

Per rendere più stabile il sito di ancoraggio viene impiegato un "patch" per ogni sutura. I fili impiegati sono in polipropilene o in poliestere (Ti-Cron<sup>TM</sup> 2-0<sub>3 Metric</sub>).

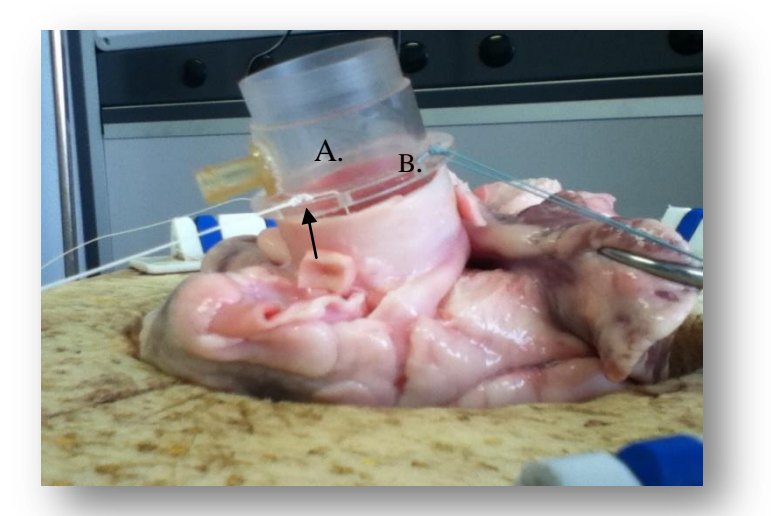

**Figura.2.8:** *Nella figura sono indicati il connettore (A), i fori del bordo del connettore dai quali passano i fili di sutura (B) e i nodi realizzati per garantire il fissaggio del connettore alla radice aortica (freccia).*

Una volta passati attraverso la parete della radice aortica e i patches, vengono inseriti nei fori presenti sul bordo del connettore, quindi si eseguono i nodi impiegati comunemente in cardiochirurgia per garantire il fissaggio del connettore (Figura.2.8). Per assicurare la tenuta del connettore si adoperano una o due fascette. Questo è un punto della preparazione del campione poiché in caso di perdite a livello del connettore, si potrebbero avere misure di portata falsate.

Si sono occluse le coronarie tramite due clamps (Figura.2.9).

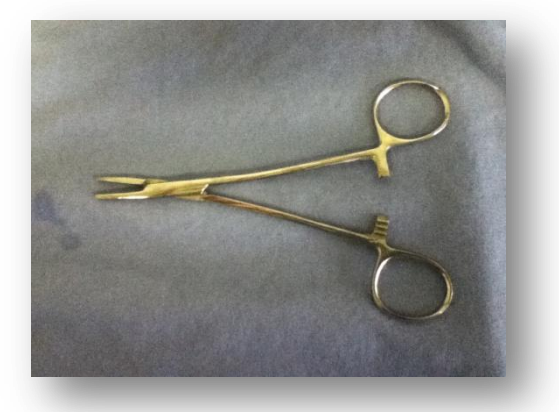

**Figura.2.9***: Clamp utilizzata per occludere la coronaria.*

## 2.3 Protocollo per l'acquisizione della portata di rigurgito

Una volta che il campione è pronto, si procede alla sua connessione al tubo in uscita della pompa volumetrica. Affinché la misura della portata di rigurgito non sia influenzata dal flusso del liquido nelle le coronarie, quest'ultime vengono occluse tramite l'utilizzo di clamps chirurgiche.

Per definire il protocollo finale che permette di simulare in vitro il prolasso della valvola mitrale sono state apportate delle migliorie nell'approccio sperimentale, passando da campioni a cui è stata tagliata una sola corda tendinea (senza avere una configurazione basale di riferimento), a campioni in cui sono state tagliate tre corde tendinee. Quindi la portata di rigurgito viene misurata in quattro condizioni sperimentali:

- basale;

- taglio\_1;
- taglio $2$ ;
- taglio 3.

Prima di effettuare la misura della portata di rigurgito, si procede con una fase di precondizionamento del campione: per ogni configurazione si attuano tre cicli di carico e scarico del campione partendo da una pressione in ventricolo di 60 mmHg per arrivare ad una pressione di 220 mmHg con un passo di 40 mmHg. Questo serve per adattare il campione ad ogni nuova configurazione ed ottenere delle misure che non siano influenzate dalla nuova condizione anatomica.

#### *2.3.1 Basale*

Un'analisi del campione in questa configurazione permette di avere a disposizione dati riguardanti il cuore integro e poter definire uno stato basale dal quale individuare la configurazione di partenza. Ultimata la fase di precondizionamento si procede all'acquisizione delle portate registrate in un range di pressione che varia da 60 mmHg a 220 mmHg con un passo di 20 mmHg. La sequenza di pressurizzazione e le conseguenti misure di portata vengono ripetute tre volte (Tabella.2.1).

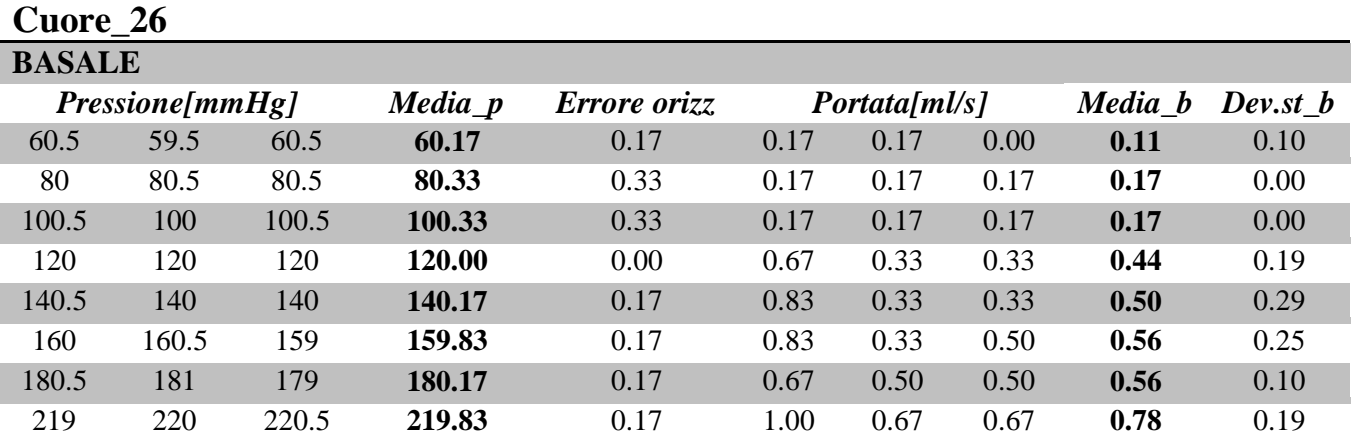

**Tabella.2.1:** *Valori delle pressioni impostate nelle tre prove e corrispondente valore medio ed errore orizzontale. Valori medi di portata con deviazione standard in corrispondenza dei valori di pressione impostati.*

## *2.3.2 Taglio\_1*

Dopo la prima acquisizione si procede al taglio della corda tendinea per simulare il prolasso della valvola mitrale. Per facilitare questa operazione si svuota il ventricolo sinistro con l'ausilio della pompa peristaltica. Come riportato nel *Capitolo 1*il lembo posteriore centrale (P2) è spesso interessato da fenomeni di prolasso secondari a rotture di corda tendinea. Da qui la scelta di andare a tagliare la corda congiungente il margine libero di P2 al muscolo papillare posteriore o anteriore. Nella prima parte della campagna sperimentale sono stati eseguiti 13 tagli delle corde appartenenti al muscolo papillare posteriore e 20 tagli delle corde appartenenti al muscolo papillare anteriore. Negli ultimi 6 campioni si agisce solo sulle corde congiungenti il margine libero di P2 al muscolo papillare anteriore poiché si è avuta la possibilità di effettuare un taglio ripetibile, visto che si è riscontrata una sola tipologia di struttura anatomica: come si vede in *Figura.2.10* vi è una corda sottile senza diramazioni nella porzione centrale di P2.

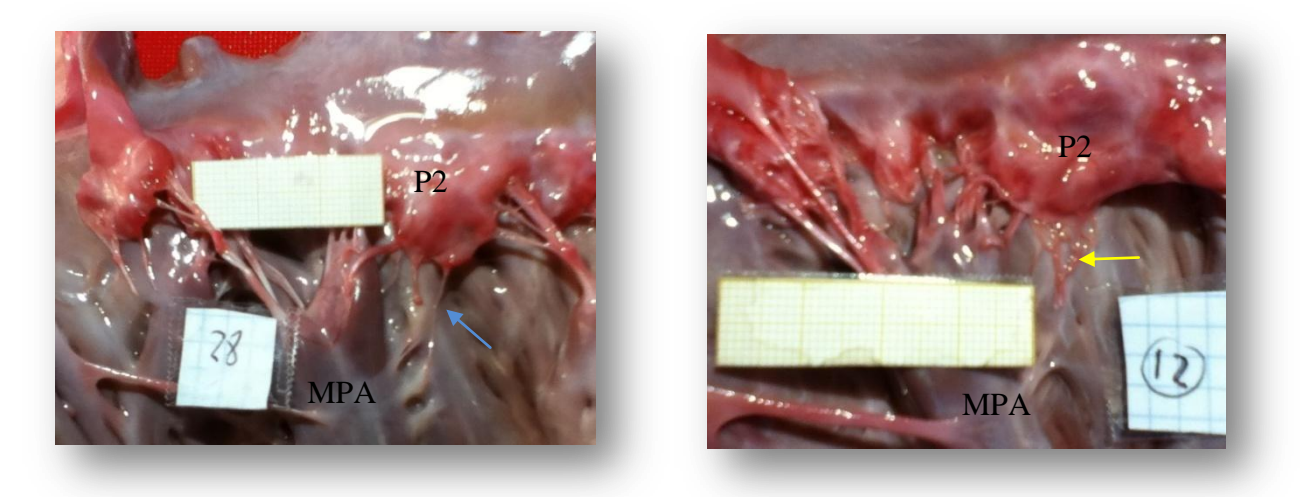

**Figura.2.10:** *A) Con la freccia blu è indicata la corda sottile. B) Con la freccia gialla è indicata la forma di corda alternativa che si può riscontrare, più spessa con delle ramificazioni a livello dell"inserzione su P2.*

In seguito al taglio della corda tendinea si procede al precondizionamento e all'acquisizione della portata di rigurgito come precedentemente descritto

## *2.3.3 Taglio\_2*

Per simulare il prolasso della valvola mitrale si sono adottate diverse strategie, infatti dopo una prima campagna sperimentale dove si sono impiegati 17 campioni si è eseguito il taglio di un'altra corda. La corda scelta per il secondo taglio è sempre una corda marginale congiungente il margine libero di P2 al muscolo papillare anteriore o posteriore, ma posizionata accanto alla prima corda tagliata. In questo modo si ha la possibilità di confrontare sullo stesso campione, senza cambiare le condizioni di misura, gli effetti dei due tagli. La procedura di raccolta dati è identica a quella seguita per il *Taglio\_1*.

Il secondo taglio è stato eseguito su 15 campioni. Non si è proseguito oltre in quanto al protocollo si è aggiunto un terzo taglio affinché si potesse simulare il prolasso mitralico che interessa entrambi i lembi dei foglietti valvolari (P2 e A2).

### *2.3.4 Taglio\_3*

In questa ultima configurazione si è deciso di tagliare la corda congiungente il margine libero di A2 al muscolo papillare anteriore (Figura.2.11).

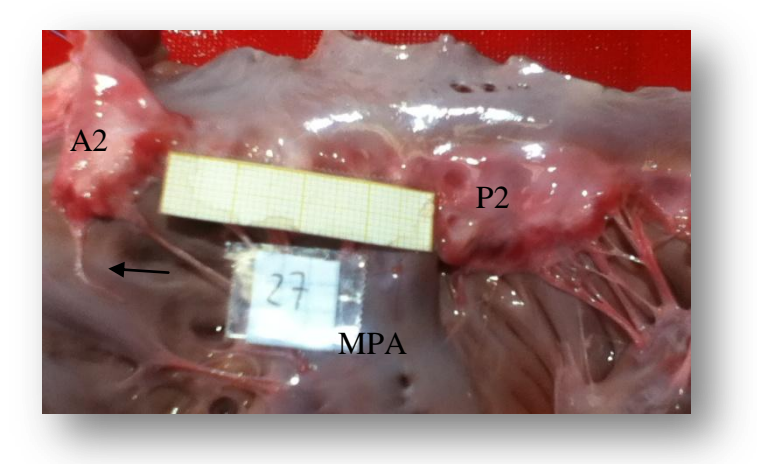

**Figura.2.11:** *La freccia indica la corda tagliata che congiungeva il margine libero di A2 al muscolo papillare anteriore (MPA).*

Così facendo si è rispettato il protocollo seguito fino al *Taglio\_2* e si è aggiunta la possibilità di simulare un'altra forma della stessa patologia. Per effettuare il taglio e

l'acquisizione dati, si è adoperata la stessa procedura seguita per il *Taglio\_1* e il *Taglio\_2*. Il terzo taglio è stato effettuato su 7 campioni. Con questi ultimi sette campioni si conclude questo lavoro di tesi.

Di seguito si riporta una tabella riassuntiva che indica le modalità con le quali si è simulato il prolasso *in vitro.*

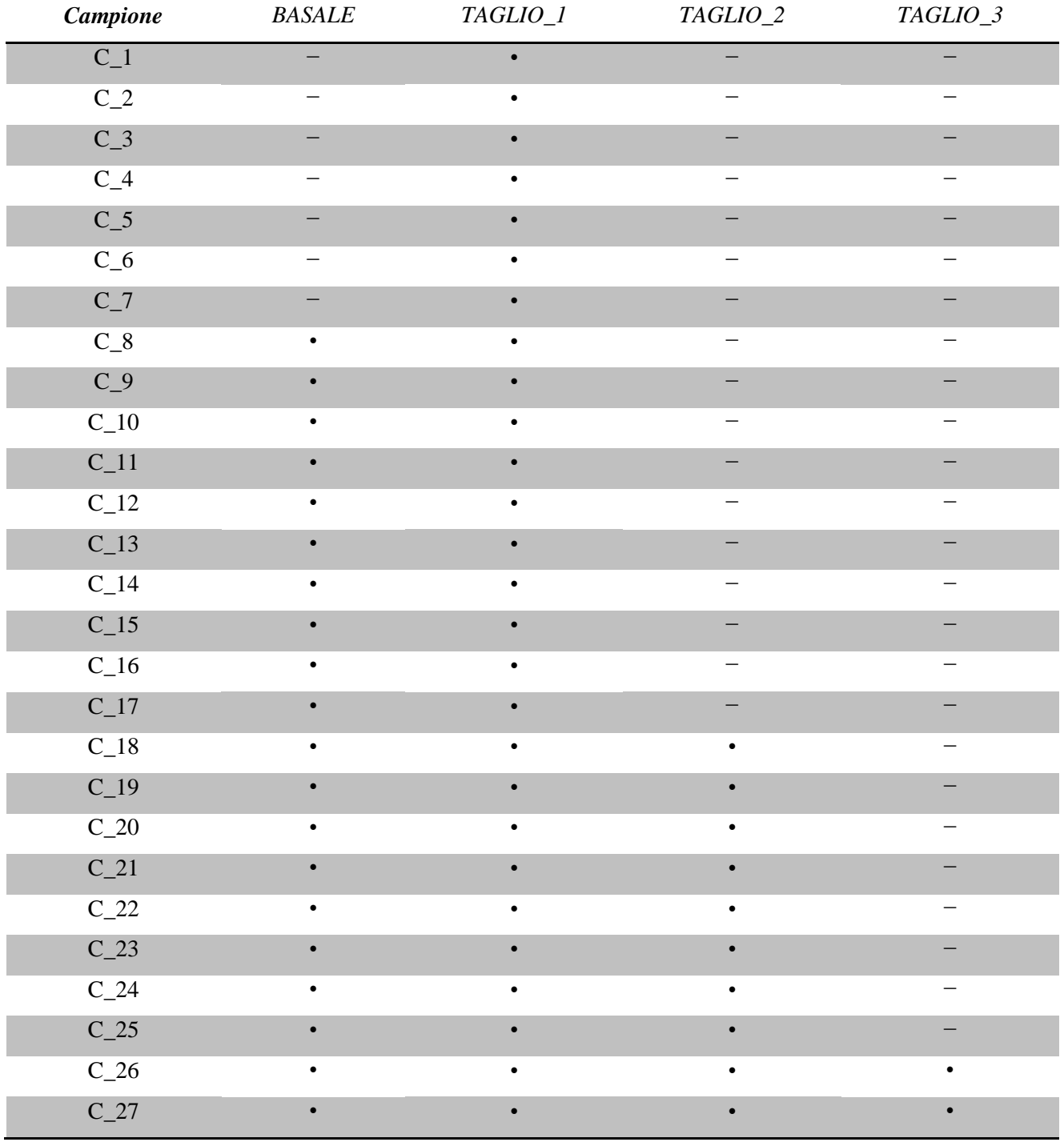

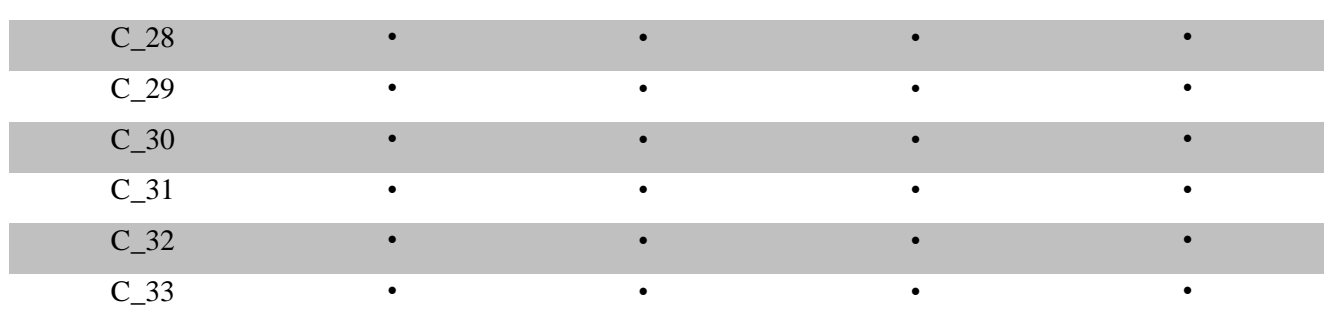

**Tabella.2.2:** *C\_n rappresenta il campione n\_esimo al quale è stato eseguito il/i taglio/i.*

Per i campioni *C\_26*, *C\_27*, *C\_28*, *C\_29*, *C\_30* e *C\_31* è stata fatta anche un'analisi anatomica quantitativa dell'area di prolasso del lembo centrale del foglietto valvolare posteriore. La porzione che prolassa è situata al di sopra dell'inserzione delle corde tendinee tagliate e risulta più rossa rispetto al resto del lembo centrale (Figura.2.12).

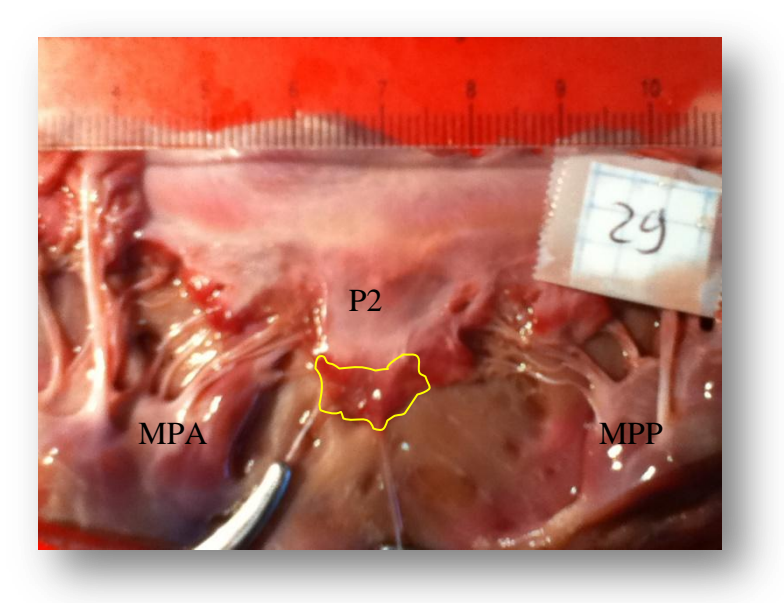

**Figura.2.12:** *La linea gialla evidenzia l"area di prolasso.*

L'area di interesse è stata calcolata tramite il programma ImageJ® e i risultati ottenuti sono stati normalizzati rispetto al valore dell'area totale di P2. L'area totale è quella porzione delimitata ai lati dalle commissure, in alto dalla linea che identifica l'annulus mitralico e in basso dal margine libero di P2 (Figura.2.13).

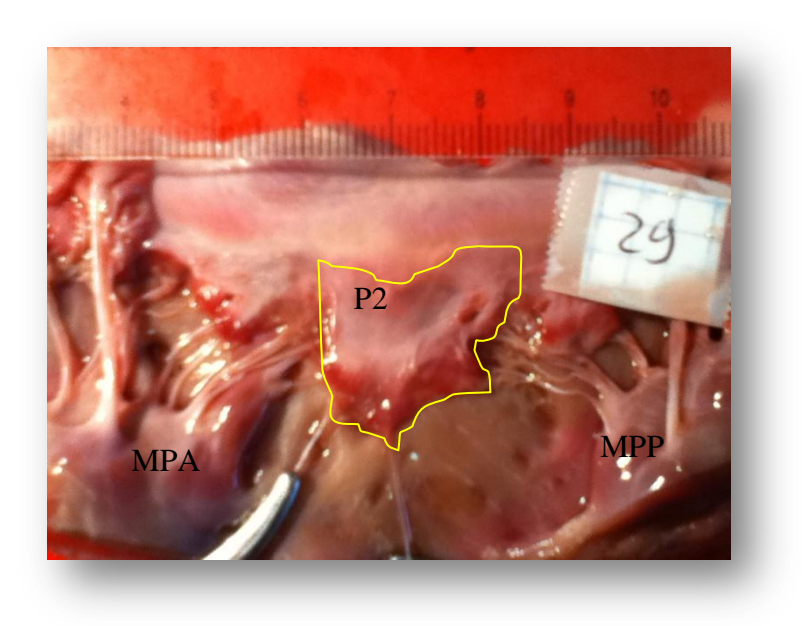

**Figura.2.13:** *la linea gialla evidenzia l"area totale di P2.*

La procedura di misura dell'area di prolasso è stata già impiegata nello studio di Zazzaroni et al. (48).

# 2.4 Protocollo per la realizzazione di un fluido avente viscosità di 3cP

Nel seguente paragrafo si descrive il protocollo e i materiali utilizzati per sviluppare il fluido con viscositàcontrollata. Il paragrafo è strutturato come segue:

- descrizione del viscosimetro a capillare Cannon-Fenske;
- descrizione del protocollo di preparazione del fluido;
- descrizione del protocollo di misura della viscosità;

#### *2.4.1 Viscosimetro a capillare Cannon-Fenske*

In questo lavoro si è utilizzato il viscosimetro a capillare Cannon-Fenske grazie al

quale è stato possibile misurare la viscosità<sup>2</sup> cinematica  $[m^2/s]$  e calcolare così la viscosità dinamica [cP]. Insieme allo strumento di misura viene rilasciato un documento che riporta le istruzioni di utilizzo ed il valore del coefficiente K utile per calcolare la viscosità cinematica. Nel nostro caso il suo valore è di

$$
K = 0,003836 \, [mm^2/s^2] \qquad (1)
$$

quest'ultimo dipende dalle grandezze geometriche del viscosimetro e dalla densità del liquido in esame.

Quindi calcolando la viscosità cinematica come segue

$$
v = K \cdot \Delta t \, [m^2/s] \tag{2}
$$

Si risale alla viscosità dinamica.

$$
\mu = \nu \cdot \rho \, [mPa/s] \tag{3}
$$

Il viscosimetro (Figura.2.14) è fatto in vetro e si possono distinguere le seguenti parti:

- 1) tubo dal quale si aspira il fluido;
- 2) tubo nel quale si immette il fluido da esaminare;
- 3) sfera che funge da volume di riserva;
- 4) sfera di precarico;
- 5) sfera di passaggio;

<u>.</u>

- 6) tubo con capillare di diametro di 0,46mm;
- M1) marker superiore per indicare il punto in cui si avvia il cronometro;
- M2) marker inferiore per indicare il punto in cui stoppare il cronometro;

<sup>2</sup> Il concetto di viscosità e le sue proprietà sono spiegate in *Appendice B*.

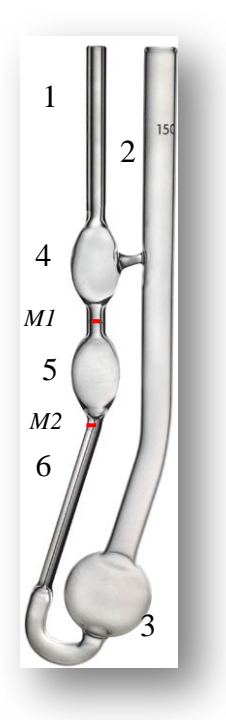

**Figura.2.14:** V*iscosimetro a capillare CANNON-FENSKE. Con le linee rosse sono evidenziate le posizioni dei marker circolari (M1 eM2).*

Per rilevare la misura della viscosità cinematica si riempie, attraverso il tubo n°2, il viscosimetro con il fluido desiderato (12 ml), si aspira quest'ultimo tramite una siringa dal tubo n°1 e si misura il tempo che il pelo libero del campione impiega a percorrere la distanza esistente tra i due marker M1 e M2.

Nel momento in cui si cambia fluido da esaminare si deve pulire il viscosimetro per precondizionare lo strumento di misura. Durante questi test si è proceduto come segue:

- si è tolto dal viscosimetro il fluido esaminato;

- si è riempito il viscosimetro con acqua distillata e si sono effettuati due lavaggi, cambiando l'acqua distillata ad ogni lavaggio;

- si è riempito il viscosimetro con il nuovo fluido per un volume di 15 ml e si sono effettuati due lavaggi;

- infine, una volta eliminato il fluido utilizzato nel punto precedente, si è riempito nuovamente il viscosimetro con il fluido da esaminare (12 ml).

35

### *2.4.2 Protocollo di preparazione del fluido*

Per realizzare un fluido avente viscosità simile a quella del sangue umano ci sono diversi metodi tra cui l'utilizzo di acqua distillata, glicerolo e amido di mais (Tabella.2.3), o di una sospensione acquosa di particelle di poliammide ultrafine (Orgasol ELF Atochem, Paris, France) di diametro di 10  $\mu$ m, come indicato da Ramnarine et al (49) e utilizzato nel lavoro di tesi di Pilloni (47).

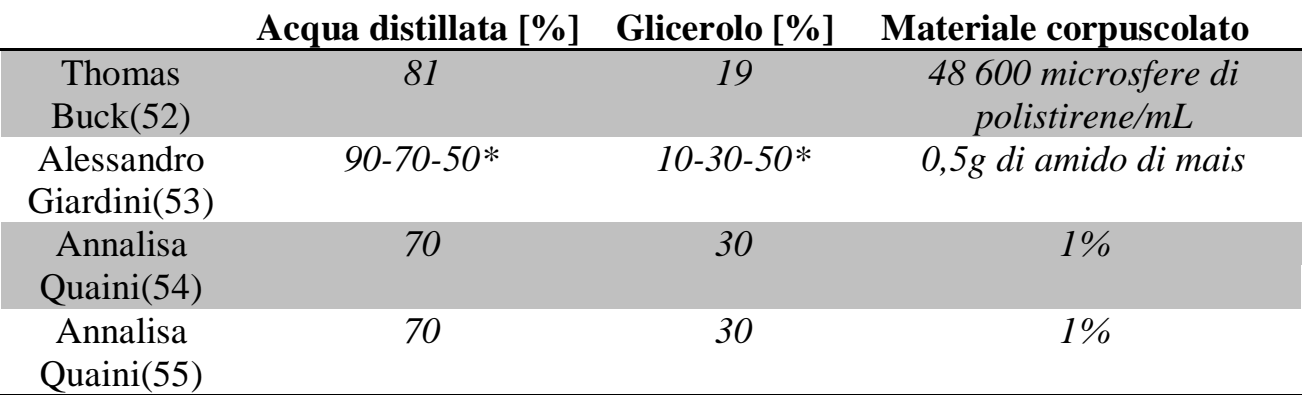

\*Per ottenere un range di viscosità che va da 1~5cP.

**Tabella.2.3: C***omposizioni scelte dai vari autori per realizzare un fluido che permettesse di simulare in vitro la viscosità del sangue. I lavori elencati sono stati pubblicati rispettivamente nel 2000, 2008, 2011 e 2012.*

In questo studio si è scelto di utilizzare acqua distillata, glicerolo vegetale e amido di

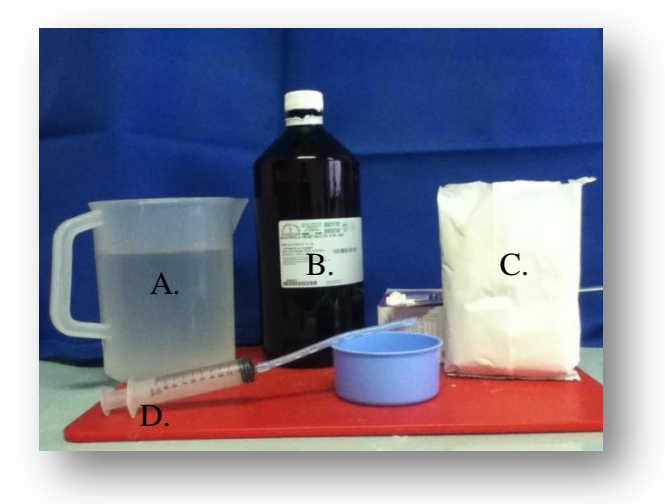

**Figura.2.15:** *A) Acqua distillata. B) Glicerolo vegetale. C )Amido di mais. D) Siringa con tubicino in silicone utilizzato per prelevare il glicerolo dal flacone.*

mais (Figura.2.15) per i seguenti motivi:

- costi contenuti del materiale;

- facilità di rimozione della parte corpuscolare dell'amido di mais che si deposita nei componenti costituenti il banco prova;

- non vi è formazione di schiuma;

Per realizzare il fluido desiderato si sono preparati sei campioni da 100 mL composti come descritto nella seguente *Tabella.2.4.*

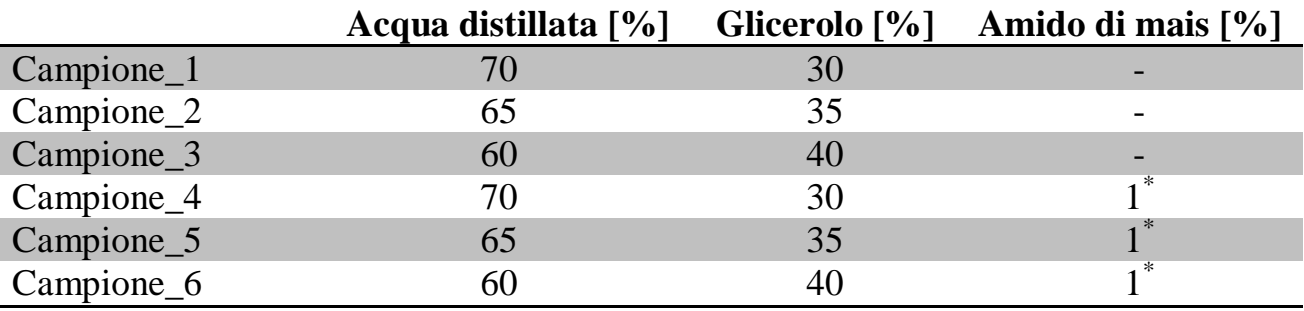

\* La percentuale dell'amido di mais è assunta rispetto al volume totale del campione.

**Tabella.2.4***: Campioni realizzati ed analizzati.*

#### *2.4.3 Protocollo di misura della viscosità*

Una volta preparati i sei campioni si procede con la misura della densità  $[Kg/m^3]$  e della viscosità cinematica  $[m^2/s]$ , grazie alle quali si ricava in un secondo momento, la viscosità dinamica  $[CP]$ .

$$
\mu = \rho \cdot \nu \left[ mPa/s \right] \tag{4}
$$

Grazie all'utilizzo di una bilancia si è misurato il peso di un volume noto (10 ml) del campione di interesse, e dal rapporto del peso e del volume si è calcolata la densità. Sapendo che la viscosità cinematica dipende dalla temperatura alla quale si effettua il test, le misure di questa grandezza fisica sono state fatte, per ogni campione, in tre condizioni diverse:

- temperatura ambiente (20 °C) alla quale si trova il banco prova;

- temperatura di 37 °C impostata per simulare la temperatura del sangue;

- temperatura di 40 °C impostata per avere un riferimento sperimentale ad una temperatura maggiore di quella fisiologica.

Per ottenere queste temperature si è utilizzato il set-up sperimentale mostrato in *Figura.2.16*.

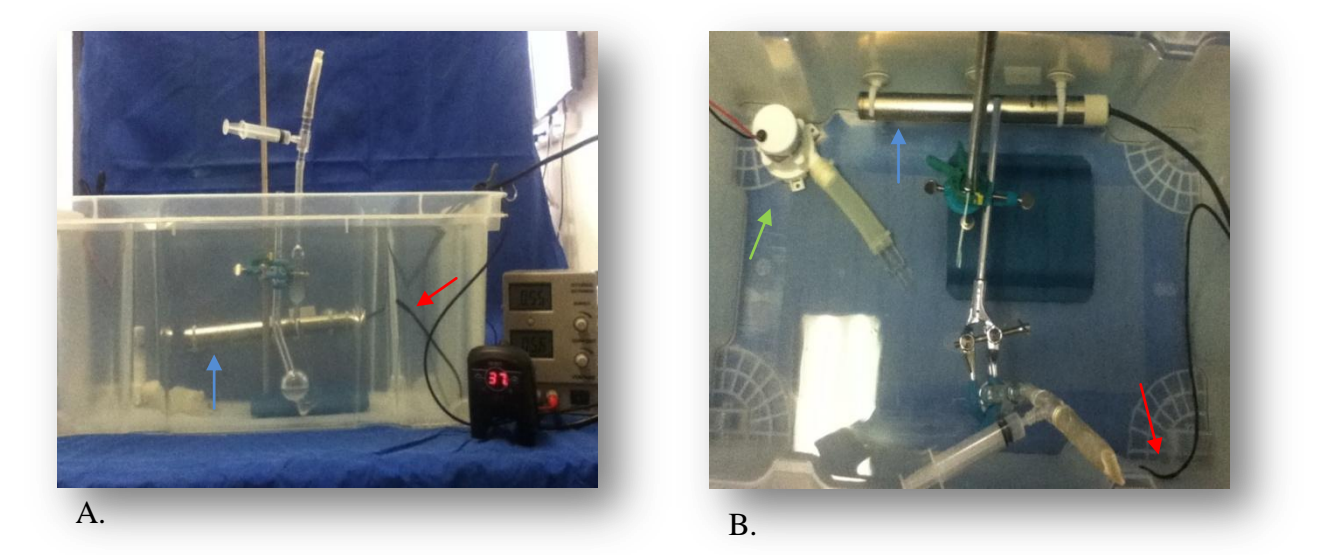

**Figura.2.16:** *A) Vista laterale del set-up sperimentale per rilevare la viscosità cinematica. B) Vista dall"alto del set-up sperimentale.*

In *Figura.2.16* si riportano gli elementi principali del set-up sperimentale:

- sensore per rilevare la temperatura dell'acqua e per impostare quella desiderata (freccia rossa);

- termostato immerso nel contenitore d'acqua (freccia blu);

- una pompa centrifugaper il ricircolo del fluido (freccia verde);

- sostegno per sorreggere il viscosimetro a capillare e poterlo tenere perpendicolare al piano per non alterare i risultati.

Per effettuare la misura della viscosità cinematica dei fluidi contenente solo glicerolo vegetale e acqua distillata, alle temperature di 37 °C e 40 °C, si è definito il protocollo seguente:

- 1. riempire il viscosimetro con il campione di interesse (12 ml);
- 2. lasciare il viscosimetro per 10 minuti immerso nell'acqua affinché anche il

campione raggiunga la temperatura impostata (37 °C o 40 °C);

- 3. aspirare il campione, dal tubo avente il capillare nella parte inferiore, fino a metà della sfera di precarico;
- 4. togliere il sistema di suzione ;
- 5. avviare il cronometro nel momento in cui il profilo del fluido passa dal primo marker;
- 6. fermare il cronometro nel momento in cui il profilo del fluido passa dal secondo marker;
- 7. ripetere dal punto 3 al punto 6 tre volte, così da ottenere in ultima analisi un valore mediato sulle tre misure, come indicato in letteratura.

Il cronometro si avvia e si stoppa nel momento in cui solo la parte centrale del profilo di avanzamento del campione,come mostrato in *Figura.2.17* è a contatto con il marker.

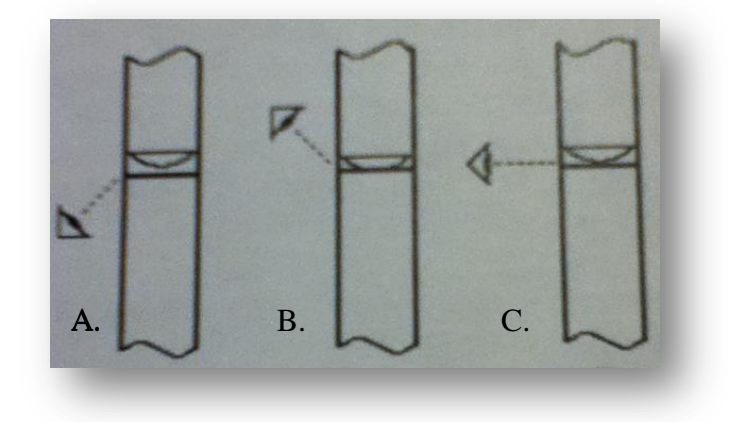

**Figura.2.17:** *Il modo corretto per rilevare il passaggio del fluido è indicato nell"immagine C. A e B sono sbagliati.*

Per effettuare le misure a 20 °C il viscosimetro è posto al di fuori del contenitore d'acqua (Figura.2.18).

Per effettuare le misure di viscosità dei campioni contenenti anche l'amido di mais la procedura è simile. Quello che cambia è il punto 7, infatti prima di ripetere la misura È necessario togliere il viscosimetro dal sostegno e agitarlo. Questo è necessario in

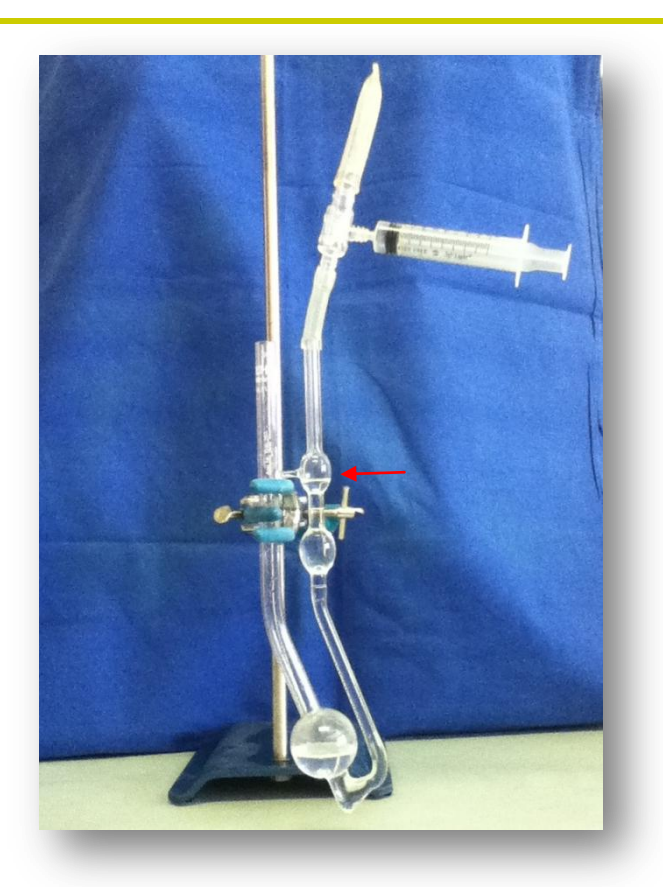

**Figura.2.18:***. In figura è presente anche il sistema di suzione tramite il quale si porta il pelo libero del fluido fino al livello indicato dalla freccia rossa.*

Quanto al termine di ogni prova parte dell'amido di mais si deposita sul fondo del viscosimetro. Se non si effettua quanto detto nel momento in cui si va ad aspirare il fluido, si avrà che il campione che attraversa il capillare avrà una percentuale di mais minore e la misura risulterà alterata.

# 2.5 Valutazione preliminare della portata di rigurgito tramite eco-Doppler

Su un singolo campione si sono acquisite delle immagini della portata di rigurgito tramite l'eco-Doppler. Per simulare il prolasso mitralico è stato utilizzato il protocollo definitivo che prevede il taglio di due corde tendinee appartenenti al margine libero del lembo centrale del foglietto valvolare posteriore (P2) e di una corda appartenente al margine libero del lembo centrale del foglietto valvolare anteriore (A2). L'atrio sinistro non è stato tolto. In questo modo in seguito al prolasso

il fluido, prima di riversarsi nel contenitore in cui è alloggiato il cuore porcino, riempie l'atrio. Così si facilita l'acquisizione del segnale tramite la sonda dell'eco-Doppler. Per eseguire la valutazione qualitativa si è proceduto come segue:

- 1. attuazione del protocollo definitivo per riprodurre il prolasso mitralico, lasciando integro l'atrio sinistro;
- 2. precondizionamento del campione;
- 3. impostazione, tramite la pompa volumetrica, della pressione ventricolare desiderata;
- 4. posizionamento della sonda ecocardiografica, in asse lungo, in corrispondenza dell'annulus mitralico;
- 5. verifica della posizione della sonda tramite osservazione dell'out-put video settato in modalità B-Mode;
- 6. una volta trovato il distretto anatomico di interesse attivare la modalità *colore* e se la risoluzione della mappa colore è soddisfacente procedere con l'acquisizione *doppler*, in caso contrario settare in maniera opportuna *l"angolo di incidenza* del fascio ultrasonico, *il guadagno doppler* e la *scala del colore*.

Le immagini sono state acquisite alle seguenti portate fluenti attraverso il modello di valvola mitrale incontinente: 0.5 L/min, 0.8 L/min, 1.3 L/min, 1.5 L/min, 1.8 L/min,  $1$  L/min,  $2$  L/min.

## 2.6 Set-up sperimentale per la valutazione preliminare del fluido particolato tramite eco-Doppler

Questo set-up sperimentale è utilizzato per i seguenti motivi:

- verificare che durante l'utilizzo del fluido realizzato, non vi sia formazione di schiuma;
- verificare che il particolato introdotto, ovvero l'amido di mais, sia adatto per

essere impiegato come materiale di scattering per migliorare la qualità del segnale eco-Doppler;

- verificare che la portata ricavata dalla misura del profilo di velocità del fluido, tramite eco-Doppler, sia uguale o il più possibile simile a quella impostata tramite pompa centrifuga;
- verificare che con semplice acqua si possa eliminare l'amido di mais depositatosi nei tubi del set-up sperimentale.

#### *2.6.1 Set-up sperimentale*

Una volta identificato il fluido che permette di simulare in vitro la viscosità dinamica del sangueè necessario eseguire una sua prima valutazione. Il set-up sperimentale per questa sessione sperimentale è mostrato in *Figura.2.19*.

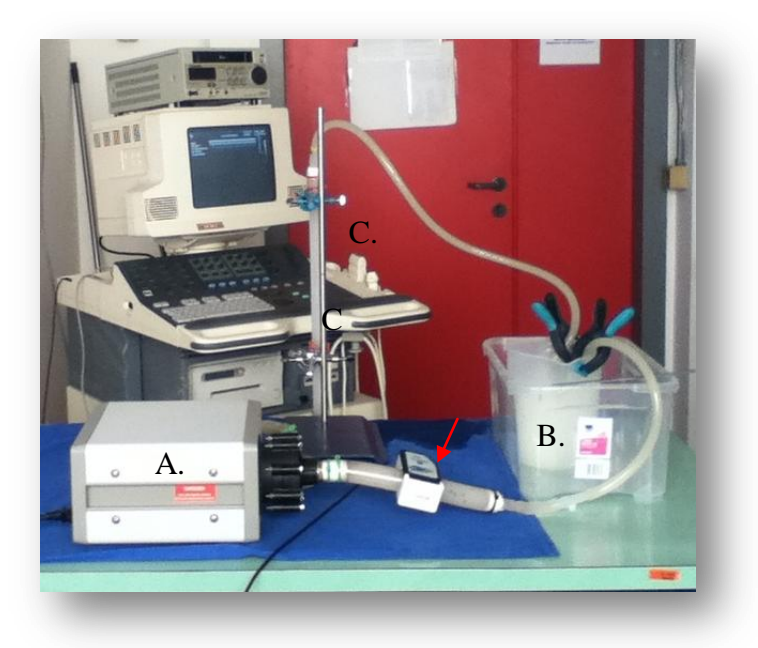

**Figura.2.19***: Set-up sperimentale per una prima valutazione del fluido.*

In figura si evidenziano:

- la pompa centrifuga (A) che ci permette di impostare la portata nel circuito;

- il volume di riserva (B);

- il flussimetro (freccia rossa);
- il tubo dove effettuare la misura (C).

Il tubo che viene impiegato per questa prima valutazione è un tubo in MPA rigido. La sua lunghezza è di 50 cm il diametro esterno è di 26 mm e quello interno è di 22 mm. Queste misure sono state prese tramite un calibro digitale (Figura.2.20).

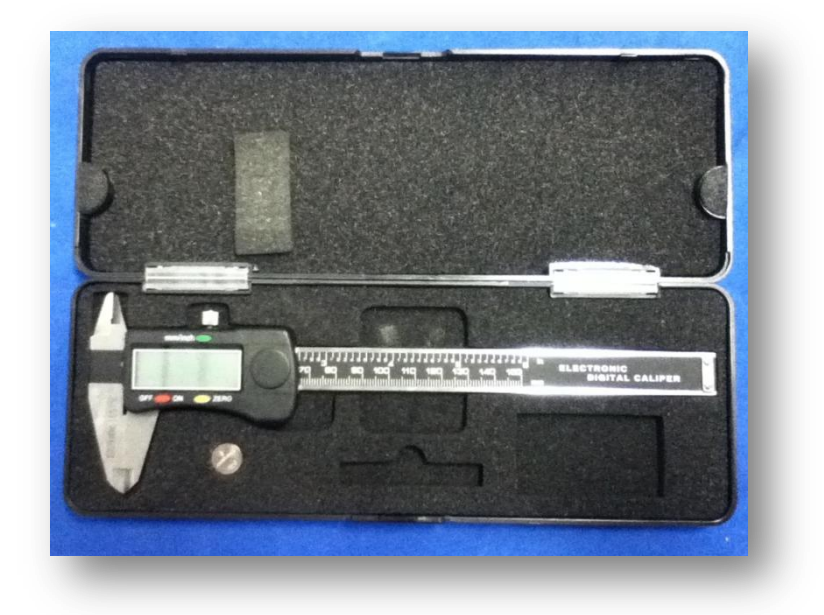

#### **Figura.2.20***: Calibro digitale 0-150 mm*

Per acquisire il segnale doppler generato dal flusso del fluido particolato, la sonda viene fissata come mostrato in *Figura 2.21*. In questo modo si è eliminato l'errore operatore dipendente.

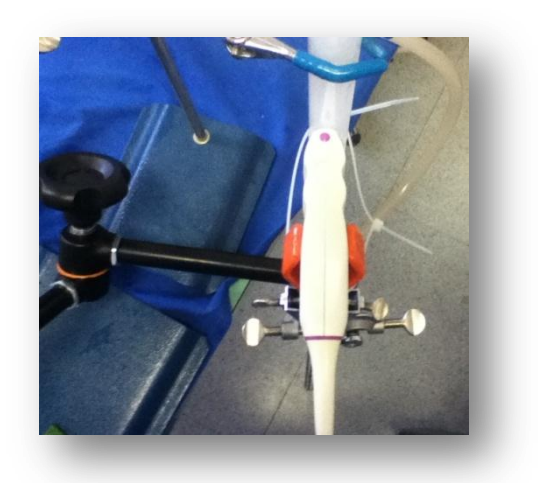

**Figura.2.21:** *La sonda dell"eco-Doppler, sorretta da un sostegno, è stata fissata tramite una fascetta in plastica.*

### *2.6.2 Protocollo di acquisizione del segna doppler*

Per eseguire la misura della velocità si segue il seguente protocollo:

- 1. Si preparano 3 L di fluido composto per il 30 % da glicerolo vegetale, per il 70 % da acqua distillata e per l'1 % da amido di mais.
- 2. Si misura la viscosità dinamica e ci si assicura che sia di 3 cP circa.
- 3. Il fluido così realizzato si mette nel banco prova appositamente ideato. Si avvia la pompa centrifuga e si inizia una procedura di debollaggio.
- 4. La sonda dell'eco-Doppler viene appoggiata al tubo secondo l'asse lungo.
- 5. Per ogni portata imposta si acquisiscono tre tracciati di velocità di 10 secondi ciascuno.
- 6. Tramite ImageJ<sup>®</sup> si rilevano le velocità registrate<sup>3</sup>.
- 7. Tramite Microsoft Excel® si eseguono i calcoli necessari per risalire dalla velocità misurata (cm/s) alla portata (L/min).

La sonda dell'eco-Doppler è posizionata ad una distanza di 20 cm dall'ingresso del tubo. Questa distanza è minore rispetto a quella necessaria affinché il moto del fluido sia completamente sviluppato (Figura.2.22). Per calcolare la distanza di riferimento lesi sono usate le seguenti formule:

$$
\frac{l_e}{D} = 00.6 \, Re \qquad (5)
$$

Dove D è il diametro del tubo [cm] per il flusso laminare ;

$$
\frac{l_e}{D} = 0.44 \, Re^{1/6} \quad (6)
$$

per il flusso turbolento.

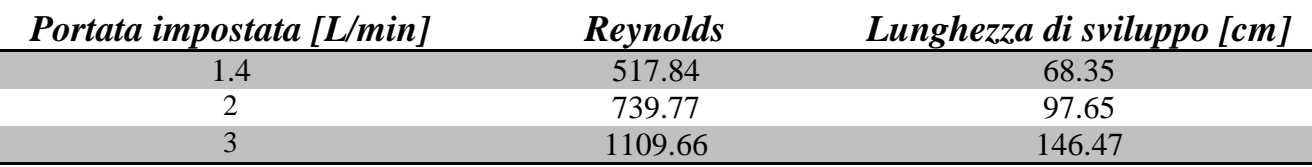

<u>.</u> <sup>3</sup> La procedura di calcolo è discussa nell'*Appendice C*.

| <b>CAPITOLO 2</b> | Set-up sperimentale per la valutazione preliminare del fluido<br>particolato tramite eco-Doppler |        |  |
|-------------------|--------------------------------------------------------------------------------------------------|--------|--|
|                   |                                                                                                  |        |  |
|                   | 1479.54                                                                                          | 195.30 |  |
|                   | 1849.43                                                                                          | 244.12 |  |
| $\mathfrak h$     | 2219.31                                                                                          | 292.95 |  |
|                   | 2589.20                                                                                          | 341.77 |  |
|                   | 2959.08                                                                                          | 390.60 |  |

**Tabella.2.5:** *Le lunghezze riportate nella terza colonna sono più grandi rispetto alla lunghezza del tubo utilizzato.*

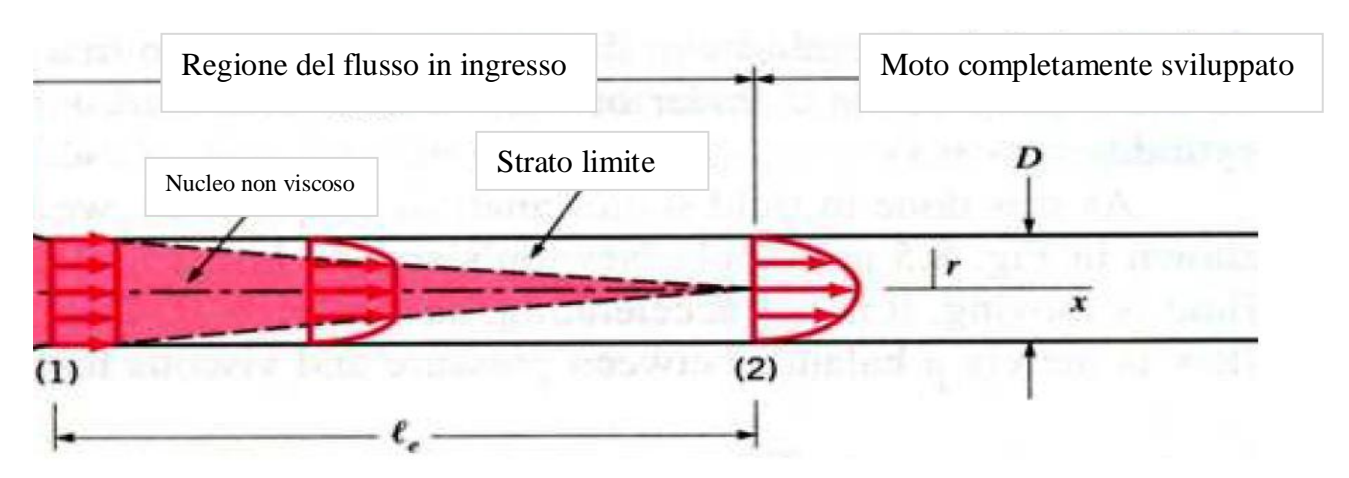

**Figura.2.22:** *Sviluppo dello strato limite idrodinamico in un flusso laminare interno a un tubo circolare. D) diametro,le) lunghezza di sviluppo.*

# **CAPITOLO 3: Risultati**

## 3.1 Risultati: portate misurate tramite flussimetro

I risultati riportati in questo paragrafo si riferiscono a tutti quei campioni ai quali è stato applicato il protocollo definitivo che prevede il taglio di tre corde tendinee. Per definire se le portate di rigurgito siano soddisfacenti o meno si è fatto riferimento allo studio di Arita (21) che evidenzia un rigurgito di 5.6 mL/battito, 40 % in più di quanto osservato in condizioni normali (4.0 mL/battito).

## *3.1.1 Gruppo\_2*

I campioni che fanno parte di questo gruppo sono *C\_26*, *C\_27*, *C\_28*, *C\_29*, *C\_30* e *C\_31*. I risultati sono stati organizzati usando il programma Excel® ed in una prima analisi sono stati definiti dei grafici che permettono di rappresentare, per ogni campione e per ogni taglio eseguito, gli andamenti ditutte le portate di rigurgito in funzione della pressione (Grafico.3.1).

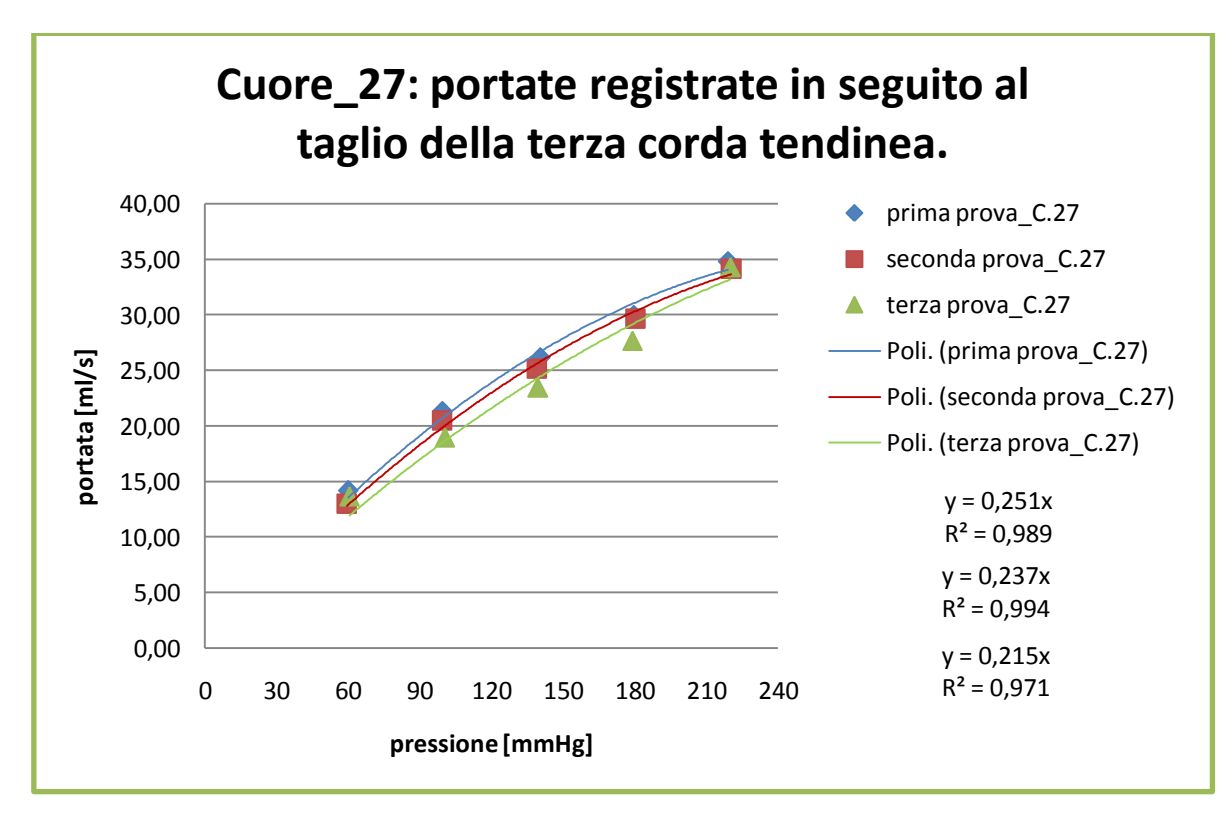

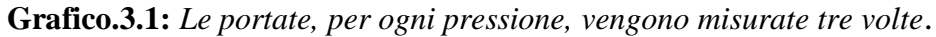

**CAMPIONE C\_27**

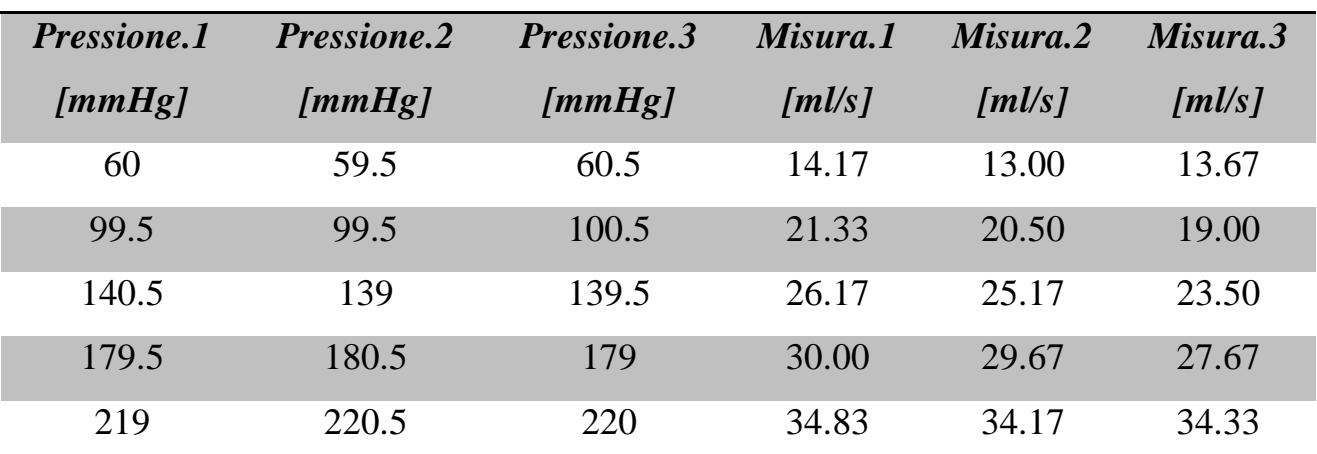

I valori per questo campione sono riportati nella seguente tabella:

**Tabella.3.1:** *Per ogni pressione si sono effettuate tre misure.*

Successivamente sono state calcolate le medie e le deviazioni standard per ogni misura ed i valori di portata sono stati rappresentati in dei grafici come il seguente<sup>4</sup>.

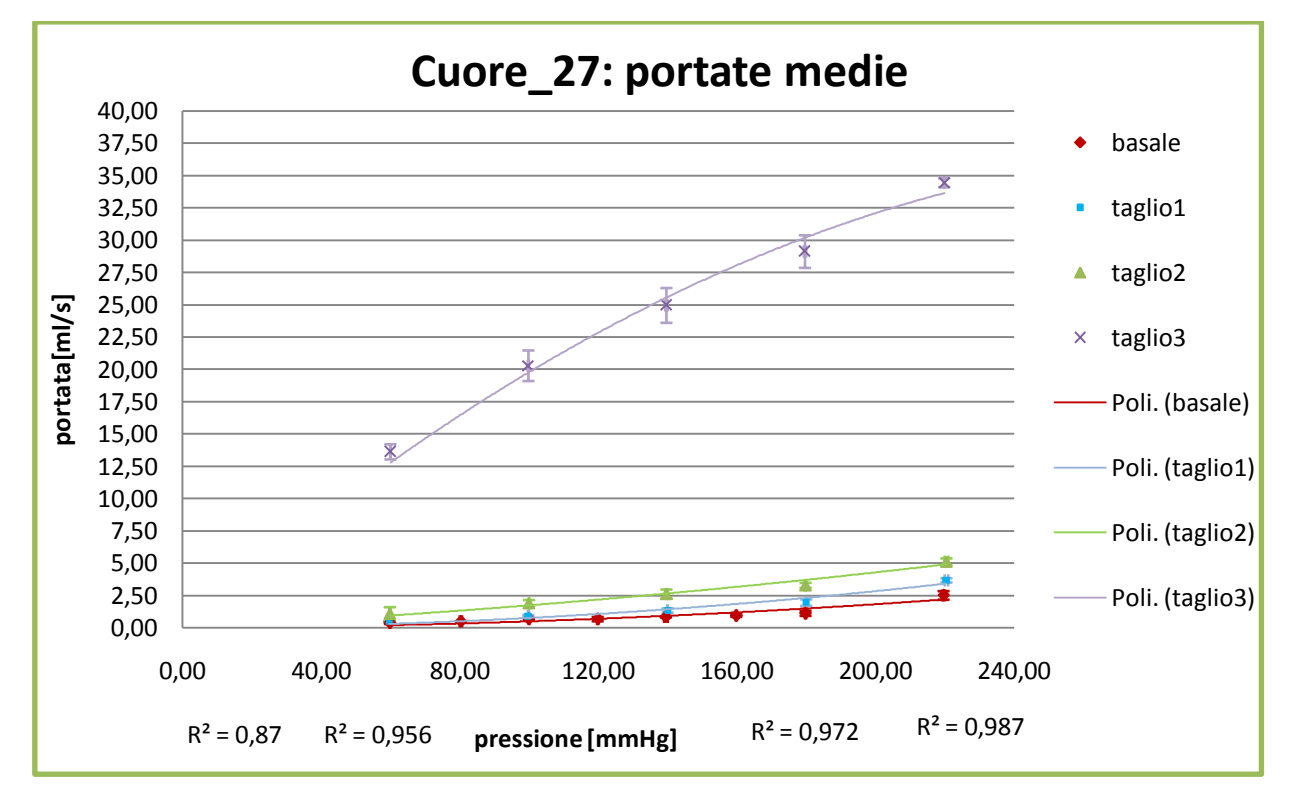

**Grafico.3.2:** *Sullo stesso grafico vengono riportati i valori medi registrati in configurazione basale, in seguito al primo, al secondo e al terzo taglio.In basso da sinistra verso destra si leggono i coefficienti di correlazione delle linee di tendenza (basale, taglio\_1, taglio\_2 e taglio\_3).*

 4 I grafici che si riferiscono agli altri 5 campioni sono riportati in *Appendice D.*

I valori di portate [ml/s] e pressioni [mmHg] medie del campione ventisette sono riportati nella seguente tabella:

| <b>Pressione</b> [mmHg] | <b>Basale</b> [ml/s] | $Taglio_1 [ml/s]$ | $Taglio_2[ml/s]$ | Taglio $\frac{3}{ml/s}$ |
|-------------------------|----------------------|-------------------|------------------|-------------------------|
| $59.83 \pm 0.17$        | $0.39 \pm 0.10$      | $0.50 \pm 0.00$   | $1.06 \pm 0.54$  | $13.61 \pm 0.59$        |
| $80.33 \pm 0.33$        | $0.50 \pm 0.00$      | $0.89 \pm 0.10$   | $1.89 \pm 0.25$  | $20.28 \pm 1.18$        |
| $100 \pm 0.00$          | $0.67 \pm 0.00$      | $1.33 \pm 0.17$   | $2.61 \pm 0.35$  | $24.94 \pm 1.35$        |
| $119.83 \pm 0.17$       | $0.67 \pm 0.17$      | $1.94 \pm 0.25$   | $3.28 \pm 0.19$  | $29.11 \pm 1.26$        |
| $139.50 \pm 0.50$       | $0.83 \pm 0.00$      | $3.67 \pm 0.17$   | $5.11 \pm 0.25$  | $34.44 \pm 0.35$        |
| $159.83 \pm 0.17$       | $0.94 \pm 0.10$      |                   |                  |                         |
| $179.83 \pm 0.17$       | $1.11 \pm 0.19$      |                   |                  |                         |
| $219.67 \pm 0.33$       | $2.50 \pm 0.33$      |                   |                  |                         |

*CAMPIONE C\_27*

*Tabella.3.2: Valori dei dati riportati nel Grafico.3.2.*

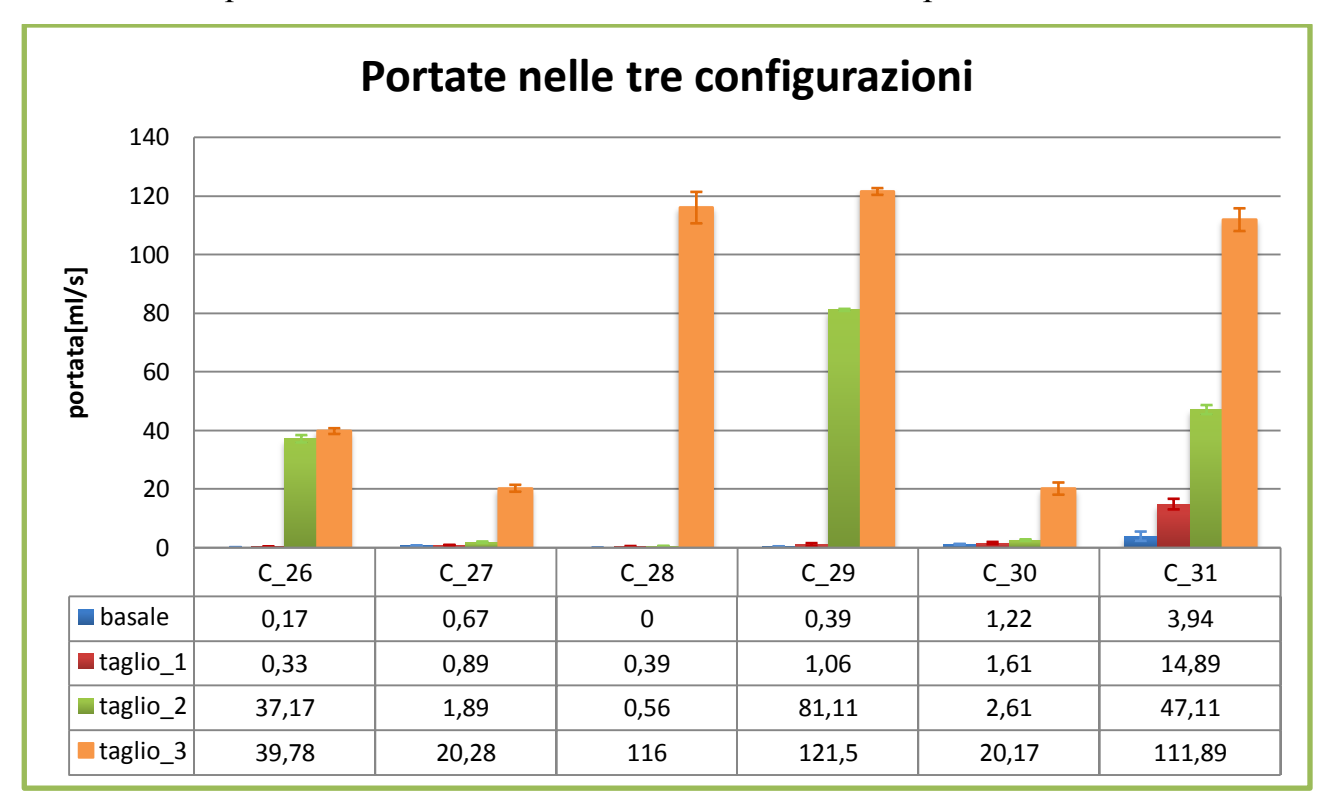

Per avere un quadro d'insieme dei risultati ottenuti si sono riportato in un unico

**Istogramma.3.1:** *Le portate riportate sono state misurate con il protocollo definitivo.*

Per i campioni appartenenti a questo gruppo si sono misurate anche le aree di prolasso del foglietto valvolare posteriore, nello specifico del lembo centrale (P2). L'istogramma seguente ne riporta i valori.

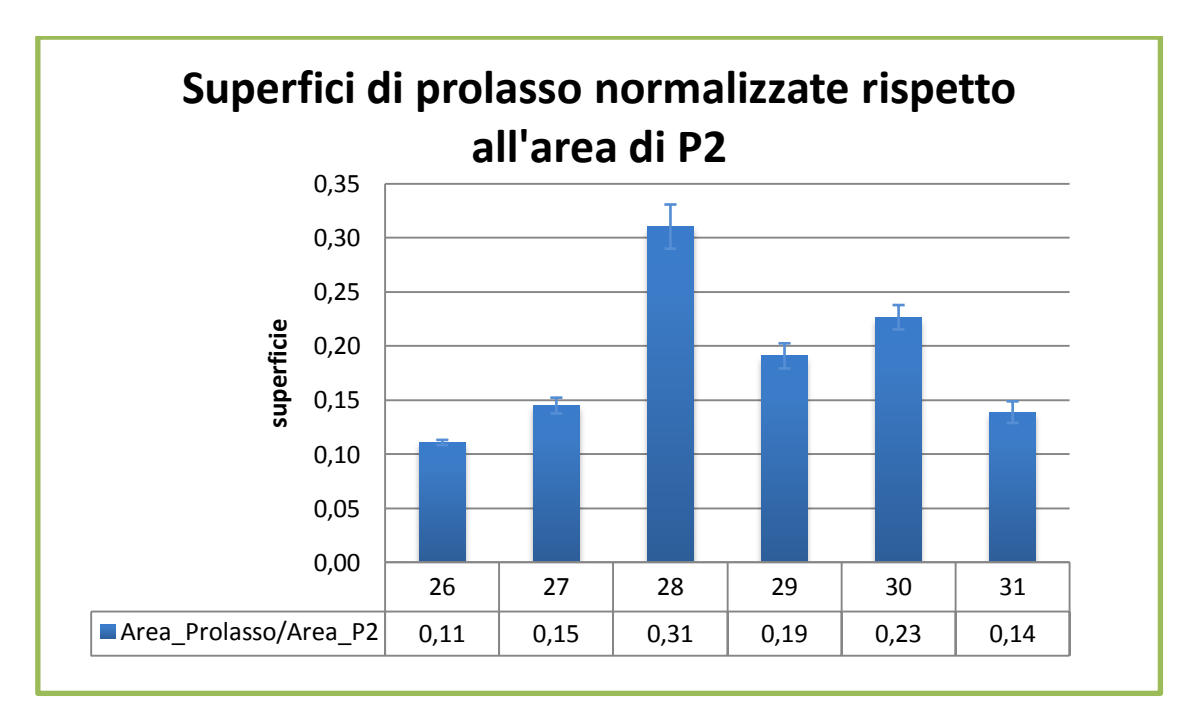

**Istogramma.3.2:** *Vengono riportate le aree di prolasso normalizzate rispetto all"area totale del lembo P2 del foglietto valvolare posteriore.*

# 3.2 Risultati: misura della viscosità dei campioni di fluido realizzati

Per simulare in vitro la viscosità del sangue si è scelto di realizzare sei campioni che possono essere suddivisi in due gruppi da tre campioni ciascuno:

- *Gruppo\_1*: i tre campioni appartenenti a questo gruppo si differenziano per la percentuali di glicerolo vegetale e acqua distillata e non è presente l'amido di mais;
- *Gruppo\_2*: i tre campioni appartenenti a questo gruppo si differenziano per le percentuali di glicerolo vegetale e acqua distillata ed in ognuno di essi vi è l'amido di mais (1% del volume totale del campione).

### *3.2.1 Gruppo\_1*

I campioni appartenenti a questo gruppo sono composti da glicerolo vegetale e acqua distillata. La composizione delle soluzioni è indicata nella seguente tabella.

| <b>CAMPIONE</b> | <b>ACQUA DISTILLATA [%]</b> | <b>GLICEROLO VEGETALE [%]</b> |
|-----------------|-----------------------------|-------------------------------|
|                 |                             |                               |
|                 |                             |                               |
|                 |                             |                               |

**Tabella.3.3:** *Percentuali delle componenti che caratterizzano ciascun campione.*

I tre campioni son stati testati a differenti temperature, da quella ambiente fino ai 40 °C. Il grafico seguente rappresenta in maniera sintetica i risultati ottenuti.

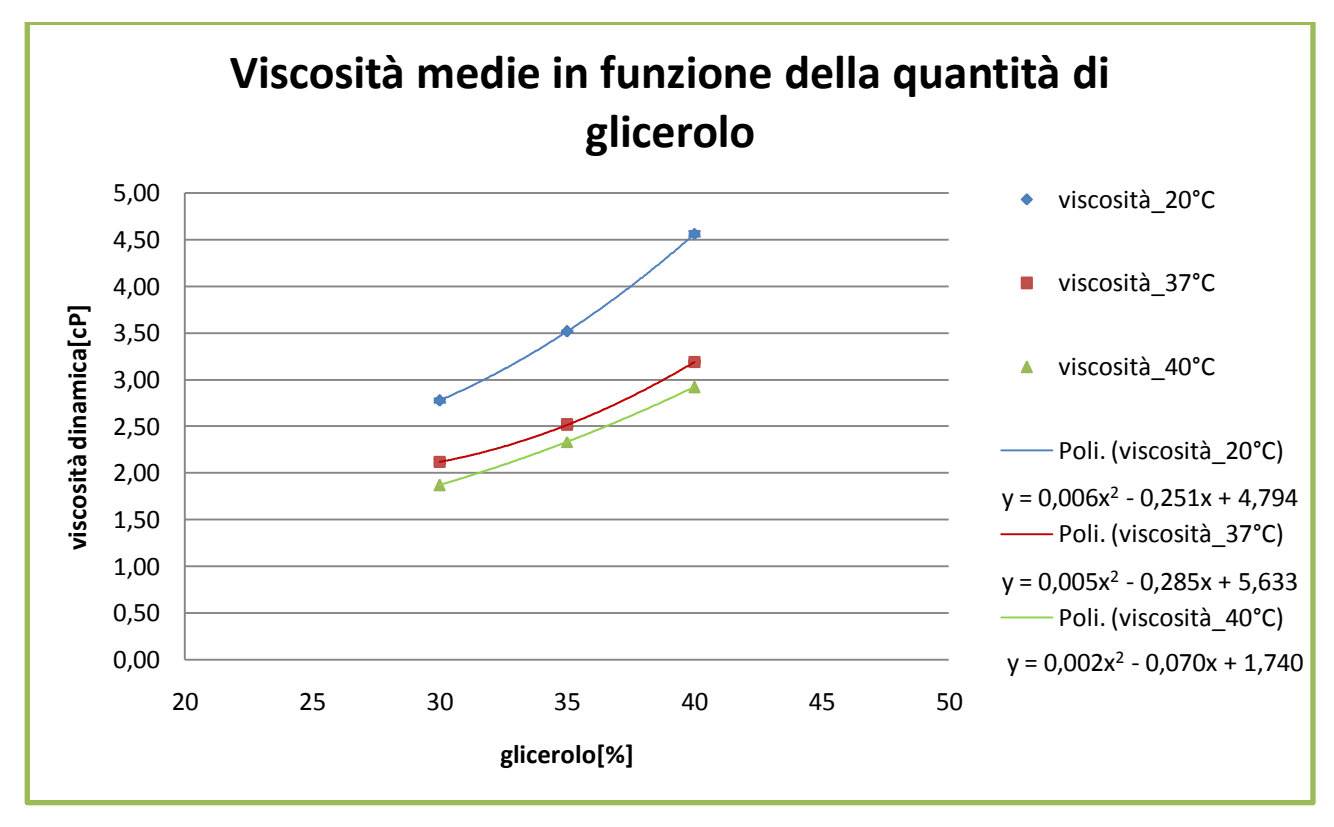

**Grafico.3.3:** *Sono riportati i valori medi di viscosità a tre temperature(20 °C,37°C,40°C).*

La tabella seguente riporta i valori numerici dei dati riportati nel *Grafico.3.3*.

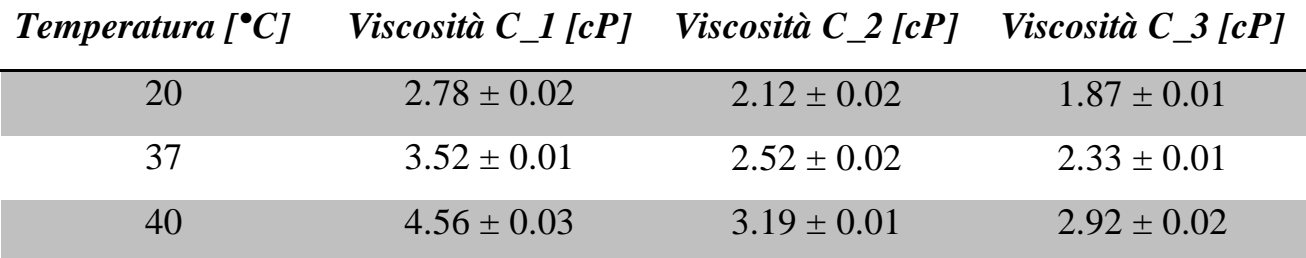

**Tabella.3.4***: Valori medi della viscosità dinamica dei campioni presenti nel Grafico.3.3..*

#### *3.2.2 Gruppo\_2*

I campioni appartenenti a questo gruppo sono composti da glicerolo vegetale, acqua distillata e amido di mais. La composizione delle soluzioni è indicata nella seguente tabella.

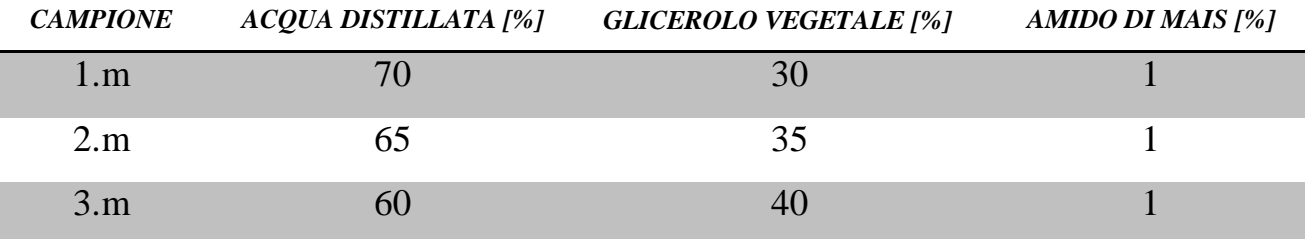

**Tabella.3.5:** *Percentuali delle componenti che caratterizzano ciascun campione.*

I tre campioni son stati testati a differenti temperature da quella ambiente fino ai 40°C. Il grafico seguente rappresenta in maniera sintetica i risultati ottenuti.

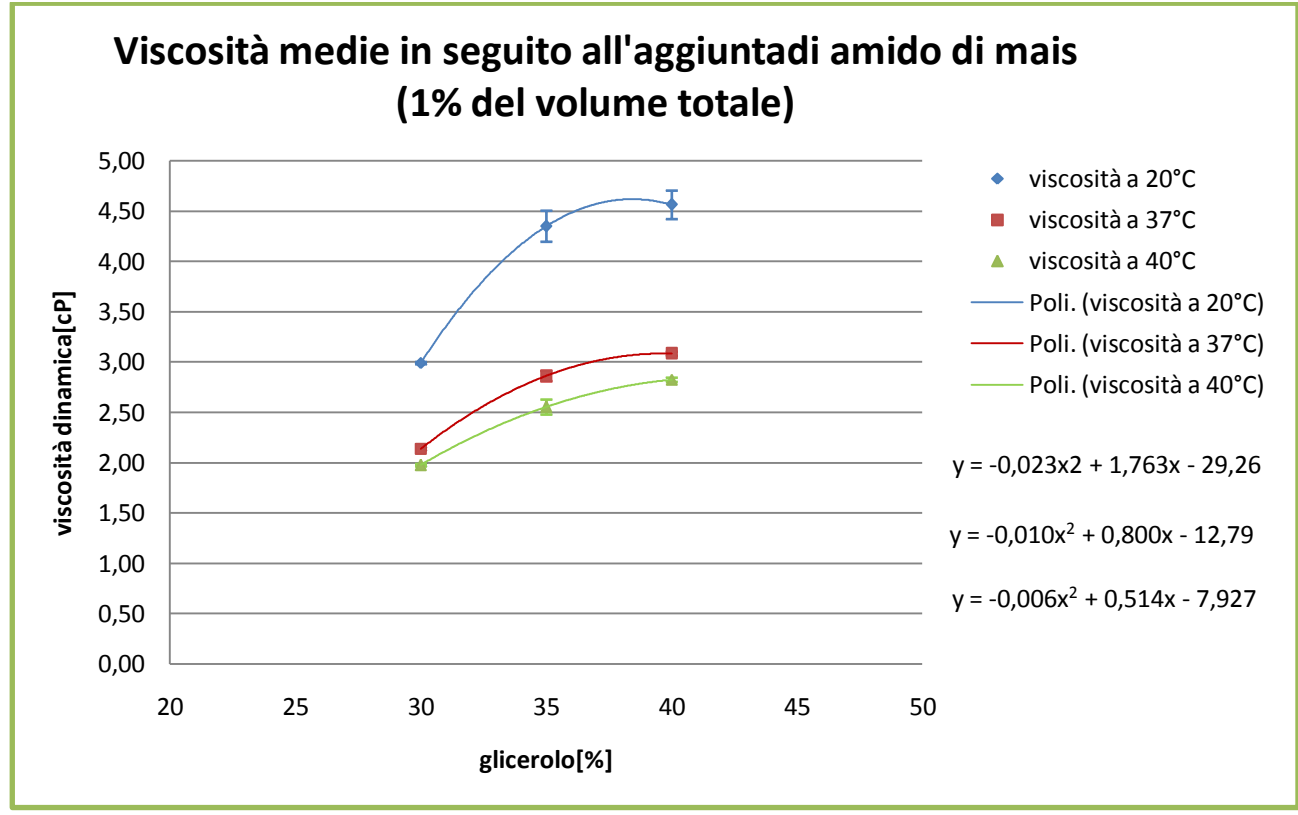

**Grafico.3.4**: *Sono riportati i valori medi di viscosità a tre temperature (20 °C,37°C,40°C).*

La tabella seguente riporta i valori numerici dei dati riportati nel *Grafico.3.4*.

| Temperatura $\lceil \cdot C \rceil$ | Viscosità $C_1.m$ [cP] | Viscosità $C_2.m$ [cP] | Viscosità $C_3.m$ [cP] |
|-------------------------------------|------------------------|------------------------|------------------------|
| 20                                  | $2.99 \pm 0.01$        | $2.14 \pm 0.01$        | $1.98 \pm 0.01$        |
| 37                                  | $3.52 \pm 0.15$        | $2.86 \pm 0.05$        | $2.56 \pm 0.07$        |
| 40                                  | $4.56 \pm 0.14$        | $3.08 \pm 0.02$        | $2.83 \pm 0.02$        |

**Tabella.3.5***: Valori medi della viscosità dinamica dei campioni presenti nel Grafico.3.4.*

## 3.3 Risultati: valutazione iniziale del fluido realizzato

Misurata la velocità del flusso e la dimensione del diametro interno (22 mm) del tubo, si sono calcolate le portate al variare delle velocità massime registrate. I risultati sono stati organizzati come mostrato nel seguente istogramma dove si mettono a confronto le portate registrate dal flussimetro e quelle calcolate dalla misura della velocità massima tramite eco-Doppler.

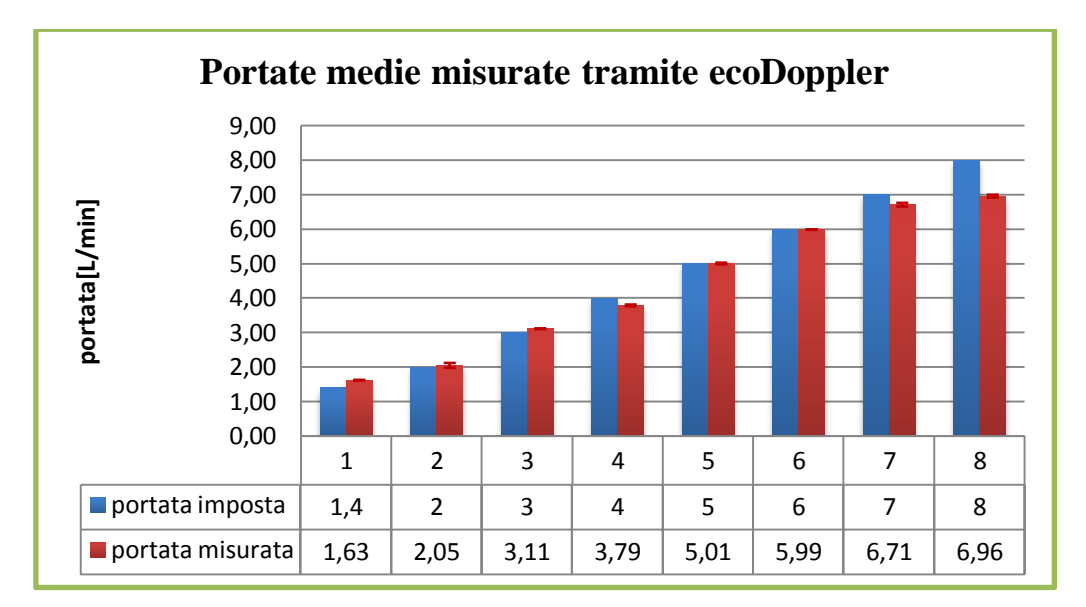

**Istogramma.3.3:** C*onfronto fra le portate misurate con due differenti sistemi di misura.*

## 3.4 Risultati: immagini qualitative del rigurgito mitralico

Di seguito vengono riportate le immagini che mostrano il flusso del rigurgito mitralico acquisito tramite eco-Doppler:

 rigurgito mitralico che si manifesta in seguito ad una portata impostata di 0.5 L/min. La pressione registrata durante l'acquisizione è di  $55 \pm 0.02$  mmHg.

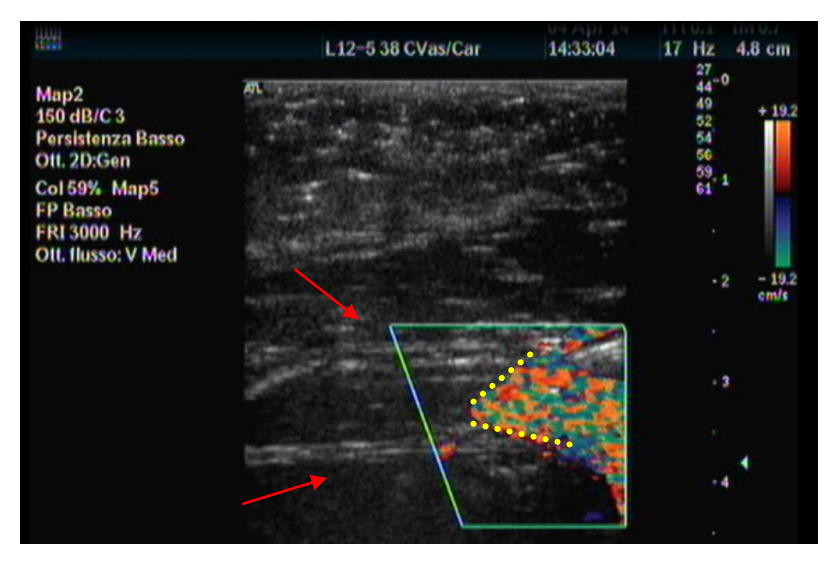

**Figura.3.1:***Portata di rigurgito. Le frecce indicano le corde tendinee, le linee marcano il profilo del getto di rigurgito.*

 rigurgito mitralico che si manifesta in seguito ad una portata impostata di 1 L/min. La pressione registrata durante l'acquisizione è di  $58 \pm 0.05$  mmHg.

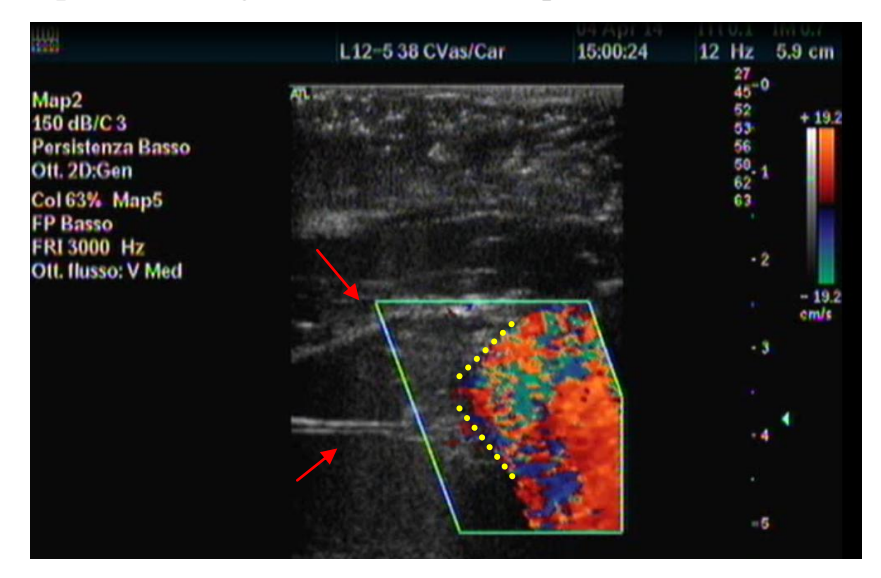

**Figura.3.2***: Portata di rigurgito. Le frecce indicano le corde tendinee, le linee marcano il profilo del getto di rigurgito.*

 rigurgito mitralico che si manifesta in seguito ad una portata impostata di 1.5 L/min. La pressione registrata durante l'acquisizione è di  $60 \pm 0.07$  mmHg.

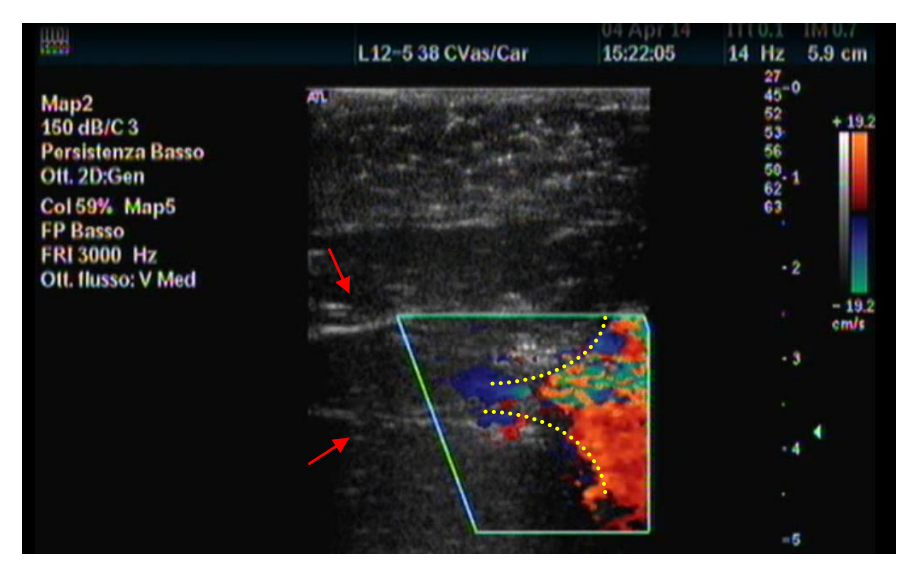

**Figura.3.3***: Portata di rigurgito. Le frecce indicano le corde tendinee, le linee marcano il profilo del getto di rigurgito.*

## CAPITOLO 4: Commenti dei risultati ottenuti

In questo capitolo vengono riportati i commenti relativi ai risultati presentati nel capitolo precedente. Si evidenziano i dati simili tra di loro, per stabilire se vi è una ripetibilità del risultato, ma anche quelli discordanti per vedere se vi sono stati errori durante l'acquisizione dei dati stessi. Si commentano anche gli andamenti dei risultati a sostegno di ipotesi fatte a monte o a conferma di determinate condizioni sperimentali.

## 4.1 Commento: risultati della portata di rigurgito misurata tramite flussimetro

### *4.1.1 Gruppo\_2*

I campioni di questo gruppo che hanno riportato una portata di rigurgito superiore a 5 ml/battito sono elencati nella seguente tabella.

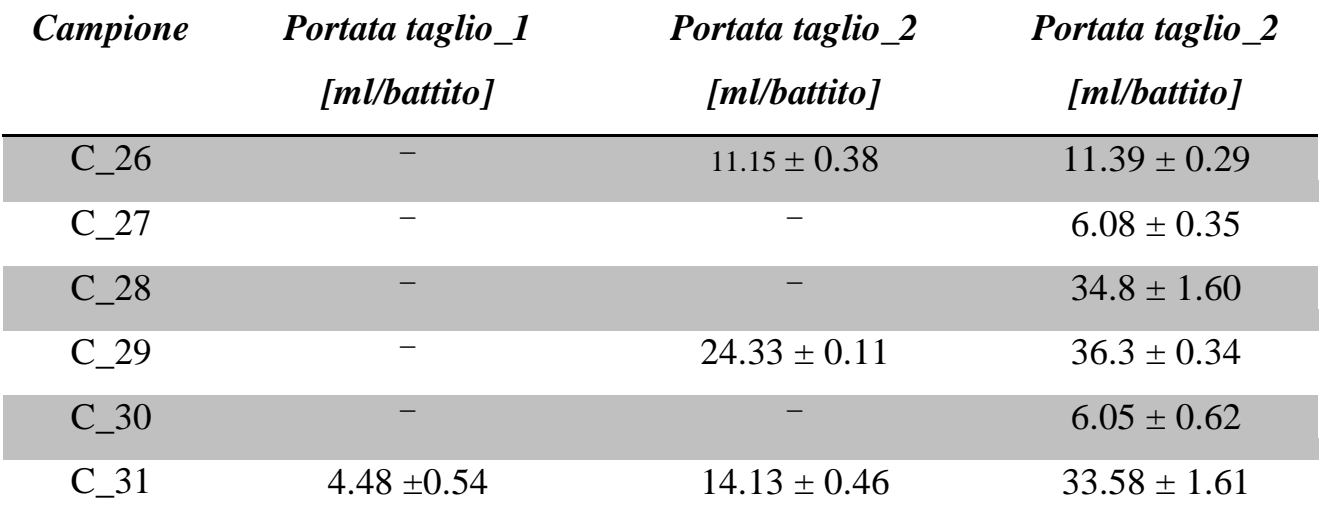

**Tabella.4.1:** *Valori registrati alla pressione di 100 mmHg.*

In seguito al primo taglio nessun campione riporta una portata maggiore di 5 ml/battito. In seguito al secondo taglio tre campioni riportano una portata maggiore
Di 5 ml/battito. In seguito al terzo taglio tutti i campioni presentano una portata maggiore di 5 ml/battito.

Osservando la *Figura.4.3* possiamo affermare che:

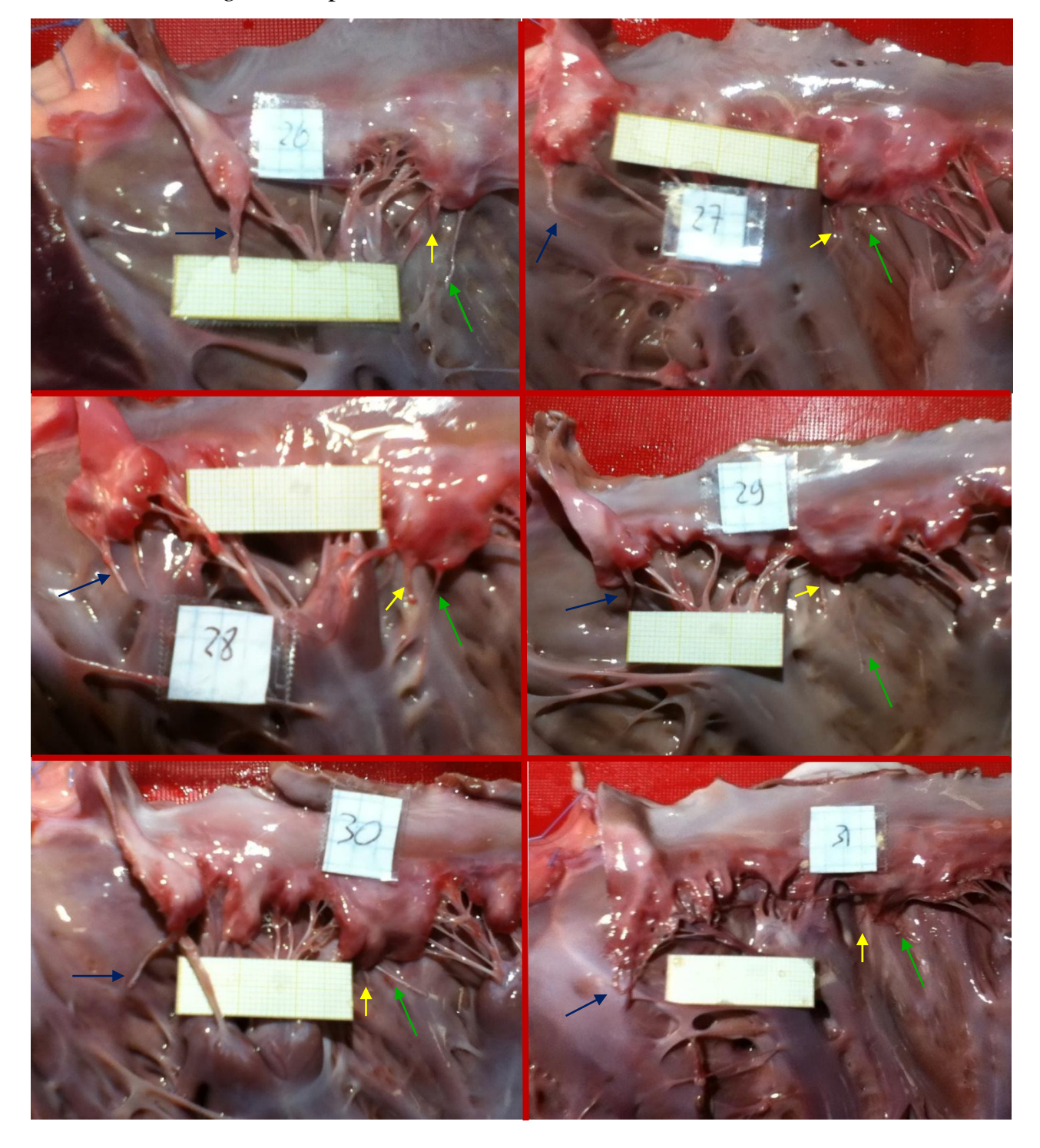

**Figura.4.1***:In verde sono indicate le corde tagliate al primo taglio, in giallo quelle tagliate al secondo taglio e in blu quelle tagliate al terzo.*

- Tutti e sei i campioni presentano similitudini anatomiche infatti possiamo evidenziare per il lembo posteriore, ed in particolare per P2, la presenza di due singole corde una posta più centralmente ed una posta, guardando la figura, più verso la commissura P2-P3;
- Per i campioni *C\_26*, *C\_29* e *C\_30* è stata tagliata la stessa corda appartenente ad A2.

Nonostante queste similitudini i risultati di portata di rigurgito non sono confrontabili tra di loro.In seguito al taglio della prima corda tendinea abbiamo un range di portate che variano da  $0.33 \pm 1.26$  ml/s a  $14.89 \pm 1.8$  ml/s. Anche per il secondo taglio, nonostante la similitudine anatomica, non si registrano dati confrontabili tra di loro; le portate variano da  $0.56 \pm 0.10$  ml/s a  $81.11 \pm 0.35$  ml/s. Per il terzo taglio si è evidenziata una similitudine anatomica per i campioni *C\_26*, *C\_29* e *c\_30* ma lo stesso non vale per i dati registrati (Tabella.4.2).

| <b>CAMPIONE</b> | PORTATA_3 $[m]/s$ |
|-----------------|-------------------|
| C <sub>26</sub> | $39.78 \pm 0.98$  |
| C <sub>29</sub> | $121.5 \pm 2.08$  |
| C <sub>30</sub> | $20.17 \pm 3.87$  |

**Tabella.4.2:** *La similitudine anatomica non trova conferma nei dati.*

Lo stesso vale per il ragionamento inverso infatti se si considerano prima i dati, nello specifico quelli riguardanti il terzo taglio, potremmo considerare simili tra di loro in termini di portata di rigurgito i campioni *C\_27, C\_28* e *C\_31*, o *C\_27* e *C\_30* ma questi le corde tendinee che si inseriscono su A2 completamente diversi in termini di struttura anatomica. Quindi possiamo affermare che una similitudine anatomica non implica la ripetibilità del dato e che ad un dato ripetibile non corrisponde una similitudine anatomica.

#### *4.1.2 Area di prolasso*

Per vedere se vi fossero delle similitudini tra i vari campioni si è fatta un confronto fra le superfici di prolasso che sono risultate simili e l'anatomia o l'entità di rigurgito Dall*"Istogramma.3.4* si deduce che i campioni *C\_29* e *C\_30* sono confrontabili in termini di superficie di prolasso così come i campioni *C\_27* e *C\_31*. Questa similitudine però non trova conferma in termini di portata, infatti per il *C\_29* si registra una portata di rigurgito, al *taglio\_2* a 100 mmHg, pari a 81.11 ±0.35 ml/s mentre per il *C* 30 si ha un valore pari a 2.61  $\pm$  0.25 ml/s. Per il campione *C* 27 si ha un valore pari a 1.89 ± 0.25 ml/s mentre per il campione *C\_31* si ha un valore pari a  $47.11 \pm 1.55$  ml/s.

#### 4.2 Commento: risultati della viscosità del fluido realizzato

Dai risultati ottenuti deduciamo che se si prevede di eseguire il test sperimentale a 20 °C utilizziamo i campioni caratterizzati dalla seguente composizione:

- 30 % di glicerolo vegetale, 70 % di acqua distillata con viscosità dinamica di  $2.78 \pm 0.02$  cP;
- 30 % di glicerolo vegetale, 70 % di acqua distillata e 1 % di amido di mais con viscosità dinamica di 2.99 ± 0.01 cP.

Se si prevede di eseguire il test sperimentale a 37 °C utilizziamo i campioni caratterizzati dalla seguente composizione:

- 30 % di glicerolo vegetale, 70 % di acqua distillata con viscosità dinamica 3.52  $\pm$  0.01 cP;
- 35 % di glicerolo vegetale, 65 % di acqua distillata e 1 % di amido di mais con viscosità dinamica di 2.86 ± 0.05.

#### 4.3 Commento: risultati della valutazione del fluido realizzato

Osservandol*"Istogramma.3.3* si deduce che dalle misure delle velocità rilevate tramite la sonda eco-Doppler si sono ricavate delle portate confrontabili con quelle misurate tramite flussimetro. Dopo i 5 L/min il valore del numero di Reynolds è maggiore di 2100 (moto di transizione)e la misura effettuata tramite il programma *ImageJ®* risulta meno accurata in quanto il segnale registrato non è più netto, ma è affetto da rumore, così i valori di portata misurati sottostimano quelli impostati.

# 4.4 Commento: risultati delle immagini qualitative del rigurgito mitralico.

Le immagini registrate dalla sonda eco-Doppler confermano la validità dell'impiego del fluido realizzato in laboratorio. Infatti grazie ad una corretto posizionamento della sonda si riesce a delineare, tramite la mappa dei colori, il getto di rigurgito. In particolare è possibile evidenziare il profilo divergente che il flusso assume allontanandosi dall'orifizio del prolasso, quello convergente che il flusso assume nel ventricolo in prossimità dell'orifizio e la vena contracta. L'impiego del particolato non inficia la qualità delle immagini e non crea schiuma durante il suo utilizzo. L'unico problema legato al suo utilizzo è quello che tende a depositarsi sul fondo delle componenti del banco prova.

## CAPITOLO 5: Conclusioni, limiti e sviluppi futuri.

#### 5.1 Conclusioni

Questo lavoro ha permesso di delineare un approccio sperimentale per studiare *in vitro* l'incontinenza della valvola mitrale, impiegando un banco prova con cuore porcino. Il protocollo adottato per simulare il prolasso mitralico ha fornito dei risultati soddisfacenti solo in termini di strategia adottata per riprodurre l'insufficienza valvolare. Lo sviluppo e l'impiego di un fluido particolato, a viscosità controllata e simile a quella del sangue, potrà apportare due migliorie nei protocolli sperimentali solitamente adottati nell'ambito dell'attività di ricerca svolta presso il *ForCardioLab*:

- 3. pone le basi per poter investigare in vitro le strutture cardiache in condizioni sperimentali che replicano più fedelmente le loro condizioni di lavoro reali;
- 4. permette un'indagine semi-quantitativa in laboratorio della funzionalità degli apparati cardiocircolatori con uno strumento fondamentale per la diagnosi, quale l'eco-Doppler.

Il basso costo e la facile reperibilità dei materiali individuati per la realizzazione del fluido particolato incrementano le potenzialità di utilizzo del fluido stesso in laboratorio.L'impiego di questo fluido con il modello patologico di valvola mitralica delineato nella prima parte del lavoro ha fornito, benché in condizioni sperimentali fortemente semplificate, risultati preliminari incoraggianti nella valutazione della patologia con eco-Doppler *in vitro*.

#### 5.2 Limiti e sviluppi futuri

Come atteso in considerazione della variabilità anatomica dei campioni biologici, la ripetibilità e il controllo nell'ottenere il modello patologicosono limitati, con portate di rigurgito fortemente variabili da campione a campione nonostante il taglio controllato delle corde tendinee. Una strategia per cercare di aumentare la ripetibilità e il controllo dell'ottenimento della patologia valvolare, ma che complicherebbe il

protocollo sperimentale in vitro, potrebbe risiedere nel produrre il modello patologico in controllo di portata: tagliando cioè in successione opportune corde tendinee in un set-up sperimentale preliminare all'esperimento vero e proprio, che permetta di verificare direttamente l'effetto di ciascun taglio sul rigurgito.

Il set-up sperimentale utilizzato per questo lavoro ha previsto la portata stazionaria, allontanandosi quindi notevolmente dalla fisiopatologia. Questa scelta è legata al carattere preliminare del lavoro e alla conseguente necessità di realizzare un set-up sperimentale semplice da controllare e gestire. Sarà indispensabile, nell'immediato futuro, ricorrere a modelli sperimentali con portata pulsatile, anche per verificare il verificarsi di prolasso del lembo mitralico in atrio durante la sistole, come talvolta accade nella realtà clinica.

### APPENDICE A

Di seguito vengono riportati i principi fisici di funzionamento dell'eco-Doppler.Le misurazioni della velocità di flusso ematico nel cuore si basano sull'effetto Doppler, descritto dal fisico austriaco Christian Doppler nel 1842, per il quale un'onda sonora varia la sua frequenza, o la sua lunghezza d'onda, se incide su un oggetto riflettente; in particolare la frequenza aumenta se l'oggetto si avvicina alla sorgente, diminuisce se si allontana. La variazione tra la frequenza incidente fo e quella riflessa  $f_r$  è detta variazione Doppler (Δf=f<sub>r</sub>− fo) ed è funzione della frequenza dell'onda incidente, dell'angolo di incidenza θ dell'onda sonora sull'oggetto riflettente, della velocità v della particella in movimento e della velocità c del suono nel mezzo secondo la relazione:

$$
\Delta f = \frac{2f_0 \cdot v \cdot \cos \vartheta}{c} \tag{1.A}
$$

Nel sistema cardiocircolatorio l'elemento mobile è rappresentato dai globuli rossi, la cui velocità, ricavabile dall'equazione riportata sopra, è fortemente dipendente dall'angolo di incidenza dei raggi e, conseguentemente, da come viene effettuato l'esame ecografico (Figura.1).

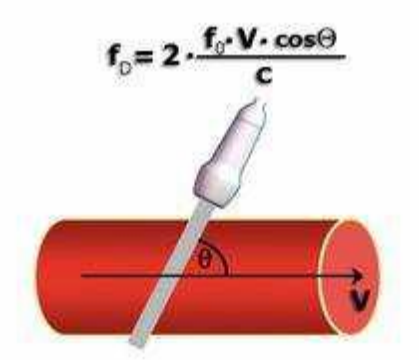

**Figura.A.1:** *Disegno schematico per dimostrare l'effetto Doppler.*

Attualmente l'ecografia Doppler viene svolta in tre differenti modalità:

- Doppler pulsato (PulsedWave - PW);

- Doppler continuo (ContinuosWave – CW);

- Color Doppler (CD).

Il PW-Doppler e il CW-Doppler vengono visualizzati su un piano cartesiano, in cui in ordinate è riportata la velocità (espressa in cm/s, o in m/s) mentre l'asse delle ascisse rappresenta il tempo.

Nel PW-Doppler (Figura.A.2) i cristalli della sonda ecografica funzionano sia da emettitori dell'ultrasuono, con una determinata frequenza d'impulso, che da ricevitori degli echi generati dai globuli rossi. Al crescere della frequenza d'impulso aumenta la velocità massima calcolabile fino a un limite massimo di velocità, in corrispondenza della frequenza di Nyquist, oltre il quale il PW-Doppler è limitato dal cosiddetto fenomeno di aliasing e non consente la misura.

Il CW-Doppler non ha limitazioni sul valore massimo di velocità misurabile ma esso non è in grado di discriminare la profondità dell'eventuale disturbo di flusso perché il fascio ultrasonoro non è focalizzato come nel PW-Doppler; nel CW-Doppler, infatti, alcuni cristalli sono deputati alla produzione e altri solo alla ricezione degli echi (Figura.2).

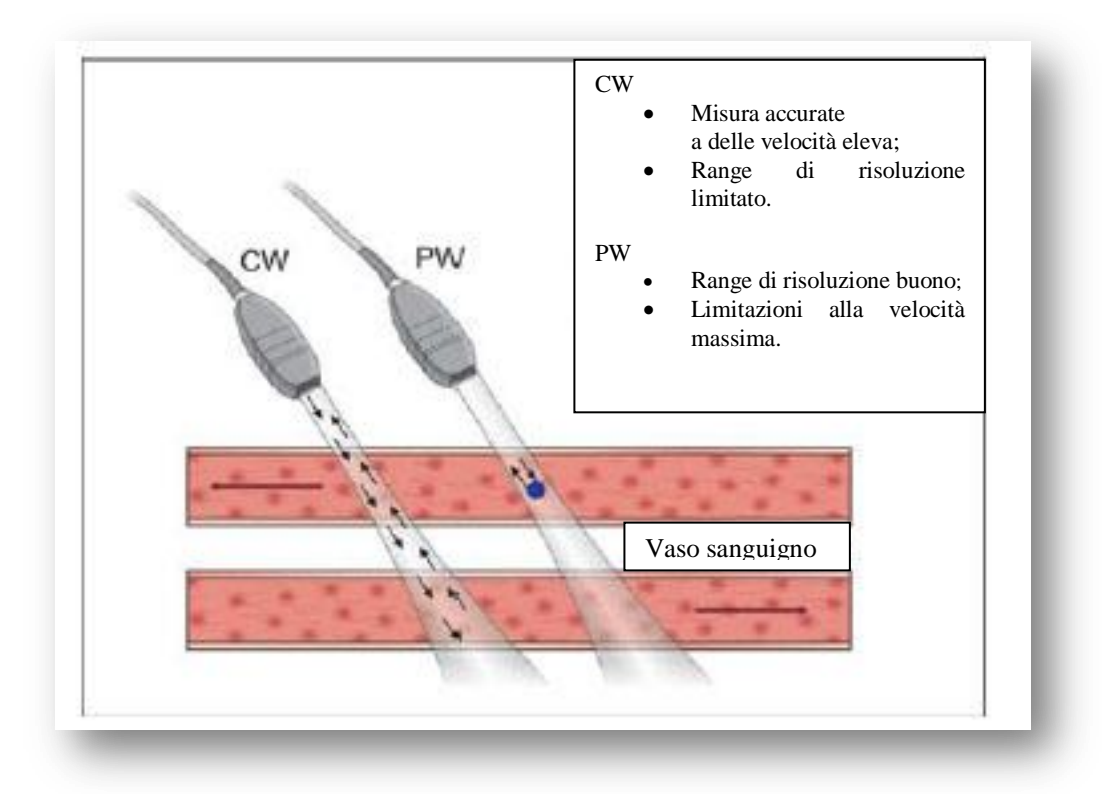

**Figura.A.2:** *Nel PW-Doppler, a sinistra, il trasduttore trasmette e riceve gli ultrasuoni che vengono focalizzati in un volume campione. Nel CW-Doppler sono presenti sia cristalli emittenti che riceventi.*

Il Color Doppler, terza modalità citata, sfrutta la tecnologia del PW-Doppler ma anziché visualizzare il fronte di avanzamento dei globuli rossi, con i suoi picchi e le sue depressioni, rappresenta il flusso, con la media delle sue velocità, permettendone la visualizzazione come una mappa di colore sovrapposta all'immagine 2D. Il colore è codificato, di solito, in maniera tale che il rosso rappresenta un flusso in avvicinamento alla sonda, mentre il blu in allontanamento. La modalità Color Doppler ha il vantaggio di essere di intuibile interpretazione però non fornisce informazioni quantitative ma esclusivamente qualitative sul flusso. Può essere particolarmente utile nella fase iniziale della misura di velocità per individuare picchi di velocità o l'eventuale presenza di turbolenze.

### APPENDICE B

La viscosità è una grandezza fisica che descrive l'attrito interno di un fluido, liquido o gassoso, che si oppone allo scorrimento relativo tra gli strati molecolari del fluido stesso. Se consideriamo un fluido confinato tra due lastre piane parallele di *aria A* e *distanza H* tra di loro, vedremo che dovremmo applicare una *forza F* affinché la lastra superiore si possa muovere con una *velocità costante V* (Figura.1.B).

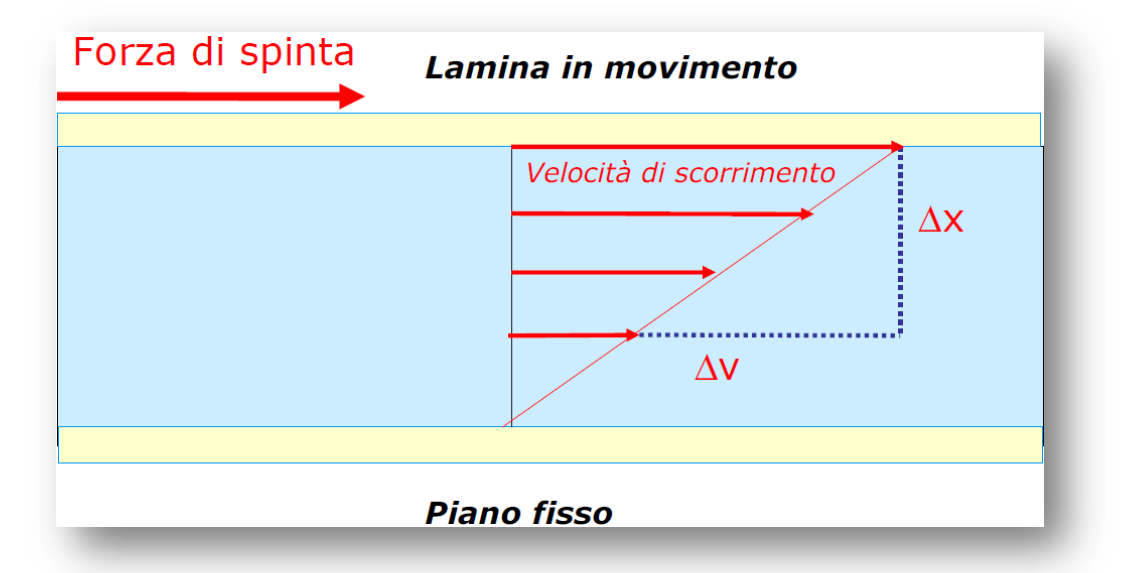

**Figura.1.B**: *Gli spessori che delimitano il fluido sono due lastre di cui quella inferire fissa e quella superiore mobile. Da notare che la lastra superiore si muove sotto una certa forza di spinta che dipende dalla resistenza offerta dal fluido stesso. Le frecce in rosso all"interno del fluido rappresentano la velocità di scorrimento dei vari strati che come si vede diminuisce allontanandosi dal piano di scorrimento.*

Questo si verifica poiché il fluido vicino alla lastra superiore esercita su quest'ultima una forza viscosa che si oppone al moto. In questo processo lo strato del fluido adiacente alla lastra in movimento acquisisce la stessa velocità della lastra. Allontanandosi dalla lastra in movimento la velocità di ogni strato componente il fluido in esame scorre con una velocità sempre più bassa. La causa di questo fenomeno può essere trovata nelle forze di coesione che contrastano la reciproca dislocazione degli strati stessi. Quindi la velocità varia linearmente con la quota, in modo che la velocità del fluido vicino alla lastra alla quale è applicata la forza F, sia pari a V mentre quella vicino alla lastra inferiore sia nulla:

$$
V = H \cdot \frac{F}{\mu \cdot A} \tag{1.B}
$$

Dove µ è il coefficiente di viscosità.

Per definire il coefficiente di viscosità è necessario descrivere lo sforzo di taglio e il gradiente di velocità. Il primo è definito come il rapporto tra la forza tangenziale F applicata sulla superficie libera e l'area A della superficie:

$$
\tau = \frac{F}{A} \qquad (2.B)
$$

Il secondo è definito come segue:

$$
\dot{\gamma} = \frac{dv}{dy} \tag{3.B}
$$

Dove  $dv$  rappresenta la differenza di velocità tra le lamine costituenti il fluido e  $dy$ rappresenta la distanza tra quest'ultime. In accordo con la legge di Newton il coefficiente di viscosità cambia proprietà in base al fluido che stiamo considerando. Infatti per i fluidi newtoniani abbiamo che la viscosità è costante nel campo di moto, cioè non dipende dal gradiente di velocità e dallo sforzo di taglio:

$$
\tau = \mu \cdot \dot{\gamma} \qquad (4.B)
$$

Per i fluidi non- newtoniani invece la viscosità dipende dalla distribuzione delle velocità.

Tra questi fluidi abbiamo:

- dilatanti: il coefficiente di viscosità aumenta all'aumentare del gradiente di velocità;
- plastici:il flusso del fluido inizia solo dopo uno sforzo di taglio minimo. Al di sotto del punto oltre il quale il fluido inizia a cedere la sostanza si comporta come un materiale solido.;
- pseudoplastici: queste sostanze sono caratterizzate da un comportamento newtoniano per bassi valori di sforzo di taglio, invece per alti valori di quest'ultimo il coefficiente di viscosità aumenta all'aumentare dello sforzo di taglio.

Per alcuni materiali il coefficiente di viscosità e lo sforzo di taglio, oltre a dipendere dal gradiente di velocità, dipendono anche dal tempo di applicazione della forza applicata. Queste sostanze si suddividono in:

- tissotropici: diminuiscono il loro coefficiente di viscosità, a sforzo di taglio costante, all'aumentare del tempo;
- reopeptici: il coefficiente di viscosità aumenta, a sforzo di taglio costante, all'aumentare del tempo.

Considerando i liquidi, a differenza di quanto accade per i gas, il coefficiente di viscosità dipende anche dalla temperatura . All'aumentare di quest'ultima si registra una forte diminuzione esponenziale della viscosità, secondo la legge di Arrhenius si ha

$$
\mu = \mu_0 \cdot e^{\frac{\Delta E}{R}(\frac{1}{T} - \frac{1}{T_0})}
$$
 (5.B)

Dove  $\mu_0$  è la viscsità a  $T_0$ ,  $\Delta E$  è la cosiddetta energia di attivazione ed R è la costante universale dei gas. La temperatura va espressa in gradi Kelvin e, se l'energia di attivazione è misurata in cal/mol, R assume il valore di 1.9872 cal/mol K.

Nel sistema internazionale S.I la viscosità si misura in

$$
kg \cdot m^{-1} \cdot s^{-1} = Pa \cdot s
$$

Nel sistema c.g.s invece si esprime in

$$
g \cdot cm^{-1} \cdot s^{-1} = Poise
$$

Nella seguente tabella sono riportati alcuni esempi di come la temperatura influenza in maniera diversa liquidi e gas.

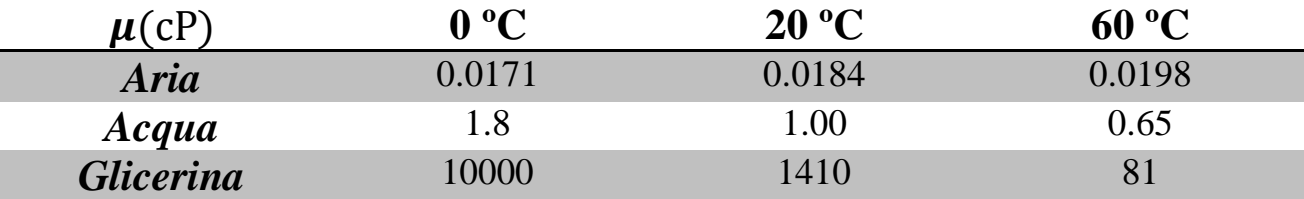

**Tabella.1.B:** *Notare come per il gas all"aumentare della temperatura non si ha una diminuzione della viscosità. Invece per i fluidi si ha una diminuzione esponenziale. L"unità di misura della viscosità è il cP.*

La misura della viscosità e delle altre proprietà reologiche avviene mediante apparecchiature più o meno complesse, chiamate reometri. Questi dispositivi possono essere suddivisi in due grandi gruppi, quelli rotazionali e quelli non rotazionali. I reometri rotazionali sono costituiti da due cilindri, uno fisso l'altro in movimento, tra i quali è interposto il fluido. Un motore permette di imporre un'assegnata velocità di rotazione ad un cilindro, che determina un flusso di scorrimento all'interno del fluido in esame. Un secondo dispositivo(trasduttore) provvede a misurare la coppia necessaria a mantenere in movimento il cilindro. Dalla misura della coppia è possibile risalire allo sforzo applicato al fluido, mentre dalla misura della velocità di rotazione al gradiente di scorrimento. Ciò porta alla determinazione della viscosità del fluido. In base a quale cilindro è in moto possiamo avere il viscosimetro di Coiette-Hatschek (ruota il cilindro esterno), principalmente utilizzato per misurare la viscosità di fluidi a viscosità relativamente bassa (sospensioni, soluzioni) e il viscosimetro di Stormer (ruota il cilindro interno). Quando è necessario misurare fluidi a viscosità elevata, o ne sono a disposizione piccole quantità, la configurazione alternativa a quella precedentemente citata è quella a cono piatto. In questo caso il liquido è compresso tra un piatto piano e un cono, uno dei quali viene posto in rotazione. Esiste anche il reometro a piatti paralleli, questo viene impiegato raramente per misurare la viscosità ma a vantaggio di quello cono piatto risulta relativamente più semplice caricare il fluido e si ha la possibilità di variarne lo spessore. In più la geometria piatto-piatto è ideale per misure su fluidi viscoelastici. Un altro tipo di reometro rotazionale è quello ad intercapedine larga che a differenza di quello ad intercapedine stretta può essere impiegato nello studio della reologia di sospensioni di particelle grosse (terreni,fanghi), o per liquidi a viscosità elevata. Un ultimo esempio di viscosimetro rotazionale è il viscosimetro di Brookfield molto diffuso in ambito industriale, per la sua comodità e rapidità d'uso. Questo è generalmente dotato di un certo numero di giranti standardizzate, costituite da dischi di diverso diametro. Dischi

più grandi permettono la misurazione di viscosità decrescenti. Possono essere impostate diverse velocità di rotazione e leggere il valore della coppia resistente o direttamente attraverso una scala graduatao (nei modelli più recenti) attraverso una lettura elettronica digitale del valore della coppia resistente, in modo da determinare la viscosità del fluido a diversi regimi di rotazione. Per le sue caratteristiche, viene spesso utilizzato per una rapida stima della viscosità dei fluidi e in applicazioni in cui si debbano eseguire misure comparative o controlli di qualità.Tutti questi sistemi sono affetti da limitazioni. Uno dei principali limiti deriva dalla loro principale caratteristica, in quanto il flusso è di tipo rotazionale. Infatti, a velocità di rotazione elevate, gli effetti inerziali, che determinano l'insorgere delleforze centrifughe, diventano importanti, fino a causare l'insorgere di moti secondari che alterano la misura della viscosità. Questo limite viene superato dai reometri non rotazionali.I viscosimetri non razionali prevedono il passaggio del fluido attraverso un condotto rettilineo per un tempo finito. Un limite può essere riscontrato nel tempo di transito finito, perché può accadere che il fluido passante in quell'asse di tempo non sia a regime stazionario. D'altra parte l'assenza di forze centrifughe legate alla rotazione permette di effettuare misure reologiche a valori del gradiente di scorrimento ben più grandi di quelli raggiungibili in un reometro rotazionale. Un altro vantaggio è dato dal fatto che il fluido rimane all'interno del reometro per tutto il periodo di misura evitando gli effetti di bordo come l'evaporazione o la shear fracture. Tra i viscosimetri non rotazionali possiamo citare quello a caduta di sfera e a capillari.I reometri a capillari si suddividono in tre principali modelli (Figura.2.B):

-UBBELOHDE;

-OSTWALD;

-CANNON-FENSKE.

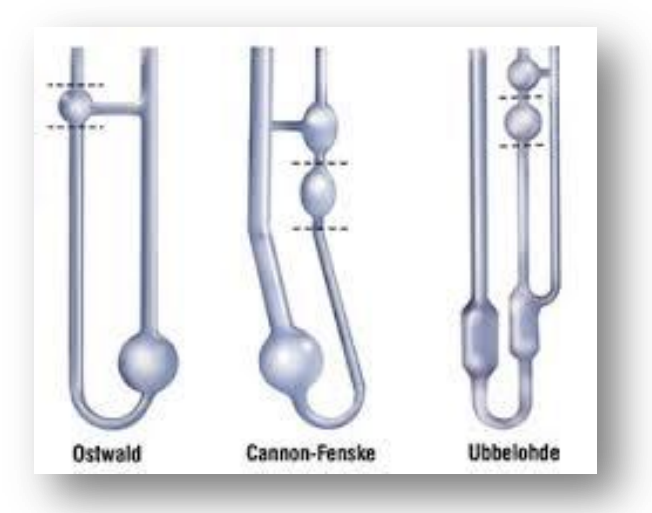

**Figura.2.B:** *Nella figura sono rappresentati i tre viscosimetri precedentemente citati. Notare che tutti e tre presentano un capillare di misura. L"unica differenza sta nel numero, forma e posizione delle sfere di precarico e misura.*

Di seguito viene introdotto il principio di funzionamento di questi viscosimetri.

Sotto le condizioni ideali di:

-flusso isotermo laminare;

-condizione di flusso stazionario;

-fluido newtoniano;

-viscosità indipendente dalla pressione;

-liquido incomprimibile;

-influenza del flusso in ingresso ed in uscita trascurabile per una sufficiente lunghezza;

il fluido scorre in strati coassiali verso la zona a pressione minore attraverso il capillare così da definire un profilo di velocità parabolico.Alla base del funzionamento dei viscosimetri a capillari vi è la legge di Hagen-Poiseuille (47-50):

$$
Q = \frac{\pi \cdot R^4 \cdot \Delta p}{8 \cdot L \cdot v} \tag{6.B}
$$

Per quanto riguarda la misura della viscosità, questa legge si traduce in due diversi principi di misura fondamentali:

-misura della differenza di pressione ad un volume di flusso costante del campione attraverso il capillare;

-misura del volume di flusso attraverso il capillare data la differenza di pressione.

Dalla relazione precedente si può risalire alla viscosità ricordando che:

$$
Q = V/\Delta t \qquad (7.B)
$$

con V uguale a volume e

$$
\Delta p = \rho_l \cdot g \cdot \Delta h \tag{8.B}
$$

con  $\rho_l$  densità del liquido e g = accelerazione di gravità, infatti sostituendo la (7.B) e la (8.B) nella (6.B) si ottiene

$$
v = K \cdot \Delta t \tag{9.B}
$$

Con  $K = \frac{\rho_l \cdot g \cdot \Delta h \cdot \pi D^4 \cdot \Delta t}{420 \text{ J} V}$  $\frac{128\cdot L\cdot V}{128\cdot L\cdot V}.$ 

Allora la viscosità cinematica del liquido risulta proporzionale al tempo misurato  $\Delta t$ tramite una costante K che dipende dalle caratteristiche geometriche del viscosimetro e dalla densità del liquido.Il tempo misurato indica in pratica, il tempo impiegato dal fluido a percorrere la distanza definita tra due linee di demarcazione.La misura del tempo può essere eseguita in maniera automatica o manuale. Nei reometri automatici si richiede l'impiego di sensori capaci di rilevare le diverse proprietà descrittive dell'aria e del liquido in esame, nel momento del passaggio del fluido dai punti corrispondenti alle linee di demarcazione. Nella seguente tabella vengono riassunti i vantaggi e gli svantaggi dei vari sistemi di misura automatici.

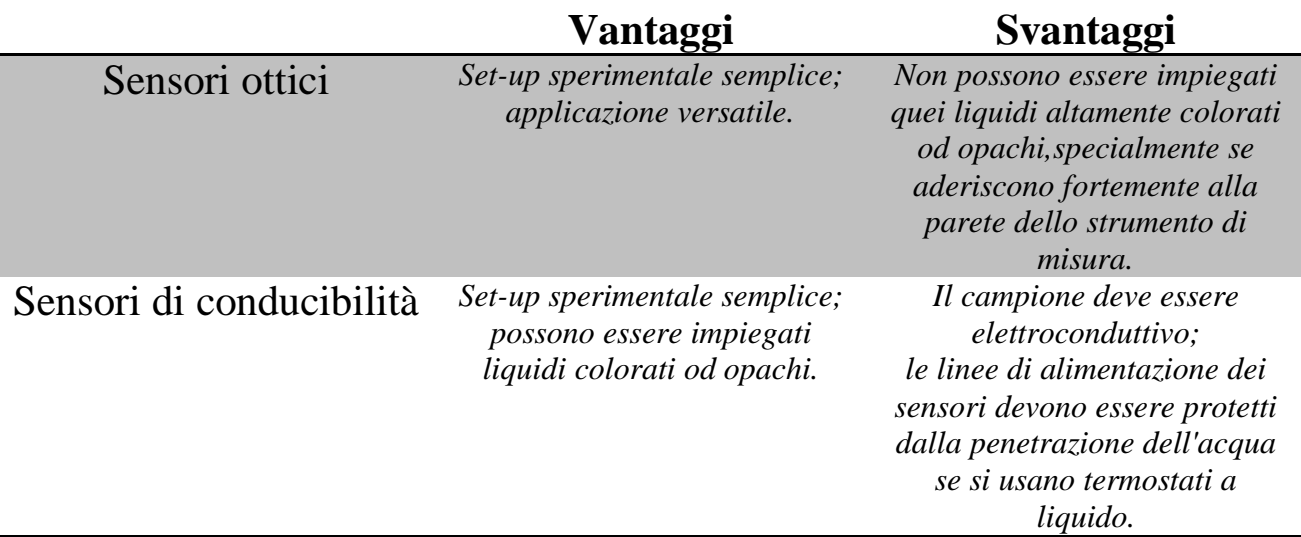

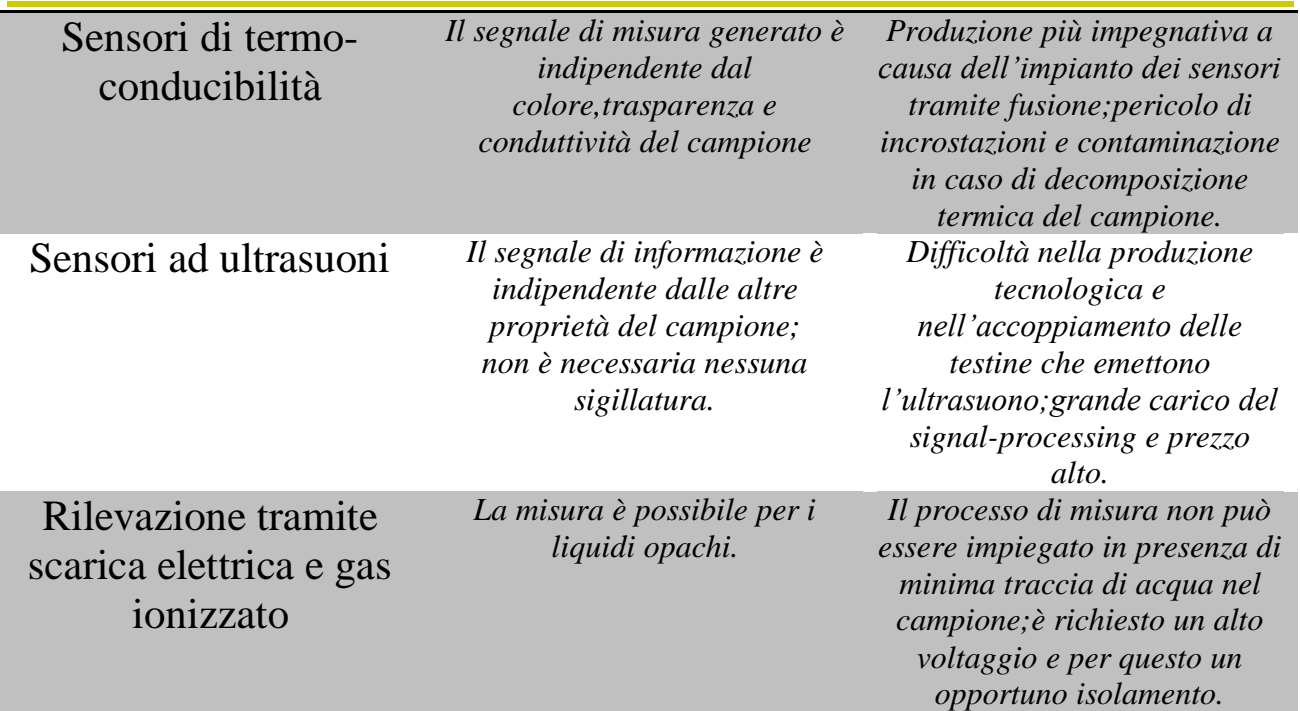

**Tabella.3.B:** *Vantaggi e svantaggi dei principali sistemi di misura automatici.*

### APPENDICE C

Per calcolare la portata dalla misura della velocità si è utilizzata la formula seguente:

$$
Q = v \cdot A \tag{1.C}
$$

Dove *v* è la velocità espressa in  $m/s$  e A è la sezione espressa in  $m^2$ . I calcoli sono stati fatti usando il software Microsoft Excel® mentre la misura della velocità registrata tramite il software ImageJ® (Figura.1.C).

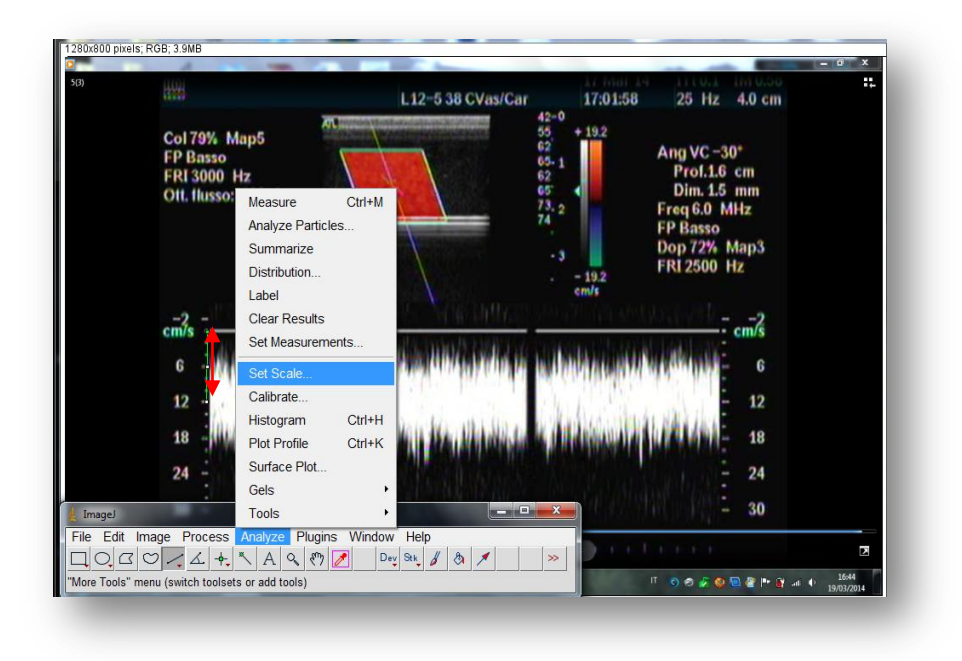

**Figura.1.C***: La figura mostra l"immagine analizzata tramite ImageJ*® .

Per calibrare il sistema di misura si è selezionata una distanza nota (indicata dalla freccia rossa) si è selezionato dalla barra degli strumenti la voce *Analyze*e quindi *Set Scale*. Una volta calibrato il sistema si è tracciata una linea orizzontale come indicato in *Figura\_22* e tramite il comando *pennello* si è segnato il punto di intersezione tra la retta verde tracciata e l'asse delle velocità.

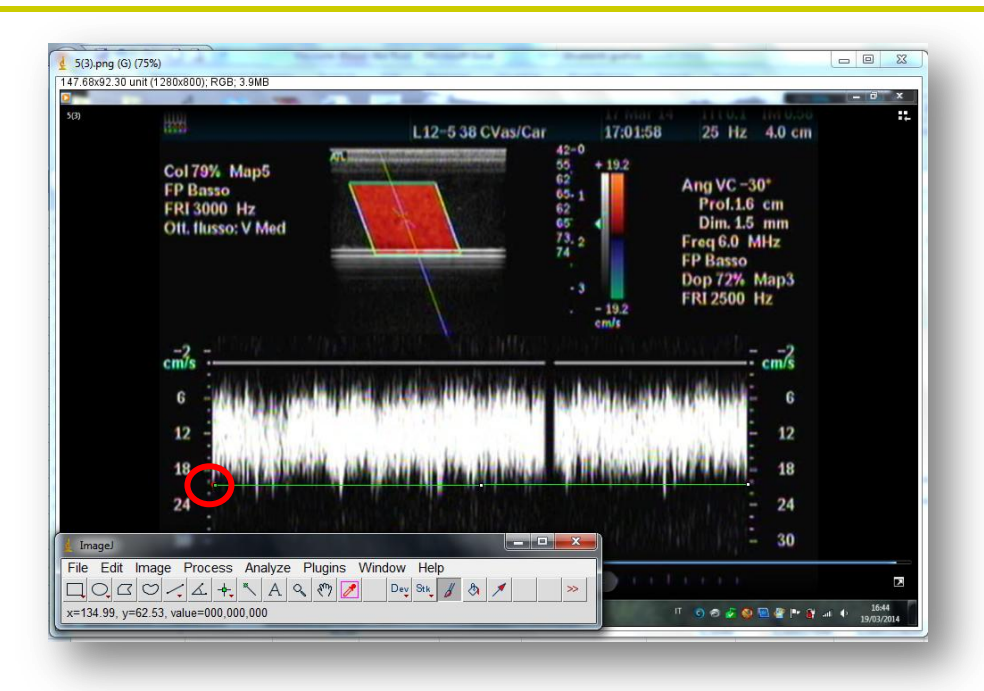

**Figura.2.C:** *Con il cerchio rosso è indicato il punto di intersezione tra la linea verde tracciata dall"operatore e l"asse delle velocità.*

Una volta tracciato il punto di interesse si procede con la misura della velocità (Figura.3.C).

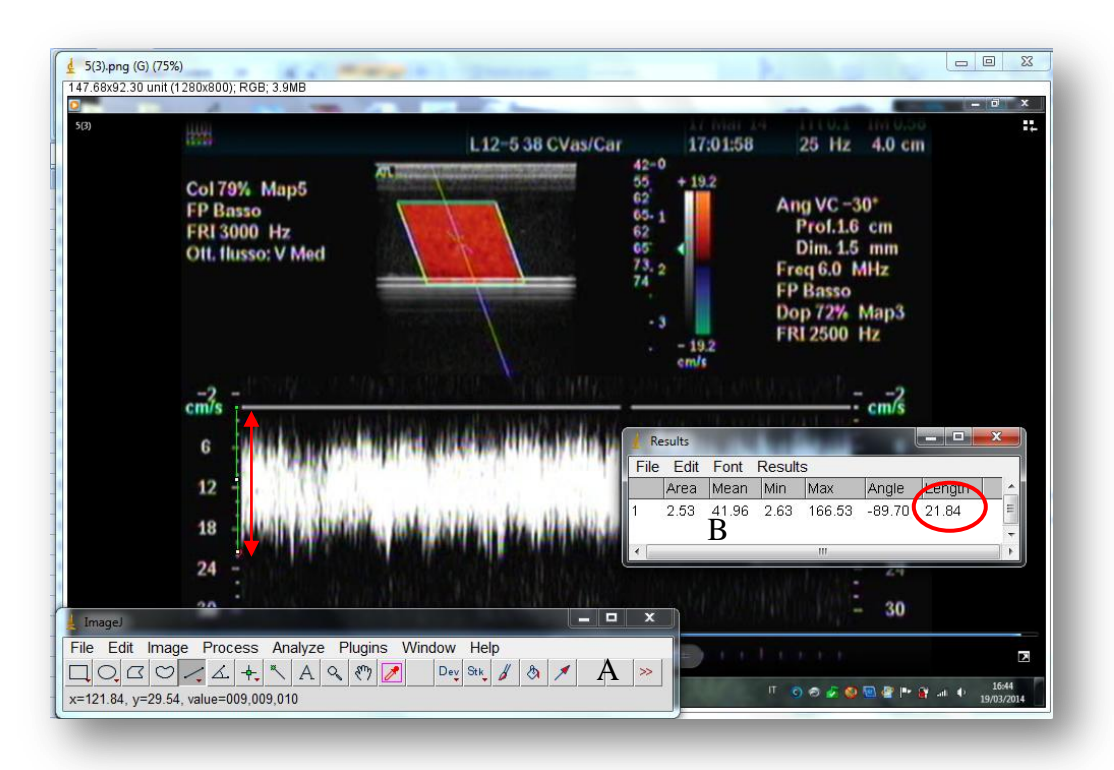

**Figura.3.C:** *In figura è riportata la distanza misurata(freccia rossa), la barra degli strumenti (A) e la finestra di dialogo dove è riportata la misura della velocità di nostro interesse (cerchio rosso).*

## **APPENDICE D**

Di seguito sono riportati i grafici delle portate medie in funzione delle pressioni impostate, dei campioni a cui è stato applicato il protocollo definitivo.

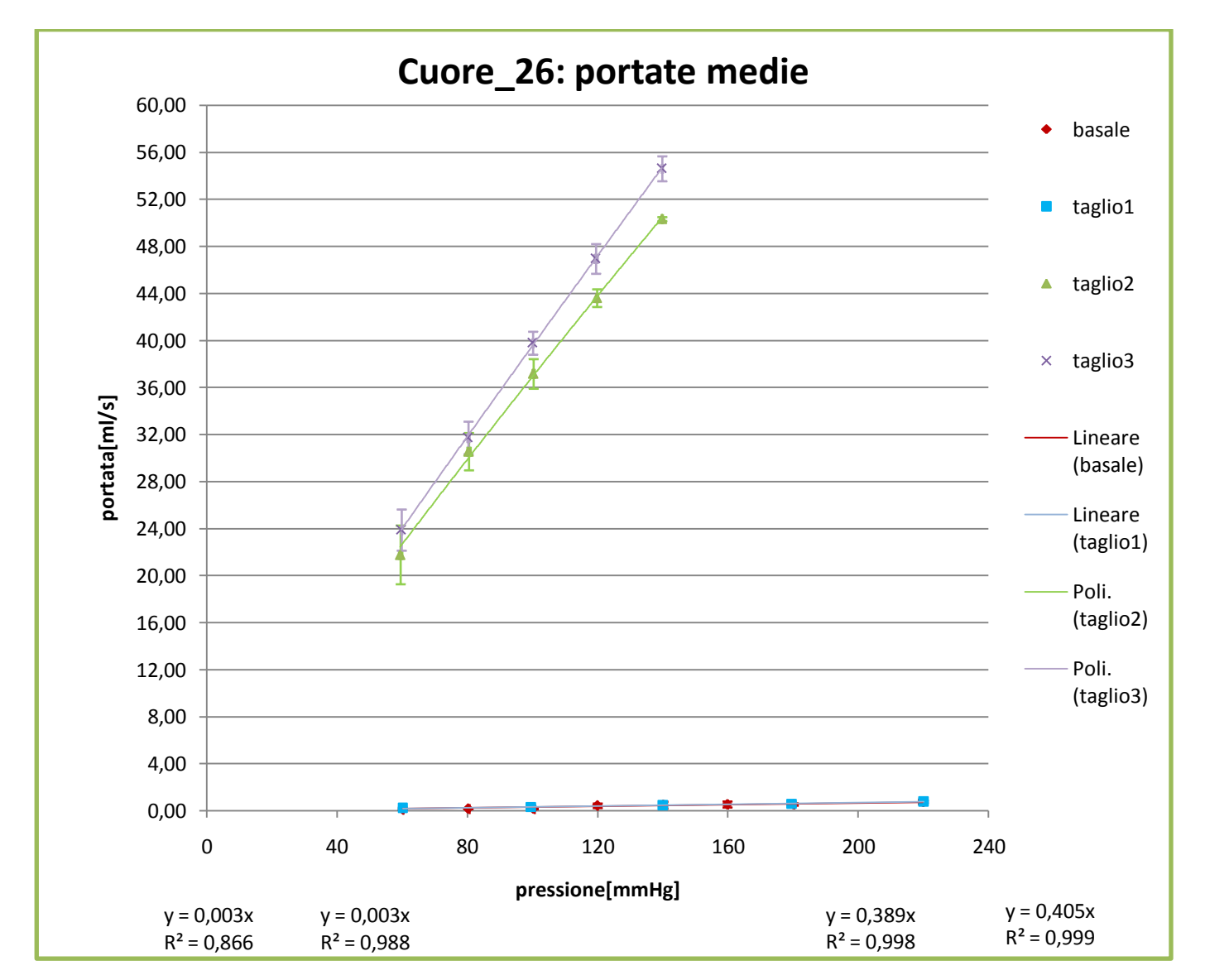

**Grafico.1.D:** *In basso da sinistra verso destra si leggono le equazioni delle linee di tendenza (basale, taglio\_1, taglio\_2 e taglio\_3).*

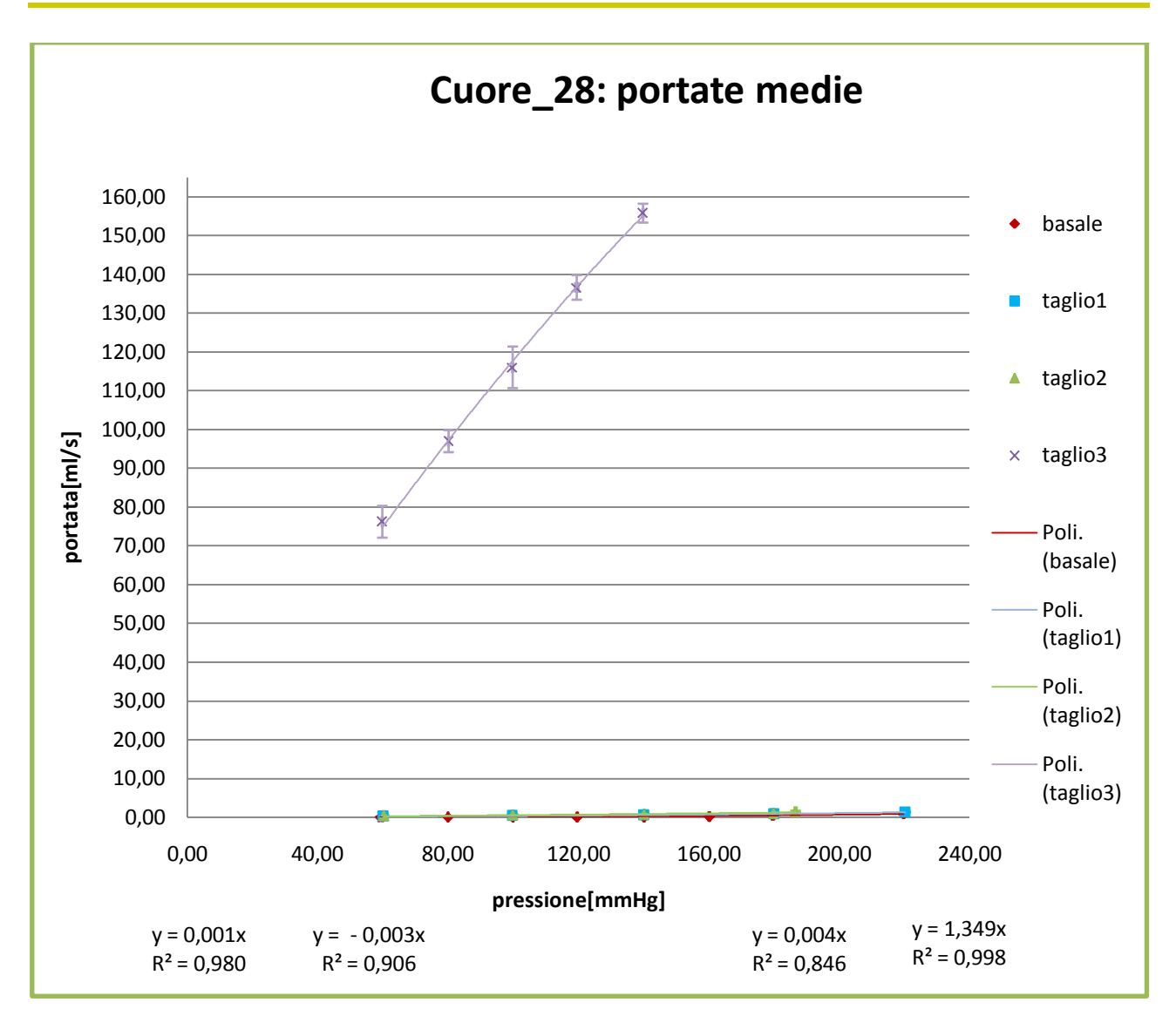

**Grafico.2.D:** *In basso da sinistra verso destra si leggono le equazioni delle linee di tendenza (basale, taglio\_1, taglio\_2 e taglio\_3).*

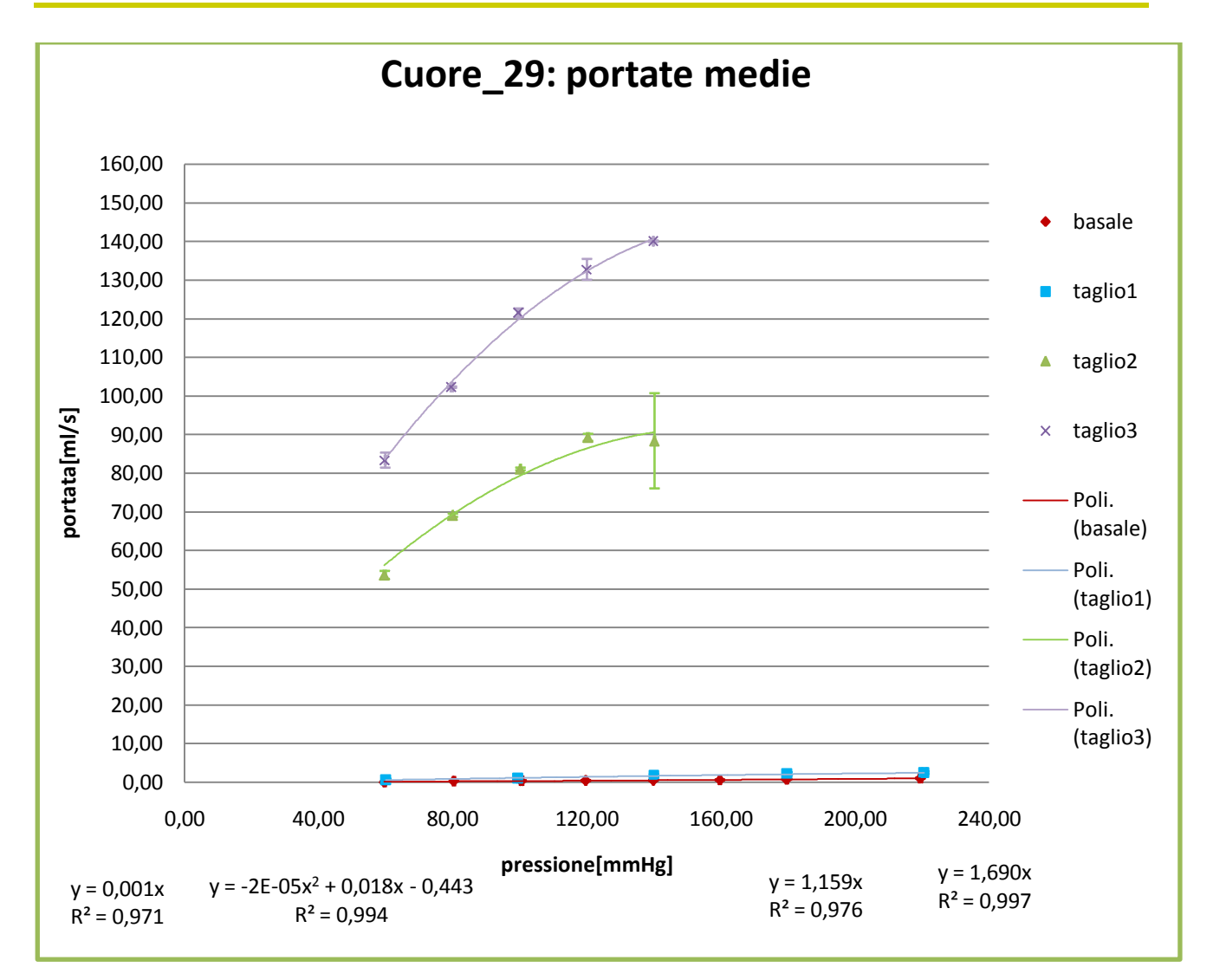

**Grafico.2.D:** *In basso da sinistra verso destra si leggono le equazioni delle linee di tendenza (basale, taglio\_1, taglio\_2 e taglio\_3).*

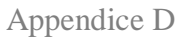

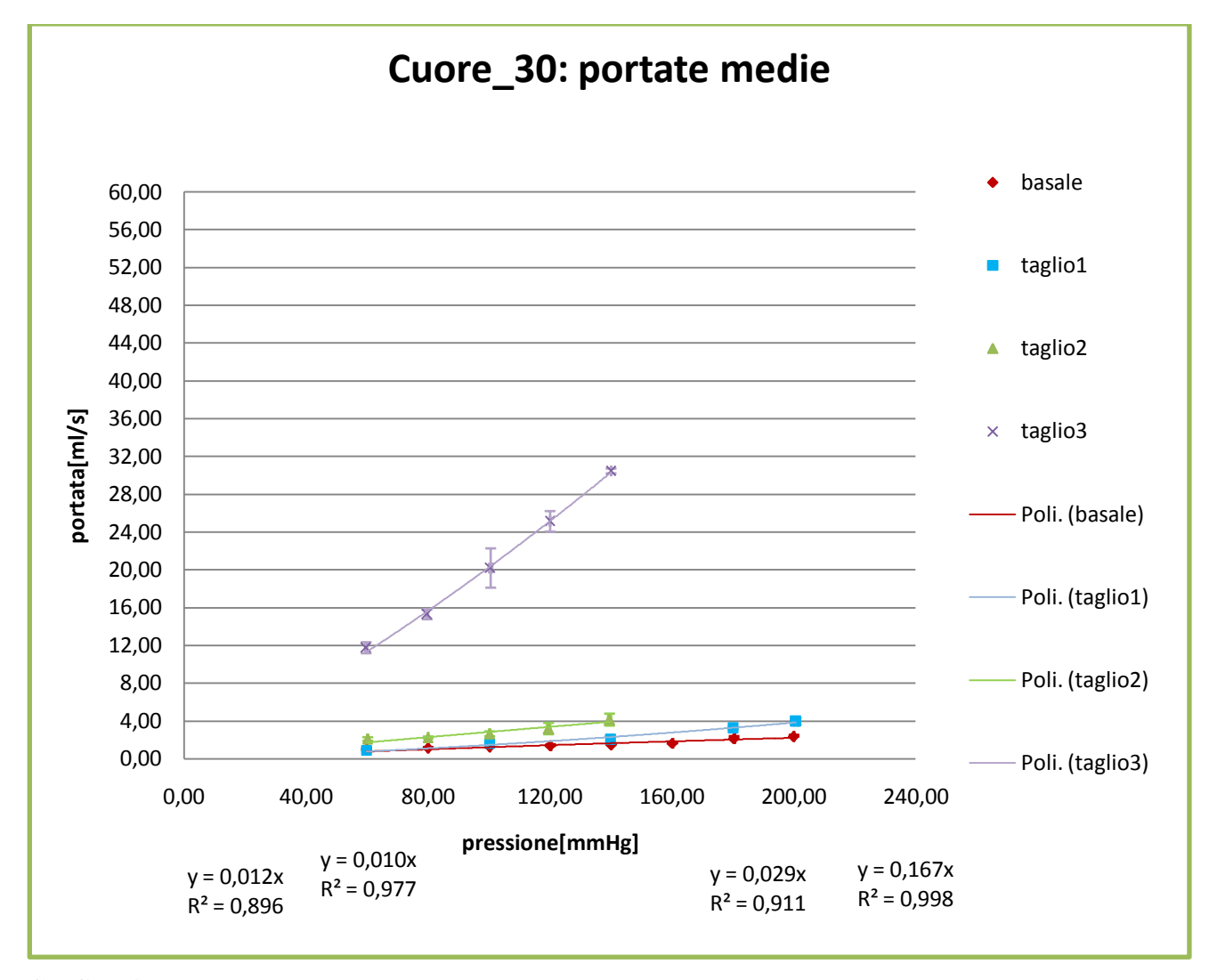

**Grafico.4.D:** *In basso da sinistra verso destra si leggono le equazioni delle linee di tendenza (basale, taglio\_1, taglio\_2 e taglio\_3).*

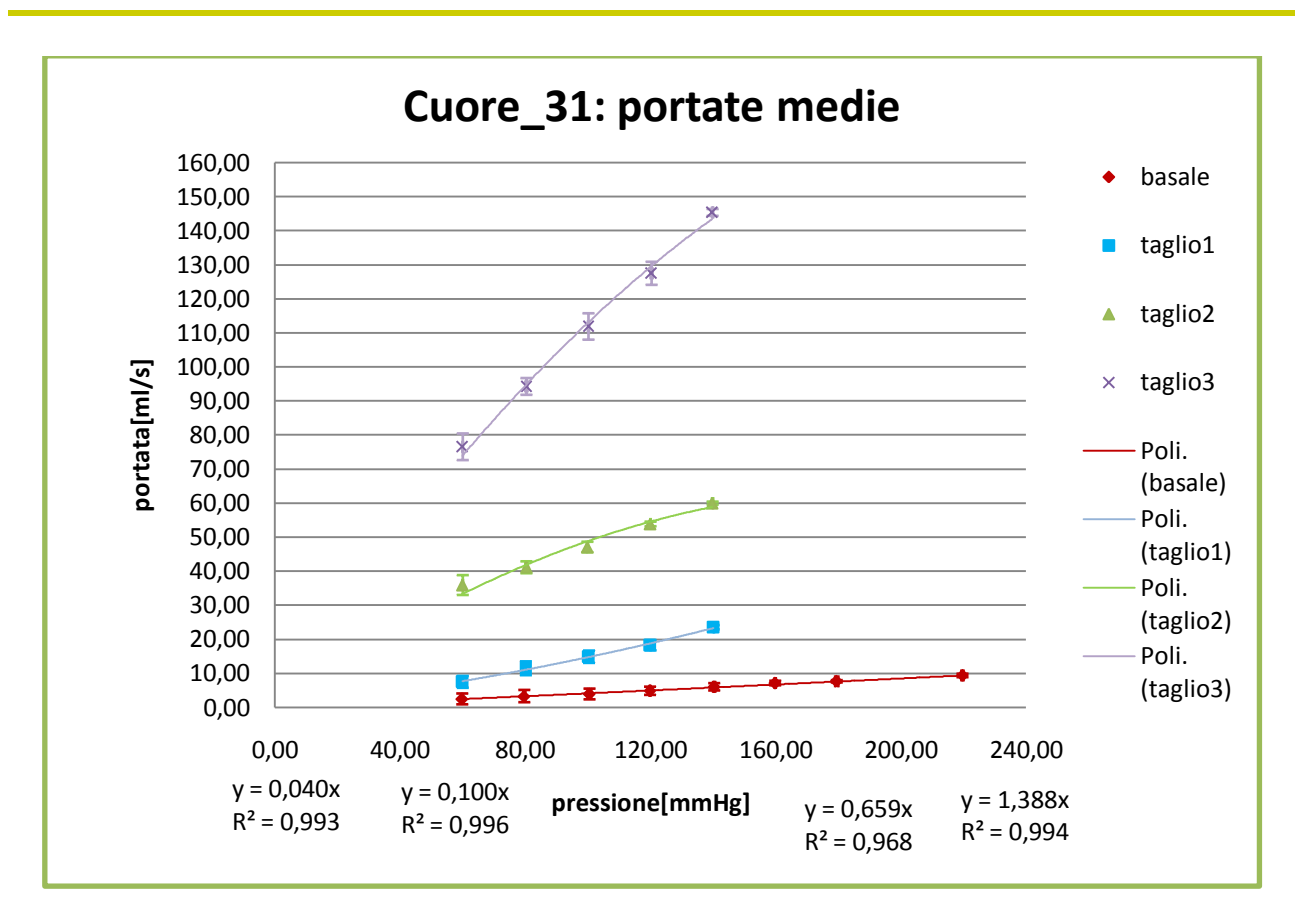

**Grafico.4.D:** *In basso da sinistra verso destra si leggono le equazioni delle linee di tendenza (basale, taglio\_1, taglio\_2 e taglio\_3).*

#### BIBLIOGRAFIA

1.Bursi F, Enriquez-Sarano M, Nkomo VT, et al. *Heart failure and Death after myocardial infarction in the community: the emerging Role of mitral regurgitation*. Circulation 2005; 111 (3): 295-301.

2. Cubeddu RJ, Palacios IF. *Percutaneous techniques for mitral Valve disease*. CardiolClin 2010; 28(1): 139-153.

3. Morimoto H, Tsuchiya K, Nakajima M, Akashi O. *Mitral valve Repair for anterior leaflet prolapse: surgical techniques review And 16-year follow-up results*. J Card Surg 2008; 23(5): 426- 430.

4. Verma S, Mesana TG. *Mitral-valve repair for mitral-valve Prolapse*. N Engl J Med 2009; 361: 2261-2269.

5. Feldman T, Kar S, Rinaldi M, et al. *Percutaneous mitral repair With the mitraclip system: safety and midterm durability in The initial EVEREST (Endovascular Valve Edge-to-Edge Repair Study) cohort*. J Am CollCardiol 2009; 54(8): 686-694.

6. Purser MF, Richards AL, Cook RC, Osborne JA, Cormier DR, Buckner GD. A Novel Shape Memory Alloy. *Annuloplasty Ring for Minimally Invasive Surgery: Design, Fabrication, and Evaluation.* Ann Biomed Eng 2011; 39 (1): 367-77.

7.Ehud Schwammenthal, Satoshi Nakatani, Shengqiu He, Joanne Hopmeyer, Alex Sagie, Arthur, E. Weyman, Harry M. Lever, Ajit P. Yoganathan, James D. Thomas and Robert A. Levine. *Mechanism of Mitral Regurgitation in Hypertrophic Cardiomyopathy Mismatch of Posterior to Anterior Leaflet Length and Mobility*. Circulation. 1998;98:856-865.

8. Andrea Pavesi, Riccardo Vismara, Emiliano Votta. *Ottimizzazione di strumenti e procedure per il test di valvole mitrali porcine in un banco prova pulsatile*. Tesi di laurea specialistica, anno2009- 2010.

9. Emiliano Votta, Riccardo Vismara, Alberto Redaelli, Lorenzo Arcobasso, Francesco Maisano, Ottavio alfieri, Gianfranco b. fiore. *Response of Two Annular Prostheses to Functional mitralregurgitation Main Determinants: An In Vitro Evaluation*, ASAIO Journal 2010,491-496.

10. Riccardo Vismara, Andrea Pavesi, Emiliano Votta, Maurizio Taramasso, Francesco Maisano, Gianfranco B. Fiore: *A pulsatile simulator for the in vitro analysis of the mitral valve with tri-axial papillary muscle displacement*. Int J Artif Organs 2011; 34 (4): 383-391.

11. Devereux RB, Kramer-Fox R, Shear K, Kligfield P, Pini R, Savage DD. *Diagnosis and classification Of severity of mitral valve prolapse methodologic, Biologic and prognostic Considerations*. Am Heart 1987;1 13:1265-80.

12. Makoto Arita, MS1, Sumihiro Tono, MS, Hitoshi Kasegawa, MD2, Mitsuo Umezu. *Multiple Purpose Simulator Using a Natural Porcine Mitral Valve*. Asian CardiovascThorac Ann 2004;12:350–6.

13. Muresian H. *The clinical anatomy of the mitral valve*. ClinAnat 2009;22:85–98.

14. Anderson RH, Kanani M. *Mitral valve repair: critical analysis of the anatomy discussed*. 2007, doi:10.1510/mmcts.2006.002147.

15. Salgo IS, Gorman III JH, Gorman RC, et al*. Effect of annular shape on leaflet curvature In reducing mitral leaflet stress*. Circulation 2002;106:711–7.

16. Van Rijk-Zwikker GL, Delemarre BJ, Huysmans HA. *Mitral valve anatomy and morphology: Relevance to mitral valve replacement and reconstruction*. J Card Surg 1994;9(2 Suppl.):255–61.

17. Cook AC, Anderson RH. *Attitudinallycorrect nomenclature*. Heart 2002;87:503–6.

18. Michele Di Mauro, Sabina Gallina, Maria Angela D'Amico, Pascal Izzicupo, Paola Lanuti, Adriana Bascelli, Alessia Di Fonso, Giovanni Bartoloni, Antonio Maria Calafiore, Angela Di Baldassarre, On behalf of Italian Group of Study for Heart Valve Disease (Italian Society of Cardiology): *Functional mitral regurgitation From normal to pathological anatomy of mitral valve*.

International Journal of Cardiology 163 (2013) 242–248.

19. University Hospital of Bucharest-Cardiovascular Surgery, Bucharest, Romania. *The Clinical Anatomy of the Mitral Valve*. Clinical Anatomy 22:85–98 (2009).

20. Timek TA, Green GR, Tibayan FA, et al. *Aorto-mitral annular dynamics*. Ann ThoracSurg 2003;76:1944–50.

21. Lam IHC, Ranganathan N, Wigle ED, et al. *Morphology of the human mitral valve: I. Chordae tendinae: a new classification*. Circulation 1970;41:449–58.

22. Joudineaud TM, Kegel CL, Flecher EW, et al. *The papillary muscles as shock absorbers Of the mitral valve complex. An experimental study*. Eur J CardiothoracSurg 2007;32:96–101.

23. Konstantinos Dean Boudoulas<sup>a, b</sup>HarisiosBoudoulas<sup>b, c, d</sup>(a Division of Cardiovascular Medicine, Section of Intervention Cardiology, at b The Ohio State University, Columbus, Ohio , USA; c Biomedical Research Foundation, Academy of Athens, d Aristotelian University of Thessaloniki, Thessaloniki , Greece). *Floppy Mitral Valve (FMV)/Mitral Valve Prolapse (MVP) and the FMV/MVP Syndrome: Pathophysiologic Mechanisms and Pathogenesis of Symptoms*.Cardiology 2013;126:69–80.

24. Keiko Suzuki, Mitsushige Murata, Risako Yasuda, Hikaru Tsuruta, Naoki Tomotsugu, Takayuki Abe, Shiro Iwanaga, Makoto Akaishi, Keiichi Fukuda*. Effect of lesional differences in prolapsed leaflets on Clinical outcomes in patients with mitral valve prolapsed*. Am J Cardiovasc Dis 2012;2(3):152-159.

25. PatricBiaggi, Sean Jedrzkiewicz, Christiane Gruner, MassimilianoMeineri, JacekKarski, Annette Vegas, Felix C. Tanner, Harry Rakowski, Joan Ivanov, Tirone E. David, and Anna Woo.*Quantification of Mitral Valve Anatomy by Three-Dimensional Transesophageal Echocardiography in Mitral Valve Prolapse Predicts Surgical Anatomy and the Complexity of Mitral Valve Repair.*Journal of the American Society of Echocardiography Volume 2012;25(7):758-765.

26.A. Delabays), X. Jeanrenaud, P.-G. Chassot, L.K. Von Segesser, L. Kappenberger.*Localization and quantification of mitral valve Prolapse using three-dimensional Echocardiography*. Eur J Echocardiography (2004) 5, 422e429.

27. Patrick Perier, Wolfgang Hohenberger, FitsumLakew, Gerhard Batz, Anno Diegeler.*Rate of repair in minimally invasive mitral valve surgery*. Ann CardiothoracSurg 2013; 2(6):751-757.

28. Takashi Murashita, Yukikatsu Okada, Hiroshi Fujiwara, Hideo Kanemitsu, Naoto Fukunaga, YasunobuKonishi, Ken Nakamura, YoshitoSakon, Tadaaki Koyama. *Mechanism of and Risk Factors for Reoperation After Mitral Valve Repair for Degenerative Mitral Regurgitation*. Circ J 2013; 77: 2050 – 2055.

29. Nardi P, Pellegrino A, Scafuri A, et al. *Survival and Durability of mitral valve repair surgery for degenerative Mitral valve disease*. J Card Surg 2011; 26:360-6.

30. Johnston DR, Gillinov AM, Blackstone EH, et al. *Surgical Repair of posterior mitral valve prolapse: implications for Guidelines and percutaneous repair*. Ann ThoracSurg 2010; 89:1385-94.

31. Carpentier A. *Cardiac valve surgery--the "French Correction"*. J ThoracCardiovascSurg 1983;86:323-37.

32. Jebara VA, Mihaileanu S, Acar C, et al. *Left ventricular Outflow tract obstruction after mitral valve repair. Results of The sliding leaflet technique*. Circulation 1993;88:II30-4.

33. Grossi EA, Galloway AC, Kallenbach K, et al*. Early Results of posterior leaflet folding plasty for mitral valve Reconstruction*. Ann ThoracSurg 1998;65:1057-9.

34. Suri RM, Orszulak TA. *Triangular resection for repair of Mitral regurgitation due to degenerative disease*. Op Tech ThoracCardiovasc Surgery 2005;10:194-9.

35. Gazoni LM, Fedoruk LM, Kern JA, et al. *A simplified Approach to degenerative disease: triangular resections of the mitral valve*. Ann ThoracSurg 2007;83:1658-64; Discussion 1664-5.

36. George KM, Mihaljevic T, Gillinov AM. *Triangular Resection for posterior mitral prolapse:rationale for a simpler repair*. J Heart Valve Dis 2009;18:119-21.

37. Dreyfus GD, Corbi P, Rubin S, et al. *Posterior leaflet Preservation in mitral valve prolapse: a new approach to Mitral repair*. J Heart Valve Dis 2006;15:528-30.

38. Kobayashi J, Sasako Y, Bando K, Minatoya K, Niwaya K, Kitamura S. *Ten-year experience of chordal replacement With expanded polytetrafluoroethylene in mitral valve repair*. Circulation. 2000;102 Suppl 3:III30-4.

39. David TE, Armstrong S, Sun Z. *Replacement of chordate Tendineae with Gore-Tex sutures: a ten-year experience*. J Heart Valve Dis. 1996;5:352-5.

40. David TE, Ivanov J, Armstrong S, Christie D, Rakowski H. *A Comparison of outcomes of mitral valve repair for degenerative Disease with posterior, anterior, and bileaflet prolapse*. J ThoracCardiovasc Surg. 2005;130:1242-9.

41. Chiappini B, Sanchez A, Noirhomme P, Verhelst R, Rubay J, Poncelet A, et al. *Replacement of chordae tendineae with Polytetrafluoroethylene (PTFE) sutures in mitral valve repair: Early and long-term results*. J Heart Valve Dis. 2006;15:657-63.

42. Perier P, Hohenberger W, Lakew F, Batz G, Urbanski P, Zacher M et al. *Toward a new paradigm for the reconstruction of posterior leaflet prolapse: Midterm results of the "respect rather than resect" approach.* Ann ThoracSurg 2008;86:718–25.

43. Ibrahim M, Rao C, Athanasiou T. *Artificial chordae for degenerative mitral Valve disease: critical analysis of current techniques*. InteractcardiovascThoracSurg 2012;15:1019–32.

44. Rafael García Fuster, Elio Martín, Federico Paredes, Armando Mena, Sergio Cánovas, Oscar Gil, Fernando Hornero and Juan Martínez. *Artificial chordae in the setting of complex mitral valve repair: early Outcomes using the folding leaflet technique*.Interactive cardiovascular and Thoracic Surgery (2014) 1–10.

45.Francisco Estévez-Cid, Alberto Bouzas-Mosquera, Víctor X. Mosquera-Rodríguez,a José J. Cuenca-Castillo, Francisco Portela-Torrón, and NemesioÁlvarez-Garcíab. *Mitral Valve Repair Using Polytetrafluoroethylene Neochordae: Short-Term Outcomes*. Rev EspCardiol. 2009;62(1):91- 5.

46. Moira Pilloni. *Integrazione di misure ecodoppler e di un modello di stenosi aortica in un banco prova pulsatile per cuori porcini*. Tesi di Laurea Anno Accademico 2011-2012.

47. Hagen G. *Poggendorffs Annalender Physik* 46(1839),423.

48. Poiseuille, J.L. *Comptesrendus* 11(1840),961; *Mèmoires des Savants Etrangers* 9 (1846),433.

49. Prandtl, L*. Stromungslehre Friedrich Vieweg u. Sohn*, Braunschweig 1960.

50. Eck, B. *TechnischeStromungslehre* B.I;75;Springer-Verlag, Berlin 1978.

51. Ramnarine, K.V., et al. *Validation of a New Blood-Mimicking Fluid for Use in Doppler Flow Test Objects*. Ultrasound in Medicine & amp; Biology, 1998. 24(3): p. 451-459.

52. Thomas Buck, Ronald A. Mucci, J. Luis Guerrero, GodtfredHolmvang, Mark D. Handschumacher and Robert A. Levine. Circulation. 2000;102:1053-1061.

53. Alessandro Giardini1 and Theresa A. Tacy2. *Non-invasive estimation of pressure gradients In regurgitant jets: an overdue consideration*. European Journal of Echocardiography (2008) 9, 578– 584.

54. Annalisa Quaini, SuncicaCanic, Giovanna Guidoboni, Roland Glowinski, Stephen R. Igo, Craig J. Hartley, William A. Zoghbi, and Stephen H. Little. *A Three-Dimensional Computational Fluid Dynamics Model of Regurgitant Mitral Valve Flow: Validation Against in vitro Standards and 3D Color Doppler Methods*. CardiovascEng Technol. 2011 June ; 2(2): 77–89.

55. A. Quaini, S. Canic, R. Glowinski, S. Igo, C.J. Hartley, W. Zoghbi, and S. Little. Validation of a 3D computational fluid-structure interaction Model simulating flow through an elastic aperture. J Biomech. 2012 January 10; 45(2): 310–318.

56. Emmanuel Messas, J. Luis Guerrero, Mark D. Handschumacher, Chris Conrad, Chi-Ming Chow, Suzanne Sullivan, Ajit P. Yoganathan and Robert A. Levine. Chordal Cutting: *A New Therapeutic Approach for Ischemic Mitral Regurgitation*. Circulation. 2001;104:1958-1963.

57. U. K. Radunski1, O. Franzen2, A. Barmeyer3, M. Lange1, G. Lund4, V. Rudolph1, M. Schlüter1, G. Adam4,H. Reichenspurner5, S. Blankenberg1, S. Baldus1, K. Muellerleile1. *Cardiac Remodeling Following Percutaneous Mitral Valve Repair – Initial Results Assessed by Cardiovascular Magnetic Resonance Imaging.* Fortschr Röntgenstr © Georg Thieme Verlag KG Stuttgart New York ISSN 1438-9029.

58. Edward Koifman MD\*, Paul Fefer MD\*, Ilan Hay MD, Micha Feinberg MD, EladMaor MD and Victor Guetta MD. *MitraClip® Implantation for High Risk Patients with Severe Mitral Regurgitation: The Sheba Experience.*IMAJ 2014; 16: 91–95.

59. A.M. Leopaldi, R.Vismara, M.Lemmaa, L.Valerio, M.Cervo, A.Mangini, M.Contino, A. Redaelli, C.Antona, G.B.Fiore.*In vitro hemodynamicsandvalveimaginginpassivebeatinghearts.* JournalofBiomechanics45(2012)1133–1139.

60. Swanson, W.M.,Clark,R.E.,1977.*A simple cardiovascular system simulator: design and performance*.JournalofBioengineering1(2),135–145.

61. Lanzarone E. , Vismara R. , Fiore G.B. ,2009: *A new pulsatile volumetric device with biomorphic valves for the in vitro study of the cardiovascular system*.ArtificialOrgans 33(12),1048– 1062.

62. Marta Pavesi, Silvia Sesana, Beniamino F.G, Pavesi Andrea, Riccardo Vismara Emiliano Votta: *Ottimizzazione di strumenti e procedureper il test di valvole mitrali porcine in un banco prova pulsatile.* Politecnico di milano facoltà di ingegneria dei sistemi corso di laurea specialistica in ingegneria biomedica.

63. D b g Oliveira, k d Dawkins, p h Kay, m Paneth*. Chordal rupture I: Aetiology and natural history.*Br Heart J 1983; 50: 312-7.

*64.* Dania Mohty, Thomas A. Orszulak, Hartzell V. Schaff, Jean-Francois Avierinos, Jamil A. Tajik, Maurice Enriquez-Sarano. *Very Long-Term Survival and Durability of Mitral Valve Repair for Mitral Valve Prolapse*.Circulation*.* 2001;104:I-1-I-7.

65 Alex Pui-Wai Lee, Ming C. Hsiung, Ivan S. Salgo, Fang Fang, Jun-Min Xie, Yan-Chao Zhang, Qing-Shan Lin, Jen-Li Looi, Song Wan, Randolph H.L. Wong, Malcolm J. Underwood, Jing-Ping Sun, Wei-Hsian Yin, Jeng Wei, Shen-Kou Tsai and Cheuk-Man Yu. *Quantitative Analysis of Mitral Valve Morphology in Mitral Valve Prolapse With Real-Time 3-Dimensional Echocardiography: Importance of Annular Saddle Shape in the Pathogenesis of Mitral Regurgitation.*Circulation.2013;127:832-841.

66 Zazzaroni Davide, Maggiore Andrea, Caiani Enrico Gianluca, Vismara Riccardo, Fiore Gianfranco Beniamino, Dario Gastaldi. *Quantificazione di dimensioni anatomiche di valvole cardiache su campioni porcini espiantati.*Tesi di laureaAnno accademico 2011/2012.

#### *RINGRAZIAMENTI*

*Al termine di questo lavoro desidero ringraziare tutte quelle persone che mi hanno permesso con il loro supporto di raggiungere questo traguardo.*

*Per prima vorrei ringraziare colui che mi ha messo nelle condizioni per poter finire il mio lavoro, il Professore Riccardo Vismara che mi ha supportato con passione dedizione e pazienza durante questo lavoro di tesi. Insieme a lui vorrei ringraziare l"ing. Marco Piola che pur arrivando a supporto di questo lavoro in un secondo momento mi ha da subito dimostrato la sua totale disponibilità.*

*Vorrei ringraziare i miei amici che in questi cinque anni mi hanno colorato le giornate con sorrisi e momenti di pura spensieratezza. I colleghi inseparabili Andrea Parrinello, Angela Pastore, Michele Vergani e Pietro Zacchera che prima di essere colleghi sono AMICI. I ragazzi del Morosini che mi anno accompagnato negli ultimi otto anni in viaggi e avventure fantastiche lontane dalla quotidianità.*

*Il grazie più grande e di cuore va alla mia famiglia, pilastro della mia forza e motivo per il quale in questi ultimi dieci anni non mi sono mai arreso. Grazie ai miei genitori che non mi hanno mai ostacolato e spinto sempre alla ricerca di nuovi orizzonti facendomi capire che la vita è fatta per essere presa a morsi anche se qualche volta capita un boccone amaro. Grazie alle mie sorelle che spero di non deludere mai e di poter essere per loro un punto di riferimento.*